### **UNIVERSIDADE FEDERAL DE SANTA CATARINA**

## **PROGRAMA DE PÓS-GRADUAÇÃO EM ENGENHARIA ELÉTRICA**

## **MÉTODO DE ELEMENTOS FINITOS NA SIMULAÇÃO DE DISPOSITIVOS ELETROMAGNÉTICOS ACOPLADOS A CONVERSORES ESTÁTICOS COM LAÇO DE CONTROLE**

Tese submetida à Universidade Federal de Santa Catarina como parte dos requisitos para a obtenção do grau de Doutor em Engenharia Elétrica.

## **JORGE LUIS ROEL ORTIZ**

Florianópolis, junho de 2002

### MÉTODO DE ELEMENTOS FINITOS NA SIMULAÇÃO DE DISPOSITIVOS ELETROMAGNÉTICOS ACOPLADOS A **CONVERSORES ESTÁTICOS COM LAÇO DE CONTROLE**

Jorge Luis Roel Ortiz

'Esta Tese foi julgada adequada para obtenção do Título de Doutor em Engenharia Elétrica, Área de Concentração em Sistemas de Energia, e aprovada em sua forma final pelo Programa de Pós-Graduação em Engenharia Elétrica da Universidade Federal de Santa Catarina.'

**Prof.** Nelson Sadowski, Dr. **Orientador** Prof. Edson Roberto de Pieri, Dr. Coordenador do Programa de Pos-Graduação em Engenharia Elétrica Banca Examinadora: Prof Nelson Sadowski, Dr. Presidente Prof. Patrick Kuo-Peng, Dr. Co-Orientador  $m\tau$ Rénato Cardoso Mesquita, Dr. Prof. vio Ikuyo Nabeta, Dr.  $\measuredangle$ Prof. João Pedro Assumpção Bastos, Dr. D'etat Prof. Walter Pereira Carpes Jr., Dr.

Prof. Netson Jhoe Batistela, Dr.

**À minha esposa Kathya e meu filho Mateus.**

#### **AGRADECIMENTOS**

Aos meus orientadores, Prof. Nelson Sadowski e Prof. Patrick Kuo-Peng, pela amizade, estímulo, dedicação e interesse demonstrados ao longo deste trabalho, e pelo apoio e orientações recebidos nos momentos de dúvidas.

Aos professores do GRUCAD pela amizade e apoio constantes: Prof. Walter Carpes Pereira Junior, Prof. Renato Carlson, e especialmente ao Prof. João Pedro Assumpção Bastos por ter me dado a oportunidade de fazer parte deste grupo.

Aos membros da Banca examinadora desta Tese.

Ao Prof. Renato Cardoso Mesquita pelo seu trabalho como membro da Banca do Exame de Qualificação, por ter sido o Relator desta Tese, pelas suas contribuições e pelas horas de leituras dedicadas a este trabalho.

Ao Prof. Silvio Ikuyo Nabeta pela paciência na leitura e análise deste trabalho e pelos seus acertados comentários que ajudaram a melhorar a Tese.

Ao Prof. e amigo, Nelson Jhoe Batistela, pela sua amizade, sugestões e ajuda constantes no desenvolvimento deste trabalho, e pelas muitas horas que dedicou, do seu trabalho, para a implementação da parte experimental desta Tese.

Aos Colegas Emerson Silveira Serafim, Maurício Valência Ferreira da Luz, Jean Vianei Leite, Ana Margarida de Oliveira, Ricardo Antunes, Orlando Antunes, Aleandro Amauri de Espíndola e em especial ao Douglas Deás Yero cujo trabalho fez parte desta pesquisa.

À secretária do GRUCAD, Celly Dulcemar Melo pelo seu constante apoio e disposição em colaborar.

Ao secretário do PPGEEL Wilson Silva Costa meu sincero reconhecimento pelo apoio e colaboração constantes.

Aos meus pais, Licurgo e Elena (In Memoriam) e irmãos Lídia, Juan e Maria Elena, pelo incentivo, carinho e compreensão em todos estes anos longe de casa.

Ao CNPq pelo apoio financeiro e ao povo Brasileiro.

Resumo da Tese apresentada à UFSC como parte dos requisitos necessários para a obtenção do grau de Doutor em Engenharia Elétrica.

### **MÉTODO DE ELEMENTOS FINITOS NA SIMULAÇÃO DE DISPOSITIVOS ELETROMAGNÉTICOS ACOPLADOS A CONVERSORES ESTÁTICOS COM LAÇO DE CONTROLE**

### **Jorge Luis Roel Ortiz**

Junho/2002

Orientador: Nelson Sadowski, Dr. Co-orientador: Patrick Kuo-Peng, Dr. Área de Concentração: Sistemas de Energia. Palavras-chave: Método de elementos finitos, eletromagnetismo, simulação de circuito, problemas de acoplamento, laços de controle. Número de Páginas: 133.

RESUMO: Este trabalho apresenta o desenvolvimento de um método para considerar o laço de controle na simulação de dispositivos eletromagnéticos alimentados por conversores estáticos. O dispositivo eletromagnético é modelado pelo método de elementos finitos em 2D, e o conversor estático é estudado através da técnica de variáveis de estado. Para levar em conta os laços de controle, adota-se um sistema de controle no modo amostrado, no qual a troca de informação entre o programa principal e a sub-rotina de controle acontece em períodos iguais de tempo. Uma característica importante da metodologia desenvolvida é a generalidade na simulação, pois torna possível a inserção de diversos tipos de controladores, sendo que o entendimento fica mais fácil para o usuário, que não precisa conhecer como foi estruturado o programa principal, reduzindo a sua atenção à sub-rotina de controle. A inclusão dos controladores é sistematizada, uma vez que o usuário escreve as instruções da lei de controle e as ordens de comando em linguagem Fortran, em uma sub-rotina que utiliza variáveis de entrada e saída pré-definidas no seu formato. Esta sub-rotina é compilada e situada em uma biblioteca do tipo DLL. Para validar a metodologia proposta foram simulados um inversor de tensão controlado por modos deslizantes e um conversor ressonante série com um controle ótimo. Com o objetivo de aumentar os casos a serem simulados, as equações mecânicas são acopladas com as equações elétricas e magnéticas. Assim, o movimento é considerado utilizando o método da Banda de Movimento e a força de origem magnética é calculada com o método do Tensor de Maxwell.

Abstract of Thesis presented to UFSC as a partial fulfillment of the requirements for the degree of Doctor in Electrical Engineering.

### **FINITE ELEMENTS METHOD IN THE SIMULATION OF ELECTROMAGNETIC DEVICES COUPLED TO STATIC CONVERTERS WITH CONTROL LOOP**

### **Jorge Luis Roel Ortiz**

June /2002

Advisor: Nelson Sadowski, Dr. Co-advisor: Patrick Kuo-Peng, Dr. Area of Concentration: Energy Systems. Keywords: Finite elements method, electromagnetism, circuit simulation, coupled problems, control loops. Number of Pages: 133.

ABSTRACT: This work presents a method to consider a control loop in the simulation of electromagnetic devices fed by static converters. The device is modeled by the finite elements method in 2D, and the static converter is studied using the state variable technique. To take into account the control loops, a sampled mode technique is adopted; the information between the main program and the control sub-routine occurs at equal periods of time. An important feature of the developed methodology is the generality in the simulation, with the possibility of adding different types of controllers, without the need of understanding the main program, concentrating his/her effort in the control sub-routine. The inclusion of controllers is easy, since the user writes the instructions of the control law and the orders of command in FORTRAN language, in a sub-routine that uses formatted pre-defined input and output variables. This sub-routine is compiled in a library of DLL type. To validate the proposed methodology, a voltage inverter using a sliding mode control and a series resonant converter with an optimal control, has been simulated. Moreover, mechanical equations are coupled to electrical and magnetic ones. Here, the movement is simulated using the Moving Band method and the magnetic force is calculated by Maxwell's Tensor method.

## **SUMÁRIO**

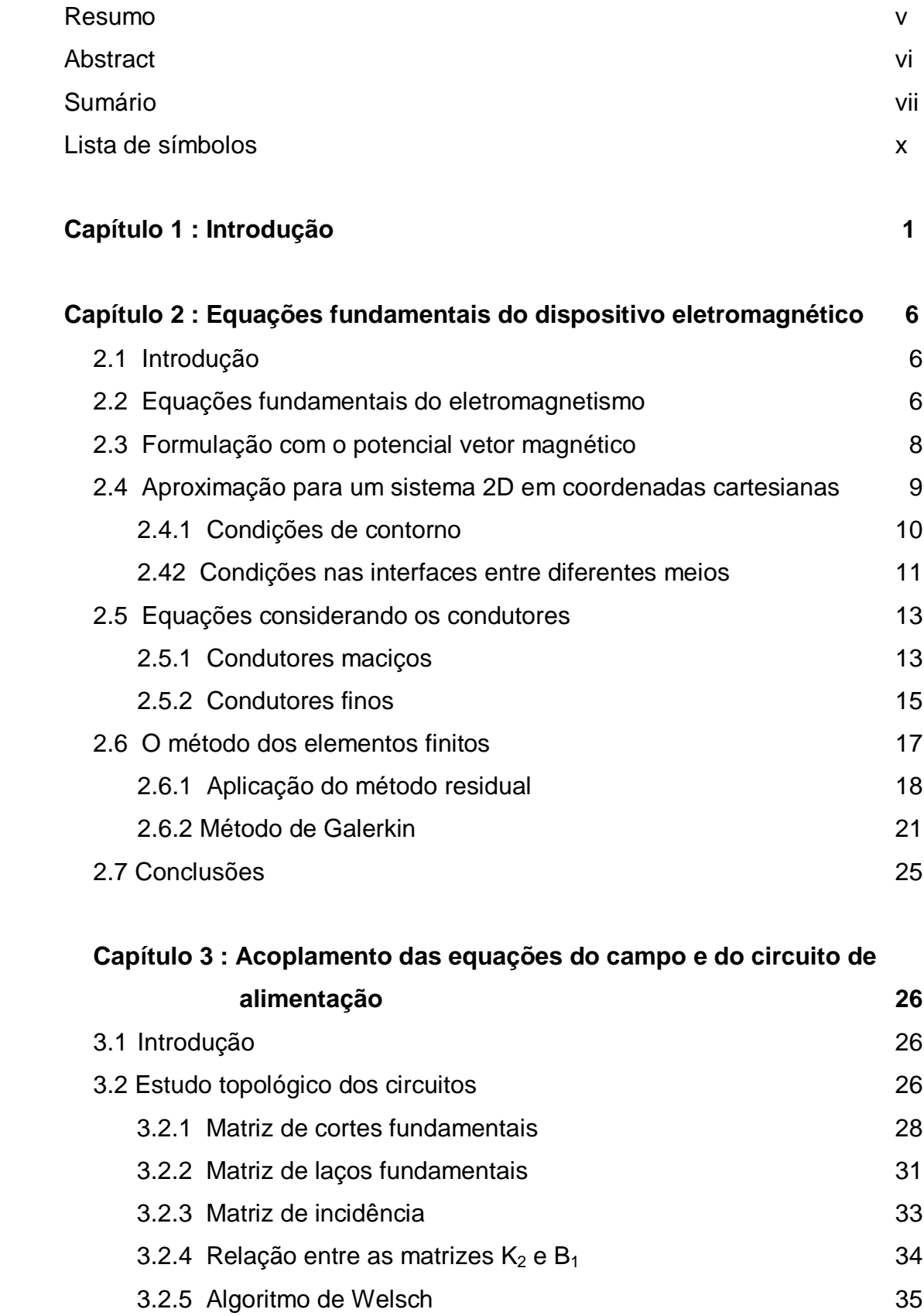

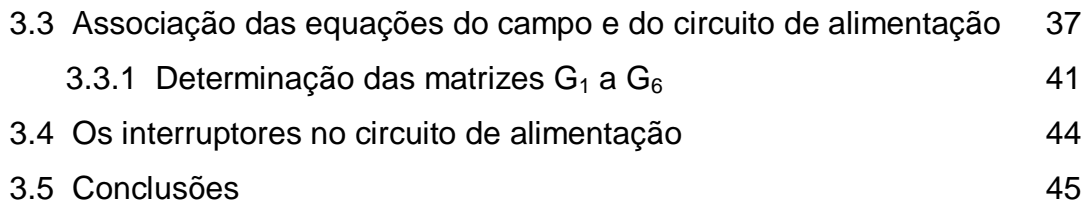

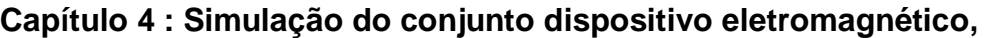

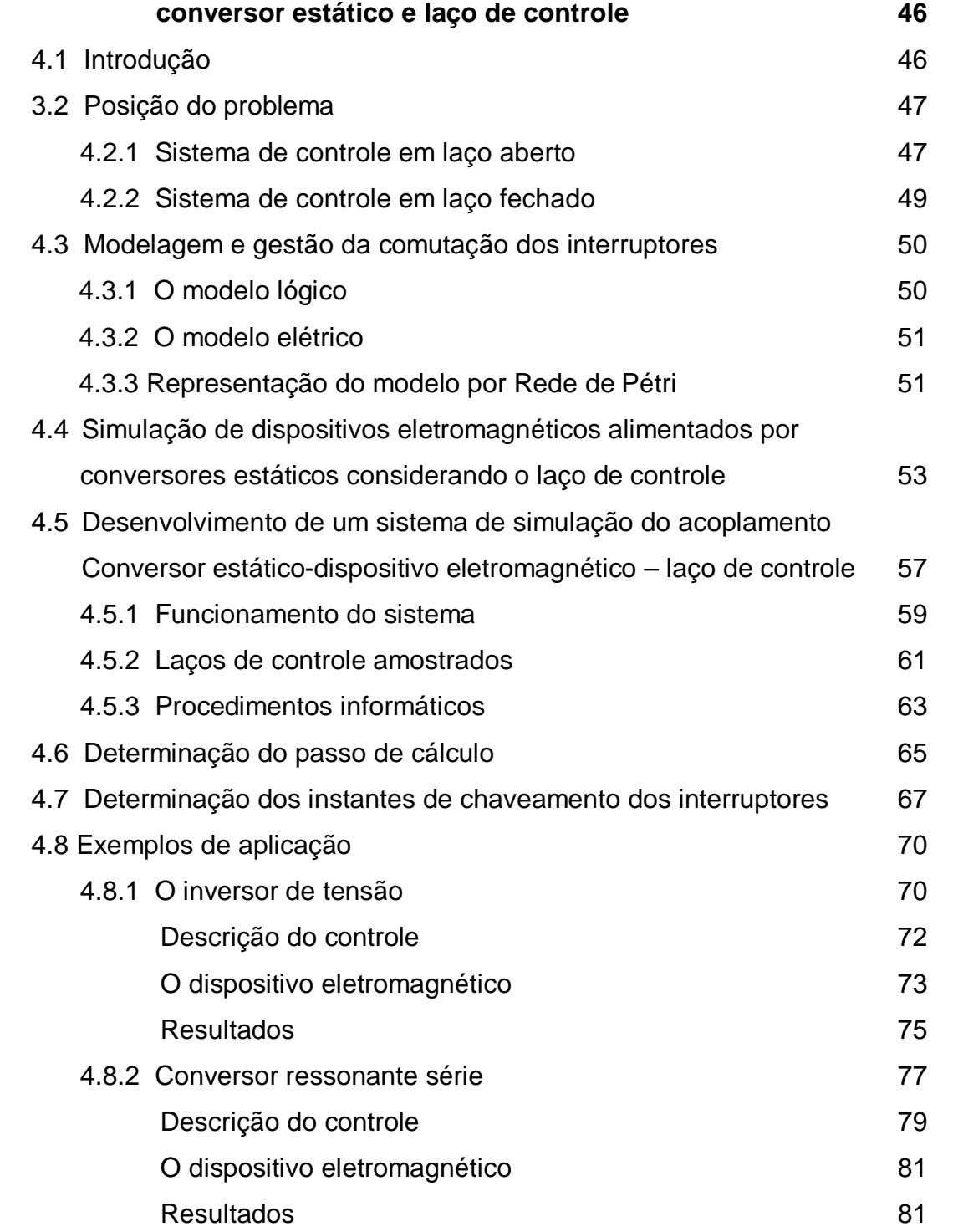

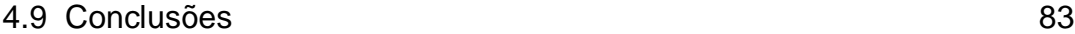

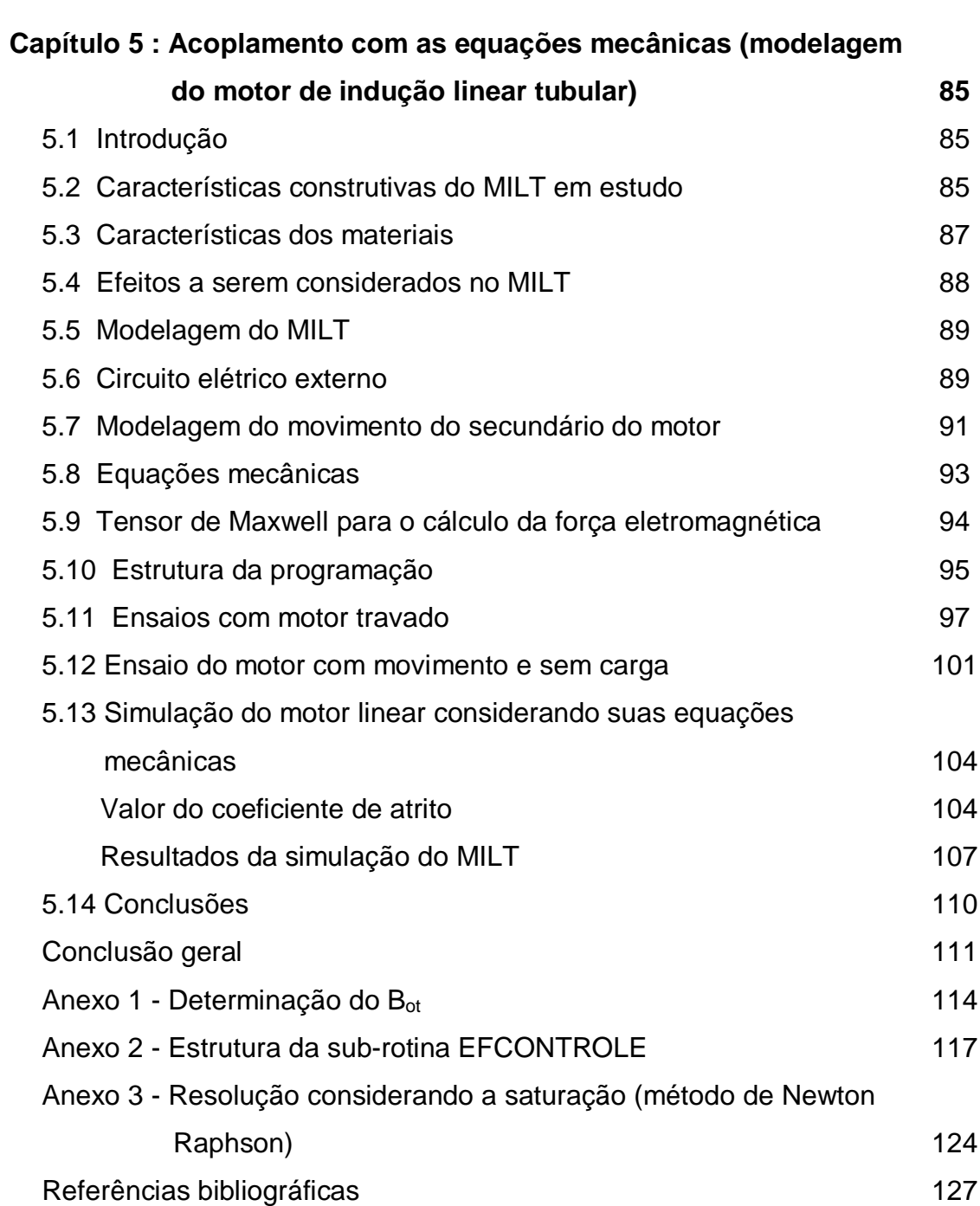

## **LISTA DE SÍMBOLOS**

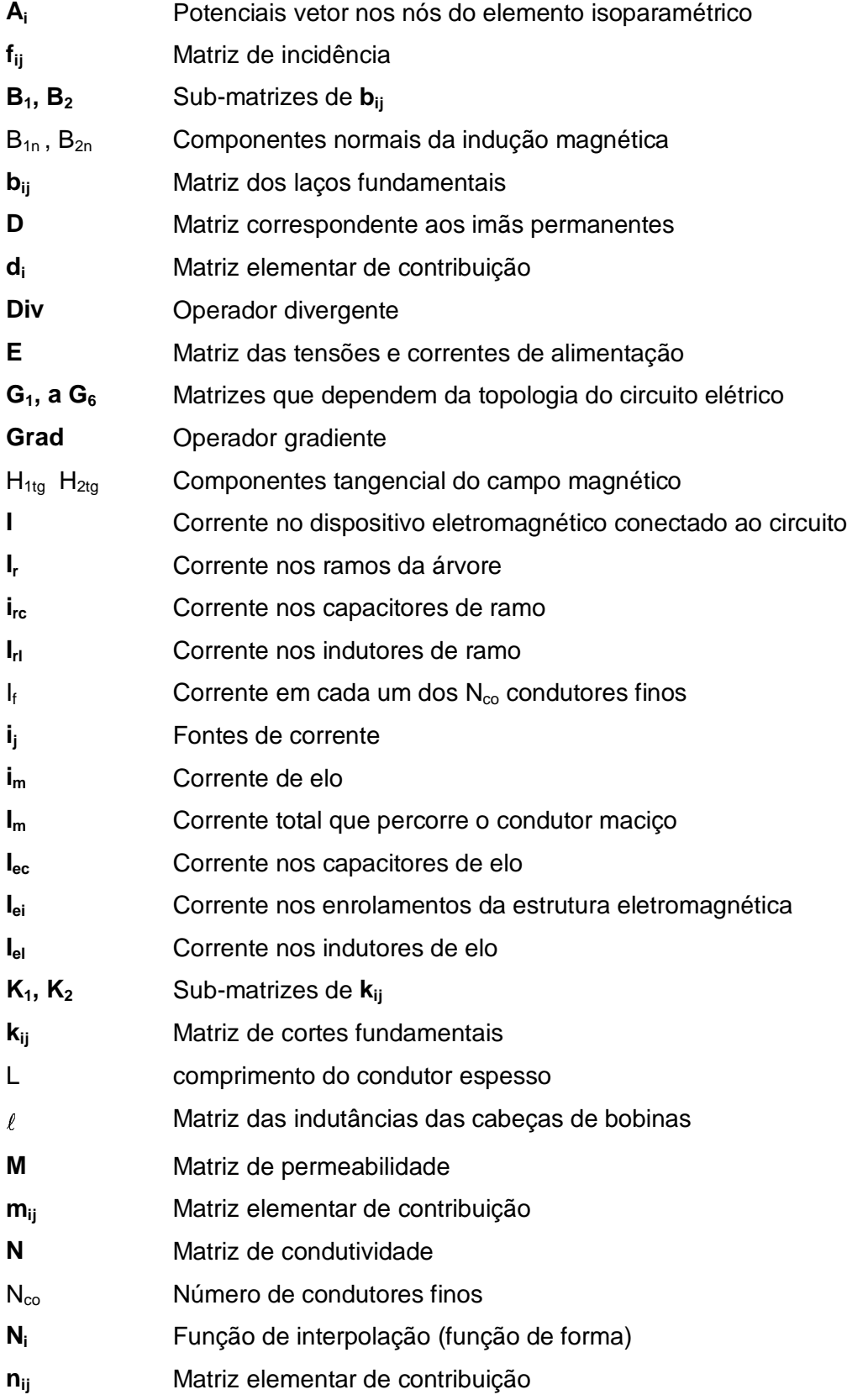

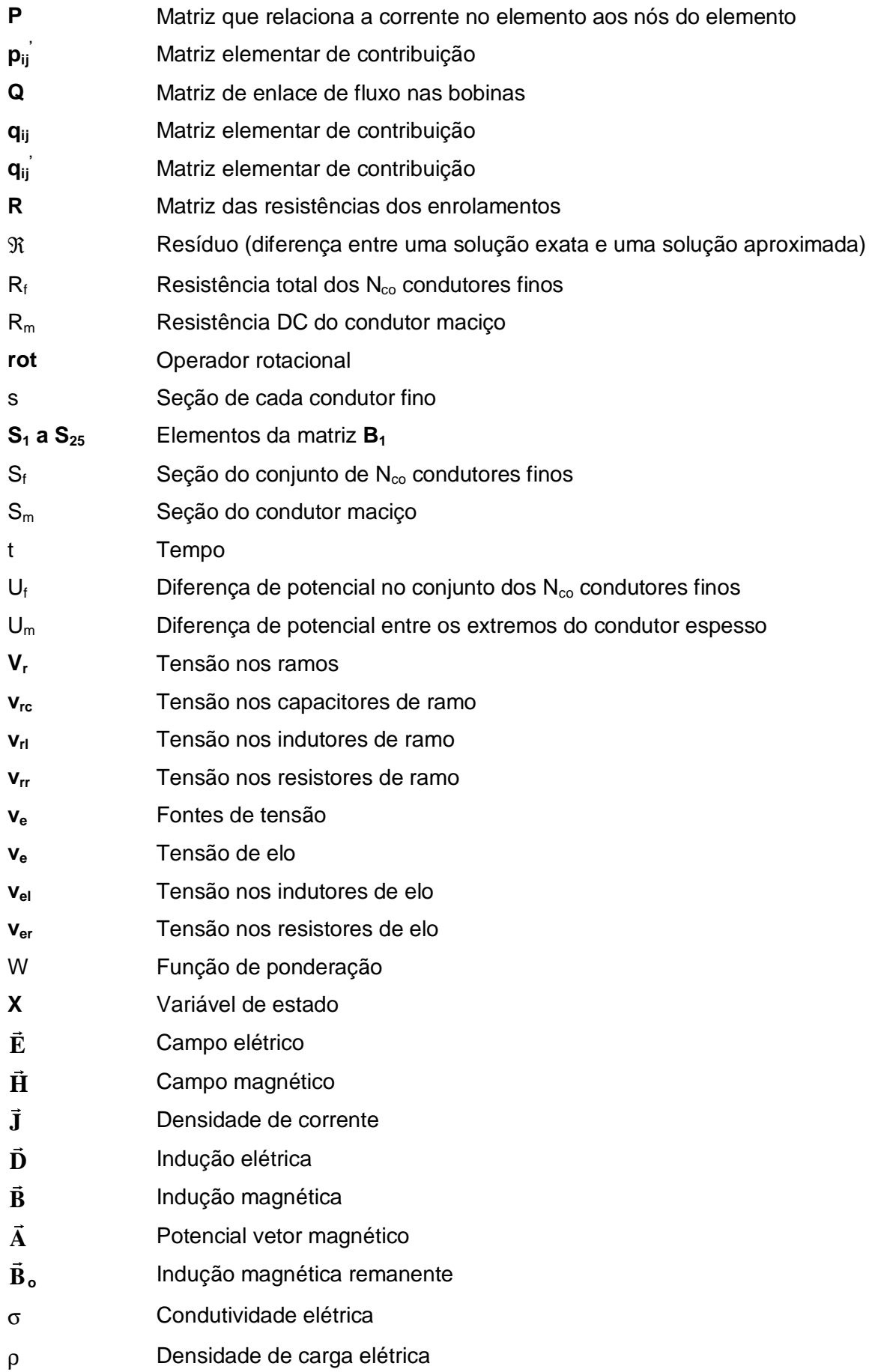

- Ω Domínio do problema
- Γ Fronteira do domínio Ω
- µ Permeabilidade magnética
- φ Potencial escalar elétrico
- ν Relutividade magnética
- $\alpha_{\rm m}$  Função de interpolação
- µ<sup>o</sup> Permeabilidade magnética do vácuo
- ε Permissividade elétrica do meio

## **CAPÍTULO 1**

## **INTRODUÇÃO**

Para modelar o funcionamento de um dispositivo eletromagnético, os aspectos magnéticos, elétricos e mecânicos devem ser considerados no modelo deste dispositivo. Estes aspectos estão interrelacionados devido à interdependência dos fenômenos físicos.

A análise de dispositivos eletromagnéticos requer o conhecimento dos fenômenos eletromagnéticos no interior e na região ao redor do dispositivo. As equações de Maxwell descrevem as relações entre as grandezas eletromagnéticas, possibilitando a análise temporal e espacial destes campos eletromagnéticos. Para os casos mais simples, as soluções analíticas destas equações mostram uma distribuição exata dos campos no dispositivo em estudo. Entretanto, a maioria dos problemas reais em eletromagnetismo é de difícil abordagem por meio de métodos analíticos, devido à complexidade na geometria dos dispositivos, à não linearidade dos materiais, às interfaces entre materiais com características diferentes, à interação com outros fenômenos, etc. Neste contexto, os métodos numéricos podem ser utilizados na resolução para obter um sistema de equações mais simples, cuja solução forneça uma aproximação do comportamento dos campos eletromagnéticos em situações de estudo reais.

Em 1970 o método de elementos finitos começa a ser adaptado para aplicações em engenharia elétrica. Os métodos empregados para análise de dispositivos eletromagnéticos, anteriores a este, empíricos ou aproximados, não eram satisfatórios, especialmente quando o dispositivo possuía uma geometria complexa. O uso do método de elementos finitos abriu uma nova era no eletromagnetismo aplicado e, como conseqüência, na engenharia elétrica, a qual tem necessidades importantes de ferramentas assistidas por computador [1].

Com o desenvolvimento dos computadores digitais e das ferramentas de programação, viabilizou-se a utilização de métodos numéricos para resolver problemas de eletromagnetismo, e para descrever, de modo mais preciso, o comportamento dos campos eletromagnéticos. Neste trabalho utiliza-se o método de elementos finitos em 2D, com uma formulação em potencial vetor magnético, para a modelagem dos dispositivos eletromagnéticos.

O funcionamento dos dispositivos eletromagnéticos é fortemente influenciado pelos circuitos elétricos aos quais se encontram associados. Com o desenvolvimento da eletrônica de potência, estes dispositivos eletromagnéticos estão acoplados a sistemas mais complexos, sendo necessário efetuar a modelagem simultânea do circuito de alimentação e do dispositivo, considerando o acoplamento entre as equações do circuito e as equações de campo do dispositivo.

Para o tratamento de problemas de acoplamento de circuitos elétricos com dispositivos eletromagnéticos dois métodos podem ser considerados. O método indireto, onde as equações de campo e do circuito de alimentação são resolvidas separadamente [2-4], e o método direto, onde as equações de campo já não são resolvidas de forma separada das equações do circuito, mas acopladas em um único de sistema de equações, o qual é resolvido simultaneamente. Duas formas de acoplamento direto das equações podem ser consideradas, a primeira na qual as equações do circuito são integradas dentro das equações magnéticas [5, 6], e uma segunda onde é formado um sistema composto das equações do campo e do circuito. Um grande número de trabalhos tem sido desenvolvido utilizando o método direto [7-29] na sua segunda forma, o mesmo que é utilizado nesta pesquisa. Assim, os métodos de resolução simultânea do sistema de equações podem ser adaptados a casos particulares, nos quais as equações de um circuito de alimentação em particular são determinadas em uma etapa anterior de análise para, posteriormente, serem acopladas às equações de campo do dispositivo eletromagnético [9, 13, 14, 31-33]. Também têm sido desenvolvidas formulações associadas a circuitos que contém indutores, capacitores, resistores, fontes de tensão [7,11, 16] e diodos [8, 9, 12]. Métodos mais gerais de resolução foram propostos por Davat em [24], Sadowski et al. em [19, 25] e Kuo-peng et al. em [20]. Este último propôs uma metodologia que determina automaticamente as equações de qualquer circuito externo de alimentação, a partir de sua descrição topológica, considerando as mudanças de estado dos interruptores de potência.

Entretanto, os dispositivos eletromagnéticos são, em geral, alimentados por circuitos mais complexos, os conversores estáticos, que são sistemas que realizam a função de conversão de energia elétrica de uma forma a outra valendo-se da característica de comutação dos interruptores de potência. O controle desta transferência de energia é obtido ao serem aplicados sinais de controle nestes interruptores a fim de modificar os seus tempos de condução. Esta definição da função dos conversores estáticos, e o controle dos tempos de condução dos mesmos, mostram a importância dos laços de controle na função de transformação de energia elétrica dos conversores.

A modelagem de dispositivos eletromagnéticos alimentados por conversores estáticos, quando estes estão relacionados com algum tipo de controle, pode ser encontrada na literatura [13, 17, 34-36]. Geralmente, para analisar o acoplamento do dispositivo eletromagnético com o conversor estático, as diferentes seqüências de operação do conversor devem ser definidas e uma resolução passo a passo é utilizada [13, 17]. Esta pré-definição da seqüência de operação dos interruptores de potência impede a simulação da operação em laço fechado do conversor.

Um primeiro trabalho realizado para eliminar esta limitação foi desenvolvido por Kuo-Peng et al. em [37,38]. O conversor utilizado é um inversor a transistor com uma carga composta por um resistor em série com um dispositivo eletromagnético, modelado por elementos finitos. É utilizado um controle por histerese da corrente que monitora a variável de controle a cada passo de cálculo. O programa foi desenvolvido para uma aplicação específica. Desta maneira, sempre que se queira que diferentes técnicas de controle sejam simuladas, toda a estrutura do programa precisa ser adaptada, adequando-se a esta nova técnica de controle.

Ho et al. em [33] apresentam um algoritmo de simulação do laço de controle adaptado a um caso particular. O sistema é dividido em dois blocos, um dos quais representa o acoplamento circuito-campo-torque e um outro que é o bloco de controle. As grandezas a controlar são conhecidas a priori e a tensão aplicada aos terminais dos enrolamentos do motor é determinada de acordo com a estratégia de controle e com os estados dos interruptores de potência do conversor.

Pode-se notar que o tema do acoplamento dispositivo eletromagnéticoconversor estático tem sido estudado por um grande número de autores. Entretanto, ainda resta trabalho a ser feito a fim de obter métodos gerais que permitam tratar todos os casos existentes.

Neste trabalho de tese foi desenvolvida uma ferramenta computacional que será útil no estudo e análise do comportamento de dispositivos eletromagnéticos alimentados por conversores estáticos, considerando o laço de controle. Esta ferramenta apresenta características que garantem a generalidade para o estudo de diferentes tipos de conversores e controladores, assim como flexibilidade para obter um sistema que seja fácil de ler, entender e modificar. Ela considera a sistematização na incorporação de novas técnicas de controle, permitindo a um usuário qualquer, e sem conhecimento do funcionamento de todo o programa, escrever as instruções que definem a lei de controle e as ordens de comando dos interruptores, em linguagem Fortran, utilizando uma sub-rotina que contém as variáveis de entrada e saída pré-definidas em seu formato.

Assim, esta ferramenta computacional permite simular dispositivos eletromagnéticos modelados pelo método de elementos finitos em 2D, alimentados por um conversor estático que é controlado, através dos seus interruptores de potência, por algum tipo de controle. Nele as ordens de comando podem ser geradas de modo independente, sendo que os circuitos que geram estas ordens de comando não precisam ser modelados. O método desenvolvido foi implementado no software chamado EFCIR, que serviu de base para as implementações realizadas.

Visando uma maior abrangência dos casos que possam ser simulados considerando o movimento de atuadores eletromecânicos escolhemos um motor de indução monofásico de deslocamento linear. Tal dispositivo apresenta fenômenos complexos como correntes induzidas e requer na sua modelagem o cálculo de forças e do deslocamento do circuito magnético secundário além da consideração do seu circuito de alimentação. Um capítulo é consagrado neste trabalho à sua análise.

Em termos de apresentação desta tese, este primeiro capítulo contém as informações referentes ao estado da arte na área de pesquisa na qual o trabalho se encontra e especifica os objetivos atingidos na tese de doutorado.

No capítulo 2 são desenvolvidas as equações que modelam o dispositivo eletromagnético em 2D pelo método de elementos finitos.

No capítulo 3 são apresentados uma revisão da topologia de circuitos e o acoplamento das equações de campo com as do circuito.

No capítulo 4 é apresentada a metodologia para considerar o laço de controle na simulação do conjunto conversor-dispositivo.

No capítulo 5 é apresentada a metodologia possibilitando o acoplamento com as equações mecânicas para um motor de indução linear tubular. O movimento é considerado utilizando o método da banda de movimento e a força é calculada através do Tensor de Maxwell.

Finalmente são apresentadas as conclusões e sugestões para dar continuidade a trabalhos nesta área.

## **CAPÍTULO 2**

# **EQUAÇÕES FUNDAMENTAIS DO DISPOSITIVO ELETROMAGNÉTICO**

#### **2.1 Introdução**

Neste capítulo são apresentadas as equações que descrevem o comportamento de um dispositivo eletromagnético em duas dimensões, utilizando a formulação com o potencial vetor magnético. O método de elementos finitos é utilizado para a discretização do domínio em estudo em elementos isoparamétricos triangulares de primeira ordem. O método de Galerkin, particularização do método de resíduos ponderados, é utilizado para a obtenção das equações que serão numericamente resolvidas.

Após efetuar a condensação das matrizes elementares de todos os elementos da malha, obtém-se um sistema matricial de equações que descreve o comportamento do dispositivo eletromagnético. Neste sistema supõe-se que os condutores maciços são conexos (ligados entre si) e curto-circuitados, e, que apenas os condutores finos são alimentados por circuitos elétricos externos.

#### **2.2 Equações Fundamentais do Eletromagnetismo**

Um campo eletromagnético é caracterizado por quatro grandezas vetoriais, as quais são função do tempo e do espaço: o campo elétrico **E ,** o campo magnético  $\vec{H}$ , a indução magnética  $\vec{B}$  e a indução elétrica  $\vec{D}$ . Estas quatro grandezas são regidas pelas equações de Maxwell [1]:

$$
\text{rot}\vec{\mathbf{E}} + \frac{\partial \vec{\mathbf{B}}}{\partial t} = 0 \tag{2.1}
$$

$$
\text{rot}\vec{\mathbf{H}} - \frac{\partial \mathbf{D}}{\partial t} = \vec{\mathbf{J}} \tag{2.2}
$$

$$
\frac{\partial t}{\partial t} = 0 \tag{2.3}
$$
  
div $\vec{D} = \rho$  (2.4)

onde:

- $\vec{E}$ : Campo elétrico (V/m);
- **B**: Indução magnética (T);
- $\vec{H}$  : Campo magnético (A/m);
- $\vec{\mathsf{D}}$  : Indução elétrica (C/m<sup>2</sup>);
- t : Tempo (s);

-

- La Company and Company and Company and Company and Company and Company and Company and Company and Company and

- $\mathbf{\dot{J}}$  : Densidade de corrente (A/m<sup>2</sup>);
- ρ : Densidade de carga elétrica (C/m $^3$ ).

Existe um grupo de relações adicionais entre os vetores de campo, denominadas equações constitutivas, que dependem do meio onde existe o campo:

 $\vec{\mathbf{D}} = \varepsilon \vec{\mathbf{E}}$  $= \varepsilon \mathbf{E}$  (2.5)

$$
\vec{\mathbf{B}} = \mu \vec{\mathbf{H}} + \vec{\mathbf{B}}_{\mathbf{O}} \tag{2.6}
$$

$$
\mathbf{J} = \sigma \mathbf{\vec{E}} \tag{2.7}
$$

onde:

- ε : permissividade elétrica do meio (F/m);
- µ : permeabilidade magnética do meio (H/m);
- σ : condutividade elétrica do meio ((Ωm)<sup>-1</sup>);
- $\vec{\mathsf{B}}_{\,\mathrm{o}}$ : Indução magnética remanente (T).

A indução magnética remanente é acrescentada para que casos com ímãs permanentes possam ser tratados.

Quando se trabalha com freqüências relativamente baixas, as equações de Maxwell, para tratar problemas magnetodinâmicos, podem ser escritas como [1, 25]:

$$
\text{rot}\vec{\mathbf{E}} + \frac{\partial \vec{\mathbf{B}}}{\partial t} = 0 \tag{2.8}
$$

$$
\mathsf{rot}\vec{\mathsf{H}} = \vec{\mathsf{J}}\tag{2.9}
$$

$$
div\vec{\mathbf{B}} = 0 \tag{2.10}
$$

A equação da continuidade elétrica é encontrada aplicando a divergência a ambos os lados da equação (2.9):

$$
div\vec{\mathbf{J}} = 0 \tag{2.11}
$$

#### **2.3 Formulação usando o potencial vetor magnético.**

A partir da equação (2.10) e lembrando-se que o div(rot) é nulo, pode-se definir um potencial vetor magnético  $\vec{A}$ , tal que:

$$
\vec{\mathbf{B}} = \text{rot}\vec{\mathbf{A}} \tag{2.12}
$$

Substituindo-se (2.12) em (2.8), obtém-se:

$$
rot\left(\vec{E} + \frac{\partial \vec{A}}{\partial t}\right) = 0
$$
\n(2.13)

A equação (2.13) nos permite definir um potencial escalar elétrico φ, tal que:

$$
\vec{\mathbf{E}} = -\frac{\partial \vec{\mathbf{A}}}{\partial t} - \text{grad}\phi
$$
 (2.14)

A combinação da equação para o campo elétrico (2.14) e a relação constitutiva (2.7), da densidade de corrente, leva a:

$$
\mathbf{\vec{J}} = \sigma \left( -\frac{\partial \mathbf{\vec{A}}}{\partial t} - \text{grad}\phi \right)
$$
 (2.15)

Utilizando as equações (2.9), (2.6), (2.12) e (2.15) é obtida a equação que descreve o comportamento magnetodinâmico:

$$
rot(vrot\vec{A}) = -\sigma \frac{\partial \vec{A}}{\partial t} - \sigma grad\phi + rot(v\vec{B}_o)
$$
 (2.16)

onde:

ν : Relutividade magnética (ν=1/µ)

A equação (2.16) é relativa ao potencial vetor magnético em regiões onde existam ímãs permanentes. Em regiões onde estes ímãs não estão presentes, **B<sup>o</sup>** será nula.

#### **2.4 Aproximação para um sistema 2D em coordenadas cartesianas.**

Na aproximação para um sistema 2D, considera-se a indução magnética pertencente ao plano oxy. A densidade de corrente **J** e o potencial vetor magnético **A** serão perpendiculares ao plano oxy, (figura 2.1).

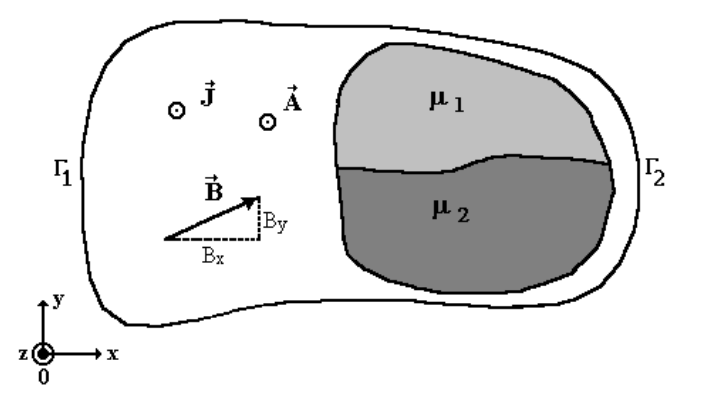

Figura 2.1 Sistema 2D com permeabilidades magnéticas diferentes.

Por conseqüência **A** e **J** têm apenas um componente:

$$
\vec{A} = A \vec{k} \tag{2.17}
$$

$$
\mathbf{\vec{J}} = \mathbf{J} \ \mathbf{\vec{k}} \tag{2.18}
$$

$$
\vec{\mathbf{B}}_{\mathbf{o}} = \mathbf{B}_{\alpha \times \vec{\mathbf{i}}} + \mathbf{B}_{\alpha \times \vec{\mathbf{j}}} \tag{2.19}
$$

Com estas considerações, a equação da magnetodinâmica (2.16) pode ser escrita em coordenadas cartesianas como:

$$
\frac{\partial}{\partial x}\left(v\frac{\partial A}{\partial x}\right) + \frac{\partial}{\partial y}\left(v\frac{\partial A}{\partial y}\right) = \sigma\frac{\partial A}{\partial t} + \sigma grad\phi - v\frac{\partial B_{oy}}{\partial x} + v\frac{\partial B_{ox}}{\partial y}
$$
(2.20)

#### **2.4.1 Condições de contorno.**

Para resolver a equação (2.20) deve-se inserir as condições de contorno, que podem ser de dois tipos:

a) **Condição de Dirichlet:** o valor do potencial vetor A é fixo e constante na fronteira  $\Gamma_1$ , A=A<sub>o</sub>. Em toda esta fronteira temos:

$$
\frac{\partial A}{\partial \Gamma_1} = 0 \tag{2.21}
$$

b) **Condição de Neumann:** o potencial vetor não é conhecido, mas sim a densidade de fluxo através da fronteira Γ2. Em toda esta fronteira temos:

$$
\frac{\partial A}{\partial n_{\Gamma_2}} = q_0 \tag{2.22}
$$

onde  $\vec{\bm{\mathsf{n}}}_{\Gamma_2}$  é o vetor unitário na direção normal à fronteira  $\Gamma_2$ .

Geralmente, para problemas eletromagnéticos práticos a densidade de fluxo é nula  $(q_0=0)$ .

Outros problemas podem apresentar condição de periodicidade ou antiperiodicidade, isto é, o dispositivo completo é obtido pela repetição da geometria de um sub-domínio S, como mostrado na figura 2.2 [25].

A condição de periodicidade impõe às fronteiras que delimitam a porção periódica potenciais com valores iguais. Já a condição de anti-periodicidade impõe potenciais iguais em módulo, porém de sinais contrários, às fronteiras que delimitam a porção anti-periódica.

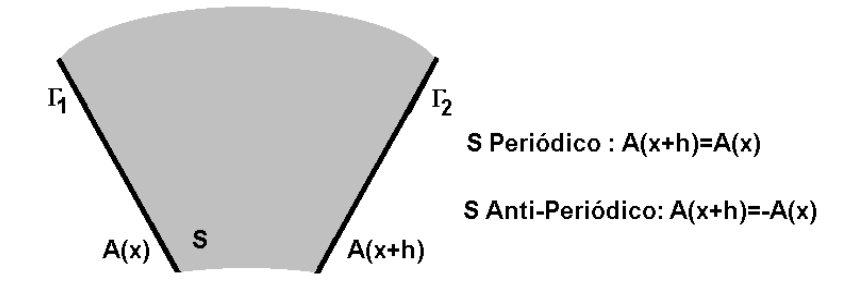

Figura 2.2 Condição de Periodicidade e anti-periodicidade.

#### **2.4.2 Condições nas interfaces entre diferentes meios.**

O campo magnético, na passagem de um meio para outro com diferente permeabilidade, sofre uma variação na sua direção [1], segundo é apresentado na figura 2.3.

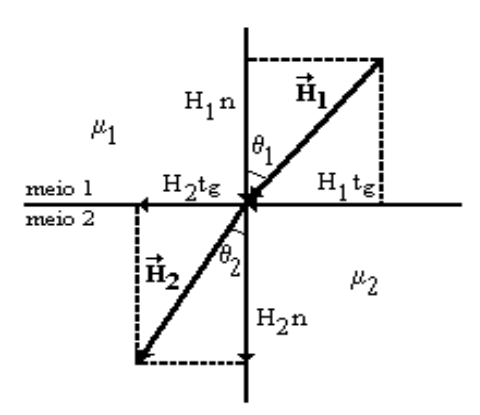

Figura 2.3 Variação angular do campo magnético H na passagem de um meio 1 para um meio 2 com permeabilidades diferentes.

Assumindo que não existam correntes no limite de separação entre os dois meios, pode-se demonstrar que as componentes tangenciais do campo magnético e as componentes normais da indução magnética se conservam:

$$
H_{1tg} = H_{2tg} \tag{2.23}
$$

$$
\mathsf{B}_{1n} = \mathsf{B}_{2n} \tag{2.24}
$$

Estas últimas igualdades podem ser também escritas em termos do potencial vetor magnético como abaixo:

#### a) **Conservação da componente tangencial do campo magnético**.

Como a componente tangencial do campo magnético se conserva, no limite de separação entre os meios (equação (2.23)), conclui-se que:

$$
v_1 \left( \frac{\partial A}{\partial n} \right)_1 = v_2 \left( \frac{\partial A}{\partial n} \right)_2 \tag{2.25}
$$

onde:

∂A / ∂n representa a derivada do potencial vetor seguindo a direção normal à superfície de separação;  $v_1$  e  $v_2$  são as relutividades dos meios 1 e 2 respectivamente.

#### b) **Conservação da componente normal da indução magnética**.

A continuidade da componente normal da indução magnética (equação (2.24)) fica expressa da seguinte forma:

$$
\left(\frac{\partial A}{\partial t_g}\right)_I = \left(\frac{\partial A}{\partial t_g}\right)_2
$$
\n(2.26)

onde:

∂A / ∂t<sub>a</sub> indica a derivada do potencial vetor na direção tangencial à superfície de separação.

#### **2.5 Equações considerando os condutores.**

Consideram-se dois tipos de condutores, que se diferenciam pelas suas dimensões segundo a direção perpendicular ao sentido da corrente: (i) os "condutores maciços ou espessos", que possuem dimensões suficientemente grandes de modo que a corrente não é distribuída uniformemente na sua seção devido ao efeito pelicular; (ii) os "condutores finos ou multifilamentares", tais como os existentes em bobinas constituídas de espiras de fios com seções reduzidas, nas quais a corrente é considerada uniformemente distribuída ao longo da seção.

#### **2.5.1 Condutores maciços.**

Seja um condutor de seção  $S_m$  e comprimento L. A diferença de potencial entre os extremos do condutor é U<sub>m</sub>, tal como é ilustrado na figura 2.4:

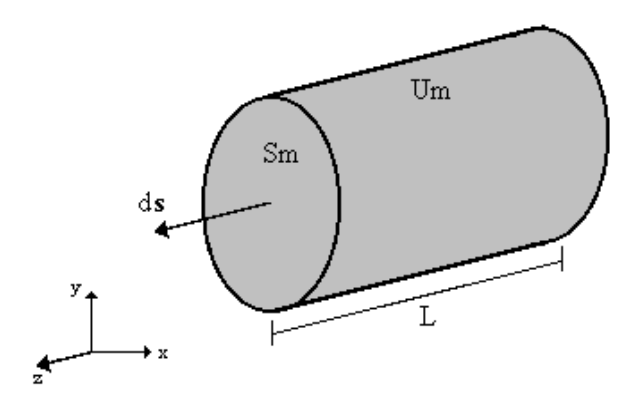

Figura 2.4 Condutor maciço

Substituindo o **J** de (2.15) em (2.11), e notando que **A** é constante na direção z para a formulação em 2D, temos:

$$
\operatorname{div}\left[\sigma \frac{\partial \phi}{\partial z} \vec{k}\right] = \frac{\partial}{\partial z} \left[\sigma \frac{\partial \phi}{\partial z}\right] = 0
$$
 (2.27)

Portanto, pode ser definido um potencial escalar elétrico como sendo [25]:

$$
\phi = \phi_1 z + \phi_0 \tag{2.28}
$$

e a diferença de potencial no condutor maciço pode ser calculada por:

$$
U_m = \int_0^L - (\text{grad}\phi d\mathbf{I}) = -\phi_1 L \tag{2.29}
$$

A corrente total no condutor maciço é obtida integrando (2.15) sobre a seção S<sub>m</sub>. Note que de (2.28) grad $\phi = \phi_1$ , de (2.29) grad $\phi = -(U_m / L)$  e usando (2.15) na direção z resulta em:

$$
I_m = \int_{S_m} J dS = -\int_{S_m} \sigma \frac{\partial A}{\partial t} dS + \int_{S_m} \sigma \frac{U_m}{L} S_m
$$
 (2.30)

Define-se, em (2.30), a resistência DC do condutor maciço como sendo:

$$
R_m = \frac{L}{\sigma S_m}
$$
 (2.31)

isolando  $S_m$  de (2.31) e substituindo na equação (2.30) obtém-se:

$$
I_m = \frac{U_m}{R_m} - \int_{S_m} \sigma \frac{\partial A}{\partial t} dS
$$
 (2.32)

Finalmente, as equações que descrevem os fenômenos para condutores maciços são dadas por:

$$
\frac{\partial}{\partial x}\left(v\frac{\partial A}{\partial x}\right) + \frac{\partial}{\partial y}\left(v\frac{\partial A}{\partial y}\right) - \sigma\frac{\partial A}{\partial t} + \sigma\frac{U_m}{L} = 0
$$
\n(2.33)

$$
U_m = R_m I_m + R_m \int_{S_m} \sigma \frac{\partial A}{\partial t} dS
$$
 (2.34)

onde:

U<sub>m</sub> : Diferença de potencial entre os extremos do condutor (V);

 $R_m$  : Resistência DC do condutor  $(\Omega)$ ;

 $I_m$  : Corrente total no condutor (A);

 $S_m$ : Secção do condutor (m<sup>2</sup>);

L : Comprimento do condutor (m).

Esta última equação mostra que a o tensão sobre um condutor maciço está relacionada à soma da queda de tensão sobre a resistência DC  $(R_m/I_m)$  e da queda de tensão devido às correntes induzidas R<sub>m</sub> J<sub>S</sub> o $\frac{\sigma}{\partial}$ ∂ σ  $m \int_{S_m} \sigma \frac{\partial \Gamma}{\partial t} dS$  $R_m \int_{\gamma_1} \sigma \frac{\partial A}{\partial t} dS$ .

#### **2.5.2 Condutores finos.**

Sejam N<sub>co</sub> condutores conectados em série (todos com seção s suficientemente pequena para evitar o efeito pelicular) constituindo as espiras de uma bobina, como se mostra na figura 2.5, e  $I_f$  a corrente em um condutor.

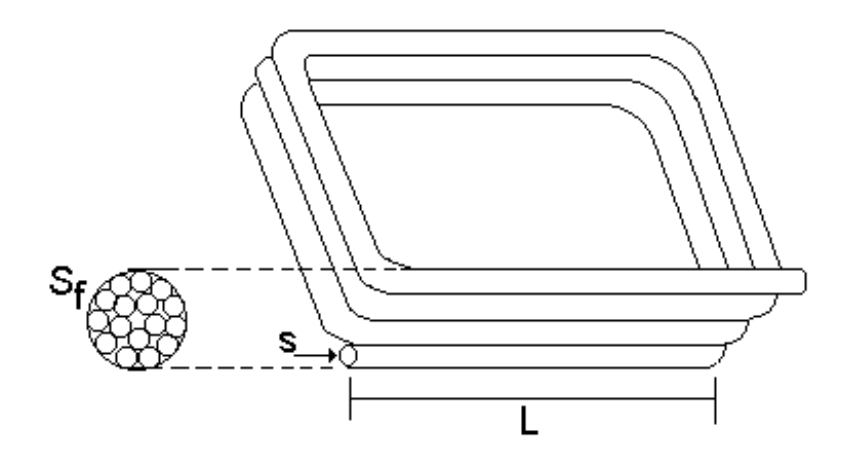

Figura 2.5 Condutores finos ou multifilamentares

Com (2.36) em (2.35), temos, para um condutor fino (onde  $I_m$  é aqui substituído por  $I_f$ ):

$$
\frac{\partial}{\partial x}\left(v\frac{\partial A}{\partial x}\right) + \frac{\partial}{\partial y}\left(v\frac{\partial A}{\partial y}\right) - \sigma\frac{\partial A}{\partial t} + \frac{I_f}{s} + \frac{1}{s}\int_s \sigma\frac{\partial A}{\partial t} ds = 0
$$
\n(2.35)

Como a densidade de corrente induzida σ(∂A / ∂t) é uniforme sobre a seção transversal s, pode-se escrever:

$$
\frac{1}{s} \int_s \sigma \frac{\partial A}{\partial t} ds = \sigma \frac{\partial A}{\partial t}
$$
 (2.36)

o qual se cancela com o terceiro termo do lado esquerdo; (2.35) é, então, reduzida a:

$$
\frac{\partial}{\partial x}\left(v\frac{\partial A}{\partial x}\right) + \frac{\partial}{\partial y}\left(v\frac{\partial A}{\partial y}\right) + \frac{I_f}{s} = 0
$$
\n(2.37)

Supondo que a superfície total do enrolamento é dado por  $S_f=N_{co}s$ , obtémse:

$$
\frac{\partial}{\partial x}\left(v\frac{\partial A}{\partial x}\right) + \frac{\partial}{\partial y}\left(v\frac{\partial A}{\partial y}\right) + \frac{N_{\text{CO}}}{S_{\text{f}}}\big|_{\text{f}} = 0\tag{2.38}
$$

A tensão  $U_f$  nos terminais do enrolamento pode ser escrita como:

$$
U_{f} = N_{co}U_{m} = N_{co}R_{m}I_{m} + N_{co}R_{m}\int_{s}\sigma\frac{\partial A}{\partial t}ds =
$$
  
=  $N_{co}\frac{L}{\sigma s}I_{f} + N_{co}\frac{L}{\sigma s}\int_{s}\sigma\frac{\partial A}{\partial t}ds = N_{co}\frac{L}{\sigma s}I_{f} + \frac{L}{s}N_{co}s\frac{\partial A}{\partial t} =$   
 $N_{co}\frac{L}{\sigma s}I_{f} + \frac{L}{s}S_{f}\frac{\partial A}{\partial t}$ 

ou

$$
U_{f} = N_{co} \frac{L}{\sigma s} I_{f} + N_{co} \frac{L}{S_{f}} \int_{S_{f}} \frac{\partial A}{\partial t} ds
$$
 (2.39)

O primeiro termo em (2.39) é a tensão sobre a resistência  $R_f$  do enrolamento. O segundo termo é a tensão induzida no enrolamento. Simplificando e introduzindo R<sub>f</sub>:

$$
U_f = R_f I_f + \frac{N_{\text{co}}L}{S_f} \int_{S_f} \frac{\partial A}{\partial t} ds
$$
 (2.40)

Finalmente, as equações para condutores finos são dadas por:

$$
\frac{\partial}{\partial x}\left(v\frac{\partial A}{\partial x}\right) + \frac{\partial}{\partial y}\left(v\frac{\partial A}{\partial y}\right) + \frac{N_{\text{col}}f}{S_f} = 0
$$
\n(2.41)

$$
U_f = R_f I_f + \frac{LN_{co}}{S_f} \iint_{Sf} \frac{\partial A}{\partial t} ds
$$
 (2.42)

Assim, as estruturas eletromagnéticas que comportam condutores maciços e condutores finos ou multifilamentares, são descritas pelas seguintes equações [25]:

$$
\frac{\partial}{\partial x}\left(v\frac{\partial A}{\partial x}\right) + \frac{\partial}{\partial y}\left(v\frac{\partial A}{\partial y}\right) - \sigma\left(\frac{\partial A}{\partial t}\right) + \frac{N_{\text{col}}}{S_f} + \sigma\frac{U_m}{L} = -v\frac{\partial B_{\text{oy}}}{\partial x} + v\frac{\partial B_{\text{ox}}}{\partial y} \tag{2.43}
$$

$$
U_m = R_m I_m + R_m \iint_{Sm} \sigma \frac{\partial A}{\partial t} ds
$$
 (2.44)

$$
U_f = R_f I_f + \frac{LN_{co}}{S_f} \iint_{St} \sigma \frac{\partial A}{\partial t} ds
$$
 (2.45)

Para estruturas que apresentam geometrias complexas, a resolução destas equações é feita com ajuda de métodos numéricos. Para a discretização espacial das equações de campo, neste trabalho, utiliza-se o método dos elementos finitos.

#### **2.6 O Método dos Elementos Finitos**

O método de elementos finitos é uma técnica numérica que parte do princípio de que o domínio de estudo deve ser decomposto ou discretizado em pequenas regiões, chamadas de elementos finitos. Cada elemento finito é composto de nós, que são os pontos de encontro das arestas que compõem o elemento.

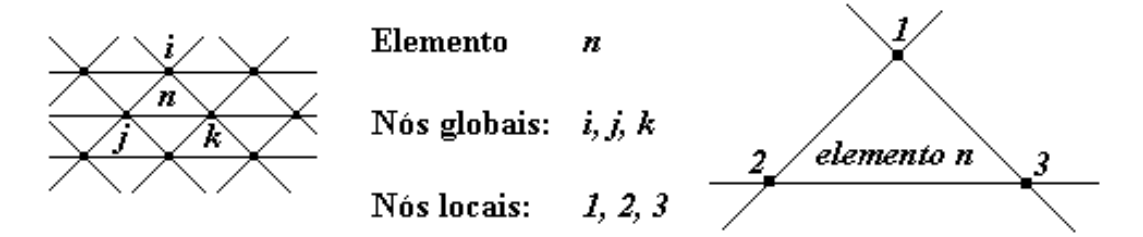

Figura 2.6 - Elemento finito isoparamétrico triangular de primeira ordem.

São adotados elementos finitos isoparamétricos triangulares de primeira ordem, nos quais o potencial vetor magnético é interpolado linearmente dentro do elemento.

#### **2.6.1 Aplicação do Método Residual**

Define-se um resíduo  $%$  como sendo a diferença entre uma solução exata e uma solução aproximada. Quando este resíduo tende a zero, nos aproximamos da solução exata. Assim:

$$
\langle W, \mathfrak{R} \rangle = \int_{\Omega} W \, \mathfrak{R} \, \mathrm{d}\Omega = 0 \tag{2.46}
$$

onde:

W : função de ponderação;

Ω : domínio no qual a condição é aplicada.

A formulação fraca pode ser obtida a partir da formulação forte; para isto define-se o resíduo como:

$$
\mathfrak{R} = \frac{\partial}{\partial x} \left( v \frac{\partial A}{\partial x} \right) + \frac{\partial}{\partial y} \left( v \frac{\partial A}{\partial y} \right) - \sigma \left( \frac{\partial A}{\partial t} \right) + \frac{N_{\text{col}}}{S_f} + \sigma \frac{U_m}{L} + v \frac{\partial B_{\text{oy}}}{\partial x} - v \frac{\partial B_{\text{ox}}}{\partial y}
$$
(2.47)

Neste caso, a equação (2.46) ficará:

$$
\iint_{\Omega} W \left\{ \left[ \frac{\partial}{\partial x} \left( v \frac{\partial A}{\partial x} \right) + \frac{\partial}{\partial y} \left( v \frac{\partial A}{\partial y} \right) \right] + \left[ -\sigma \frac{\partial A}{\partial t} + \frac{I_f}{S_f / N_{co}} + \sigma \frac{U_m}{L} \right] + \left[ v \frac{\partial B_{oy}}{\partial x} - v \frac{\partial B_{ox}}{\partial y} \right] \right\} d\Omega = 0
$$
\n(2.48)

Os termos agrupados entre colchetes serão analisados separadamente. O primeiro termo se refere à definição do potencial vetor magnético dada em (2.12), o segundo, aos condutores, e o terceiro, aos ímãs permanentes presentes no domínio [25] .

a) Termo referente à definição de  $\vec{A}$  :

$$
\iint\limits_{\Omega} W \left[ \frac{\partial}{\partial x} \left( v \frac{\partial A}{\partial x} \right) + \frac{\partial}{\partial y} \left( v \frac{\partial A}{\partial y} \right) \right] d\Omega \tag{2.49}
$$

Aplicando a identidade vetorial:

$$
U \cdot \text{div}\vec{X} = \text{div}U\vec{X} - \vec{X} \cdot \text{grad}U
$$
 (2.50)

onde U=W é um escalar e **X** = νgradA é um vetor, e o teorema da divergência, obtemos:

$$
\oint_{\Gamma(\Omega)} W \nu \text{grad} A \cdot \vec{n} d\Gamma - \iint_{\Omega} \nu \text{grad} A \cdot \text{grad} W d\Omega
$$
\n(2.51)

onde:

Γ(Ω) : é a superfície fechada que delimita o domínio Ω .

O primeiro termo da equação (2.51) permite impor a condição de Neumann não homogênea.

b) Termo referente aos condutores:

$$
\iint_{\Omega} W \frac{I_{f}}{S_{f}/N_{co}} d\Omega - \iint_{\Omega} W \sigma \frac{\partial A}{\partial t} d\Omega + \iint_{\Omega} W \sigma \frac{U_{m}}{L} d\Omega
$$
\n(2.52)

c) Termo referente aos ímãs permanentes:

$$
\iint\limits_{\Omega} Wv \left( \frac{\partial B_{oy}}{\partial x} - \frac{\partial B_{ox}}{\partial y} \right) d\Omega
$$
 (2.53)

Aplicando a identidade vetorial da equação (2.50) e o teorema da divergência, na equação acima teremos (ver anexo 1):

$$
\oint_{\Gamma(\Omega)} Wv B_{ot} d\Gamma - \iint_{\Omega} v \left( B_{oy} \frac{\partial W}{\partial x} - B_{ox} \frac{\partial W}{\partial y} \right) d\Omega \tag{2.54}
$$

onde:

 $\mathsf{B}_{\mathsf{ot}}$  - componente tangencial de  $\mathbf{\vec{B}_o}$  .

Agrupando as equações obtidas em (2.51), (2.52) e (2.54) teremos agora a equação geral do problema rescrita sob a seguinte forma:

$$
\oint_{\Gamma(\Omega)} WvgradA \cdot \vec{n}d\Gamma - \iint_{\Omega} vgradA \cdot gradW d\Omega - \iint_{\Omega} W\sigma \frac{\partial A}{\partial t} d\Omega +
$$
\n
$$
+\iint_{\Omega} W \frac{I_{f}}{S_{f}/N_{co}} d\Omega + \iint_{\Omega} W\sigma \frac{U_{m}}{L} d\Omega + \oint_{\Gamma(\Omega)} WvB_{ot} d\Gamma -
$$
\n
$$
-\iint_{\Omega} v\left(\text{grad}W \times \vec{B}_{o}\right) \cdot \vec{k} d\Omega = 0
$$
\n(2.55)

O primeiro termo do lado esquerdo de (2.55) é nulo no caso de fronteiras onde existam condições de contorno de Dirichlet com potencial vetor imposto. Nas fronteiras com condições de Neumann homogêneas este termo é também nulo. A conservação da componente tangencial do campo magnético permite anular a integral de contorno no limite de separação de dois meios, assim como a integral de contorno no caso onde um dos meios é ímã [25]. A equação (2.55) pode ser re-escrita então, na forma:

$$
\iint_{\Omega} \text{vgradA} \cdot \text{gradWd}\Omega + \iint_{\Omega} W \sigma \frac{\partial A}{\partial t} d\Omega - \iint_{\Omega} W \frac{I_{f}}{S_{f}/N_{co}} d\Omega - \iint_{\Omega} W \sigma \frac{U_{m}}{L} d\Omega + \iint_{\Omega} v (\text{gradW} \times \vec{B}_{o}) \cdot \vec{k} d\Omega = 0
$$
\n(2.56)

#### **2.6.2 Método de Galerkin**

A resolução da equação (2.56) por métodos analíticos é praticamente impossível. Aplica-se aqui o método de elementos finitos que discretiza o domínio de estudo. O potencial vetor magnético  $A(x, y)$  é representado pela equação:

$$
A(x,y) = \sum_{i} A_i N_i
$$
 (2.57)

onde:

i : número de nós do domínio;

A<sub>i</sub> : valor do potencial no nó i;

N<sub>i</sub> : função de base ou de interpolação.

Quando o método de Galerkin é utilizado, escolhem-se as funções de integração como funções de ponderação do método residual N<sub>i</sub>=W [25]. Assim, a equação (2.56) pode ser escrita como:

$$
\sum_{i} \left( \iint_{\Omega_{i}} (\text{vgradN}_{i} \cdot \text{gradN}_{j} d\Omega) A_{i} + \iint_{\Omega_{i}} (\sigma N_{i} N_{j} d\Omega) \frac{dA_{i}}{dt} - \iint_{\Omega_{i}} \frac{I_{f}}{S_{fj}/N_{coj}} N_{i} d\Omega - \iint_{\Omega_{i}} \frac{U_{m}}{L} N_{i} d\Omega + \iint_{\Omega_{i}} \text{v} (\text{gradN}_{i} \times \vec{B}_{o}) \cdot \vec{k} d\Omega \right) = 0
$$
\n(2.58)

de onde se podem definir os seguintes termos de matrizes elementares [25]:

$$
m_{ij} = \iint_{\Omega_i} vgradN_i \cdot gradN_j d\Omega
$$
 (2.59)

$$
n_{ij} = \iint_{\Omega_i} \sigma N_i N_j d\Omega
$$
 (2.60)

O termo elementar p<sub>ij</sub> será calculado por:

$$
p_{ij} = \iint\limits_{\Omega_i} \frac{N_{\text{coj}}}{S_{ij}} N_i d\Omega
$$
 (2.61)

se o nó i pertencer ao elemento  $\Omega_{\text{i}}$  que discretiza a bobina j de condutores finos. Caso contrário ele será nulo.

De forma análoga, um termo p<sub>ij</sub> da matriz elementar P é obtido de:

$$
p^{\prime}_{ij} = \iint\limits_{\Omega_i} \frac{\sigma_j}{L} N_i d\Omega \tag{2.62}
$$

se o nó i pertencer ao elemento  $\Omega_{\text{i}}$  que discretiza o condutor maciço j. Caso contrário ele será nulo.

O termo elementar correspondente os ímãs permanentes fica da seguinte forma:

$$
d_i = \iint_{\Omega_i} v \left| gradN_i \times \overrightarrow{B_0} \right| \cdot \vec{k} d\Omega
$$
 (2.63)

Vejamos agora como ficam os termos funções do potencial vetor magnético nas equações de tensão (2.44) e (2.45). No caso do segundo termo do lado direito de (2.45) (para condutores finos) utilizando a equação (2.57) temse:

$$
\sum_{i} \iint_{\Omega_i} \left( \frac{N_{\text{co}_i} L}{S_{f_i}} N_j \, d\Omega \right) \frac{dA_i}{dt} \tag{2.64}
$$

A contribuição elementar  $q_{ij}$  relativa a este termo é:

$$
q_{ij} = \iint\limits_{\Omega_i} \frac{N_{\text{co}}L}{S_{f}} N_j d\Omega
$$
 (2.65)

se o nó j pertencer ao elemento  $\Omega_\mathsf{i}$  que discretiza a bobina fina i. Caso contrário  $q_{ij}=0$ .

Analogamente, para o segundo termo do lado direito de (2.44) relativo aos condutores maciços obtém-se:

$$
\sum_{i} \iint_{\Omega_i} \left( R_m \sigma_i N_j d\Omega \right) \frac{dA_i}{dt}
$$
 (2.66)

A partir de (2.66), pode-se também definir a contribuição elementar  $\mathsf{q}_{\mathsf{ij}}^{\mathsf{!}}$ :

$$
q_{ij}^{l} = \iint\limits_{\Omega_{i}} R_{m} \sigma_{i} N_{j} d\Omega
$$
 (2.67)

se o nó j pertencer ao elemento  $\Omega_{\text{i}}$  que discretiza o condutor maciço. Caso contrário ela será nula.

Após efetuar o cálculo de todas as matrizes elementares e efetuar sua montagem nas matrizes globais, obtém-se o seguinte sistema matricial de equações:

$$
\begin{cases}\n\mathbf{MA} + \mathbf{N} \frac{d\mathbf{A}}{dt} - \mathbf{Pl}_{f} - \mathbf{P}^{'} \mathbf{U}_{m} = \mathbf{D} \\
\mathbf{Q}^{'} \frac{d\mathbf{A}}{dt} + \mathbf{R}^{'} \mathbf{I}_{m} = \mathbf{U}_{m} \\
\mathbf{Q} \frac{d\mathbf{A}}{dt} + \mathbf{R} \mathbf{I}_{f} + \ell \frac{d}{dt} \mathbf{I}_{f} = \mathbf{U}_{f}\n\end{cases}
$$
\n(2.68)

onde:

**A** : potencial vetor magnético nos nós da malha;

**If** : correntes nos condutores finos;

**Uf** : tensão nos terminais dos enrolamentos de condutores finos;

**I<sup>m</sup>** : correntes nos condutores maciços;

**U<sup>m</sup>** : tensão nos terminais dos condutores maciços;

**R** : matriz de resistências dos enrolamentos de condutores finos;

 $\ell$ : matriz de indutâncias de cabeça de bobinas de condutores finos, este termo é inserido para considerar estes parâmetros que não são levados em conta numa modelagem bidimensional;

**R'** : matriz de resistências dos condutores maciços.

**M** : matriz relacionada à permeabilidade dos meios;

**N** : matriz relacionada à condutividade;

**P** : matriz que relaciona a corrente imposta no elemento aos nós do elemento;

**P'** : matriz que relaciona a corrente induzida no elemento aos nós do elemento;

**D** : vetor de excitação induzida por ímãs permanentes;

**Q** e **Q'** : matrizes de enlace de fluxo nas bobinas de condutores finos e maciços, respectivamente;

Neste trabalho os condutores maciços são considerados conectados entre si, constituindo esta ligação um curto-circuito perfeito  $(U_m = 0)$ . Apenas os condutores finos são considerados alimentados por circuitos elétricos externos
[25]. Estas considerações levam à simplificação do sistema de equações (2.56), que toma a forma final:

$$
\begin{cases}\n\mathbf{MA} + \mathbf{N} \frac{d}{dt} \mathbf{A} - \mathbf{PI} = \mathbf{D} \\
\mathbf{Q} \frac{d}{dt} \mathbf{A} + \mathbf{RI}_{t} + \ell \frac{d}{dt} \mathbf{I}_{t} = \mathbf{U}_{t}\n\end{cases}
$$
\n(2.69)

onde:

**I<sup>f</sup>** : vetor das correntes nas bobinas do dispositivo eletromagnético alimentado por circuito elétrico externo.

### **2.7 Conclusões**

Foram apresentadas neste capítulo as equações que descrevem o comportamento de uma estrutura eletromagnética em duas dimensões. Supõe-se que os condutores maciços são conexos, e que a ligação entre eles é um curtocircuito perfeito, sendo que apenas os condutores finos são alimentados por circuitos elétricos externos. A indutância da cabeça de bobina também foi considerada.

A discretização espacial dos campos é feita utilizando o método de elementos finitos. Esta técnica numérica permite descrever o comportamento de dispositivos eletromagnéticos de modo preciso. As equações da estrutura eletromagnética resultantes, após a discretização, serão de grande importância para a resolução simultânea das equações de campo nestas estruturas e do circuito de alimentação exterior. No seguinte capítulo é apresentado o acoplamento destas equações.

# **CAPÍTULO 3**

# **ACOPLAMENTO DAS EQUAÇÕES DO CAMPO E DO CIRCUITO DE ALIMENTAÇÃO**

### **3.1 Introdução**

Neste capítulo é apresentado um método geral para o acoplamento de conversores estáticos com dispositivos eletromagnéticos. A formulação do dispositivo eletromagnético está baseada no método dos elementos finitos. As equações para o conversor estático são apresentadas na forma de espaço de estado.

As equações de campo do dispositivo eletromagnético são combinadas diretamente com as equações de estado do circuito do conversor. O acoplamento é realizado através de duas grandezas comuns a este dispositivo e ao conversor. Para a simulação se utiliza a resolução simultânea, passo a passo em relação ao tempo, destas equações.

O circuito do conversor estático pode conter interruptores, os quais mudam seus estados de acordo com a sua seqüência de operação. A determinação das equações de estado do conversor é realizada para qualquer seqüência de operação durante a simulação, de maneira automática, a partir da descrição topológica do circuito e sem conhecimento "a priori" desta seqüência. Em virtude disto, uma revisão do estudo topológico dos circuitos é inicialmente apresentada.

### **3.2 Estudo topológico dos circuitos**

Um grafo linear é formado por um conjunto de segmentos de reta, chamados braços, e um conjunto de pontos, chamados nós. Nó é um ponto no qual dois ou mais braços tem uma conexão comum. Os braços são unidos pelos nós.

Um circuito elétrico pode ser associado a um grafo linear, onde cada elemento do circuito é substituído por um segmento de reta, chamado braço, ligado, através dos nós, aos outros elementos do circuito. Se forem transpostos para o grafo do circuito os sentidos de referência positivos adotados para as correntes em todos os braços, passa-se a ter um grafo orientado (Figura 3.1). A orientação dos braços é escolhida de maneira arbitrária [41].

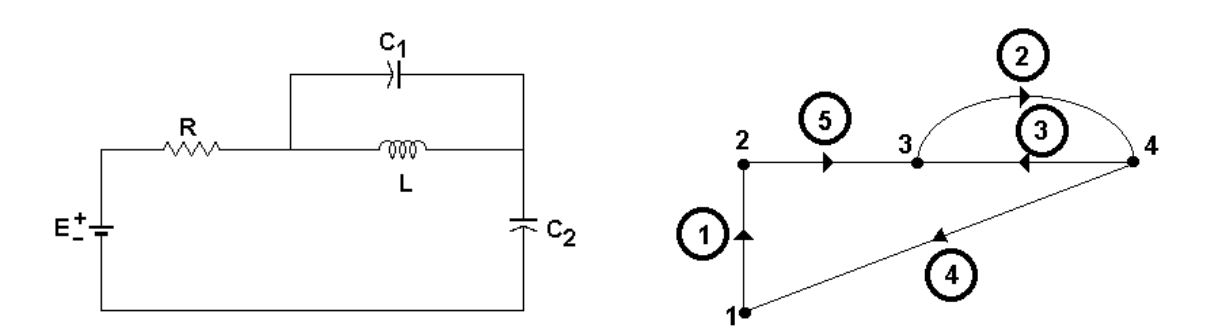

Figura 3.1 Circuito elétrico e seu grafo orientado associado

A partir do grafo orientado associado do circuito, pode-se extrair uma árvore, que é um sub-grafo orientado que contém todos os nós do grafo inicial e um número de braços apenas suficiente para interligar todos os nós, mas sem formar um caminho fechado (laço). Todas as árvores têm o mesmo número de braços. A figura 3.2 apresenta um exemplo de árvore associada ao circuito elétrico da figura 3.1.

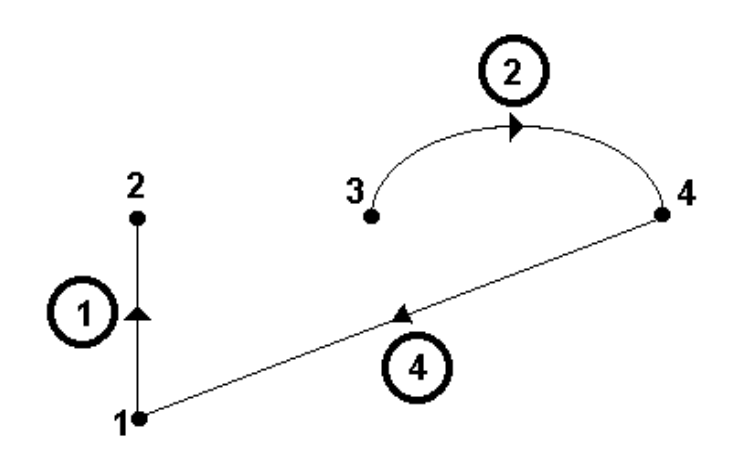

Figura 3.2 Árvore associada ao circuito elétrico

Os braços que pertencem a árvore são chamados ramos. Os braços que não pertencem a árvore são chamados de elos. Na figura 3.2, os braços 1, 2 e 4 são os ramos do circuito da figura 3.1 e os braços 3 e 5 são os elos. Teremos então neste nosso exemplo:

n : número de nós do grafo = 4 b : número de braços = 5  $r=n-1$ : número de ramos = 3 e=b-n+1: número de elos = 2

### **3.2.1 Matriz de cortes fundamentais**

Um corte é um conjunto de braços tal que a remoção de todos os braços do corte divide o grafo original em dois sub grafos não conexos (figura 3.3) [41]. Um exemplo de corte para o circuito da figura 3.1 é mostrado na figura 3.3.

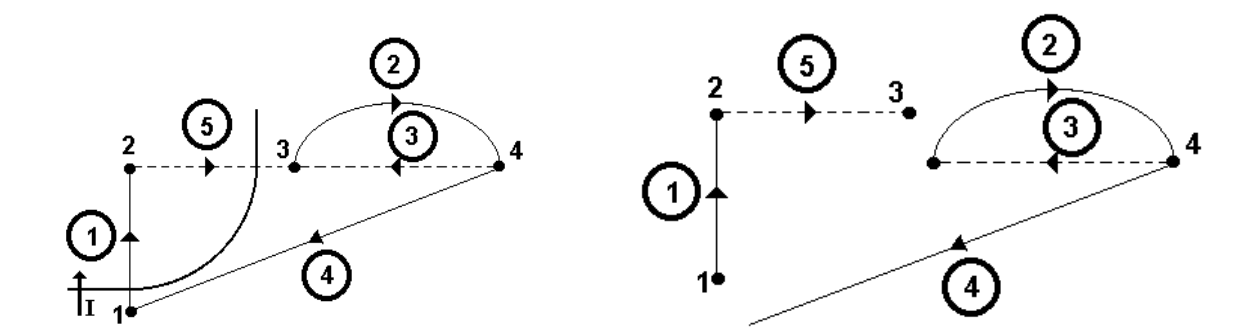

Figura 3.3 Exemplo de corte e do sub-grafo resultante

Nota-se que a soma das correntes nos braços de um corte é nula segundo a lei das correntes de Kirchhoff [39, 40].

Cada ramo da árvore escolhida, junto com alguns elos forma um corte, chamado de corte fundamental para esse ramo. A orientação dos cortes fundamentais é escolhida para coincidir com a orientação dos ramos que o caracterizam. O número de cortes fundamentais, n<sub>cf</sub>, é igual ao número de nós menos um (n<sub>cf</sub>=n-1). Na figura 3.4 podem-se observar os cortes fundamentais para o circuito da figura 3.1.

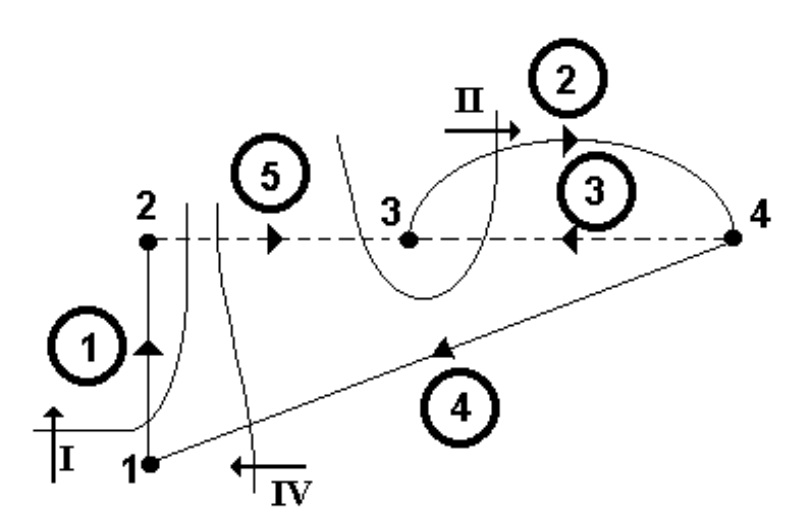

Figura 3.4 Cortes fundamentais I, II e IV

A matriz dos cortes fundamentais é uma matriz que descreve a presença dos braços num corte fundamental e a sua orientação relativa a esse corte. Define-se um termo k<sub>ii</sub> da matriz de cortes fundamentais cujas linhas correspondem aos cortes e as colunas aos braços do grafo, da seguinte maneira:

 $\overline{\mathsf{I}}$  $\vert$ {  $\overline{\phantom{a}}$  $k_{ij} =$ 1 se o braço j pertence ao corte fundamental i com a mesma orientação; -1 se o braço j pertence ao corte fundamental i com orientação inversa; 0 se o braço j não pertence ao corte fundamental.

onde:

Dim  $K = (n-1)xb;$ 

 $n_{cf}$ = n-1 : Número de cortes fundamentais (número de ramos).

A matriz de cortes fundamentais **K** pode ser dividida em duas sub-matrizes considerando primeiro os ramos e depois os elos:

$$
\mathbf{K} = [\mathbf{K}_1 \ \mathbf{K}_2] \tag{3.1}
$$

onde as dimensões das matrizes **K<sup>1</sup>** e **K2** são:

Dim  $K_1 = (n-1)x(n-1);$ Dim  $K_2 = (n-1)x(b-n+1)$ .

A lei das correntes de Kirchhoff estabelece que a soma das correntes num nó é sempre zero. Uma forma mais geral desta lei estabelece que a soma de todas as correntes num corte é sempre zero [39, 40]. Logo:

$$
\mathbf{K} \cdot [\mathbf{i}] = [0] \tag{3.2}
$$

$$
\begin{bmatrix} \mathbf{K}_1 & \mathbf{K}_2 \end{bmatrix} \begin{bmatrix} \mathbf{i}_r \\ \mathbf{i}_e \end{bmatrix} = [0]
$$
 (3.3)

$$
\mathbf{K}_1[\mathbf{i}_r] = -\mathbf{K}_2[\mathbf{i}_e]
$$
 (3.4)

Por definição, a matriz **K<sup>1</sup>** é a matriz identidade, então a expressão (3.4) fica igual a:

$$
\left[\mathbf{i}_{\mathbf{r}}\right] = -\mathbf{K}_{2}\left[\mathbf{i}_{\mathbf{e}}\right]
$$
 (3.5)

onde:

**i<sup>r</sup>** : Matriz das correntes nos ramos da árvore;

**i<sup>e</sup>** : Matriz das correntes nos elos.

Para o caso do circuito da figura 3.1, a matriz de cortes fundamentais é dada por:

$$
\frac{\text{ramos}}{1 \ 2 \ 4} \quad \frac{\text{elos}}{3 \ 5}
$$
\n
$$
K = [K_1 \ K_2] = \begin{bmatrix} 1 & 0 & 0 & 0 & -1 \\ 0 & 1 & 0 & -1 & -1 \\ 0 & 0 & 1 & 0 & -1 \end{bmatrix} \begin{bmatrix} \text{corte} & I \\ \text{corte} & II \end{bmatrix} \tag{3.6}
$$

e a matriz **K2** sendo:

$$
\mathbf{K}_2 = \begin{bmatrix} 0 & -1 \\ -1 & -1 \\ 0 & -1 \end{bmatrix}
$$
 (3.7)

Assim, as correntes de ramo e as correntes de elo estão relacionadas através de:

$$
\begin{bmatrix} \mathbf{i}_{r1} \\ \mathbf{i}_{r2} \\ \mathbf{i}_{r4} \end{bmatrix} = -\begin{bmatrix} 0 & -1 \\ -1 & -1 \\ 0 & -1 \end{bmatrix} \begin{bmatrix} \mathbf{i}_{e3} \\ \mathbf{i}_{e5} \end{bmatrix}
$$
 (3.8)

### **3.2.2 Matriz de laços fundamentais**

O laço de um grafo é uma trajetória fechada, construída com braços do grafo e passando uma vez só em cada nó.

Dado um grafo, é escolhida uma árvore e são removidos todos os elos. Em seguida, é reposto cada elo no grafo, um por vez. Assim que cada elo é reposto, formará um laço. Este laço será caracterizado pelo fato de que todos, menos um dos seus braços, são ramos da árvore escolhida. Os laços formados deste modo serão chamados de laços fundamentais [40]. A orientação de um laço fundamental é escolhida para coincidir com a orientação do elo que o caracteriza. O número de laços fundamentais,  $n_{\text{lf}}$ , será igual ao número de braços do grafo menos o número de nós mais um  $(n_{\text{lf}}=b-n+1)$ . O número de laços fundamentais é igual ao número de elos do grafo. A figura 3.5 mostra os laços fundamentais do grafo da figura 3.1.

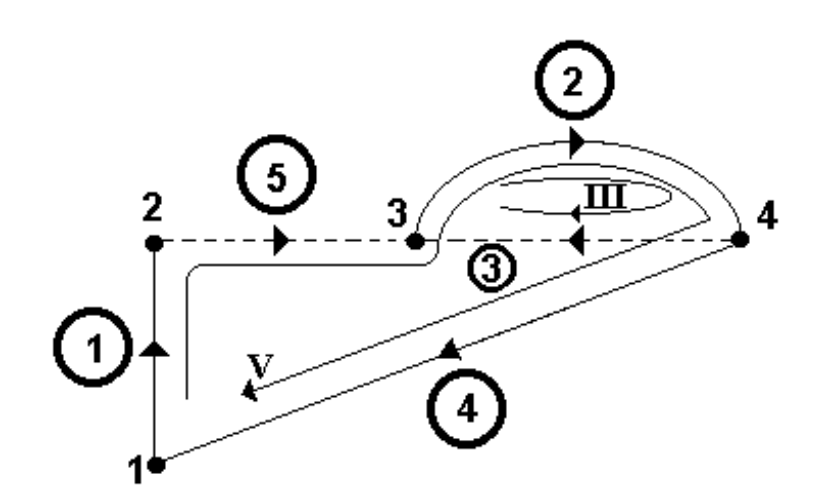

Figura 3.5 Laços fundamentais III e V

Define-se um termo b**ij** da matriz dos laços fundamentais, cujas linhas correspondem aos laços e as colunas aos braços do grafo, da seguinte forma:

 $\overline{\mathsf{I}}$  $\mathsf{I}$ ₹  $\mathbf{I}$  $b_{ij} =$ 1 se o braço j pertence ao laço fundamental i com a mesma orientação; -1 se o braço j pertence ao laço fundamental i com orientação contrária; 0 se o braço j não pertence ao laço fundamental.

onde:

 $Dim B = (b-n+1)xb;$ 

b-n+1 : número de laços fundamentais (número de elos).

A matriz de laços fundamentais **B** pode ser dividida em duas sub-matrizes considerando primeiro os ramos e depois os elos:

$$
\mathbf{B} = [\mathbf{B}_1 \ \mathbf{B}_2] \tag{3.9}
$$

onde as dimensões das matrizes **B<sup>1</sup>** e **B2** são:

Dim  $B_1 = (b-n+1)x(n-1)$ ;

Dim  $B_2 = (b-n+1)x(b-n+1)$ .

A lei das tensões de Kirchhoff estabelece que a soma das tensões num laço fechado é sempre zero [39, 40]. Logo,

$$
\mathbf{B} \cdot [\mathbf{v}] = [0] \tag{3.10}
$$

$$
\begin{bmatrix} \mathbf{B}_1 & \mathbf{B}_2 \end{bmatrix} \begin{bmatrix} \mathbf{v}_r \\ \mathbf{v}_e \end{bmatrix} = \begin{bmatrix} 0 \end{bmatrix} \tag{3.11}
$$

$$
\mathbf{B}_1[\mathbf{v}_r] = -\mathbf{B}_2[\mathbf{v}_e]
$$
 (3.12)

Por definição, a matriz **B<sup>2</sup>** é a matriz identidade, pelo que (3.12) fica como:

$$
\left[\mathbf{v}_{\mathbf{e}}\right] = -\mathbf{B}_{1}\left[\mathbf{v}_{r}\right] \tag{3.13}
$$

onde:

**v<sup>e</sup>** : Matriz das tensões nos elos;

**v<sup>r</sup>** : Matriz das tensões nos ramos.

Para o caso do circuito da figura 3.1, a matriz de laços fundamentais é dada por:

| ramos                                  | elos                                                                              |         |   |   |
|----------------------------------------|-----------------------------------------------------------------------------------|---------|---|---|
| 1                                      | 2                                                                                 | 4       | 3 | 5 |
| B = [B <sub>1</sub> B <sub>2</sub> ] = | \n $\begin{bmatrix}\n 0 & 1 & 0 & 1 & 0 \\  1 & 1 & 1 & 0 & 1\n \end{bmatrix}$ \n | lacouII |   |   |

\n(3.14)

sendo que a matriz **B<sup>1</sup>** é:

$$
\mathbf{B}_1 = \begin{bmatrix} 0 & 1 & 0 \\ 1 & 1 & 1 \end{bmatrix} \tag{3.15}
$$

Assim, a tensão nos ramos e elos do circuito serão,

$$
\begin{bmatrix} \mathbf{v}_{e3} \\ \mathbf{v}_{e5} \end{bmatrix} = \begin{bmatrix} 0 & 1 & 0 \\ 1 & 1 & 1 \end{bmatrix} \begin{bmatrix} \mathbf{v}_{r1} \\ \mathbf{v}_{r2} \\ \mathbf{v}_{r4} \end{bmatrix}
$$
 (3.16)

### **3.2.3 Matriz de incidência**

Do grafo do circuito é possível construir uma matriz que expresse a posição dos braços em relação aos nós. Esta matriz, chamada de matriz de incidência, é definida por:

$$
f_{ij} = \begin{cases} 1 & \text{se o braço j sai do nó i;} \\ -1 & \text{se o braço j entra no nó i;} \\ 0 & \text{se o braço j não é incidente com o nó i.} \end{cases}
$$

onde:

$$
Dim F = nxb;
$$

Para o caso do circuito da figura 3.1 em estudo, a matriz de incidência é dada por:

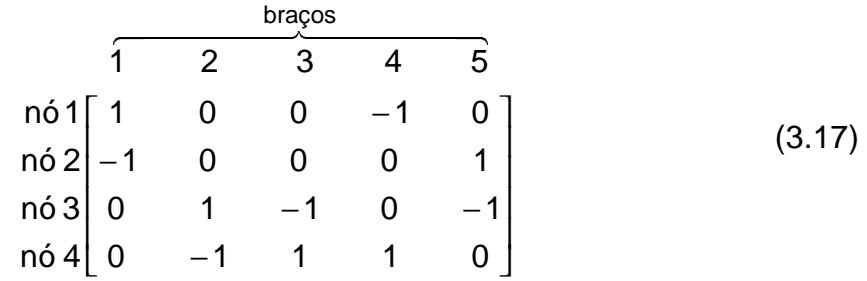

Pode-se observar que para cada coluna têm-se os valores +1 ou -1. Esta é uma propriedade geral para qualquer grafo linear porque cada braço é incidente em exatamente dois nós. O número de termos não nulos de uma linha indica, para cada nó, o número de braços que saem ou entram neste nó. Cada linha deverá ter no mínimo dois termos não nulos, se não isto significa que existe um braço com um dos seus terminais não conectados [39].

### **3.2.4** Relação entre as matrizes  $K_2$  e  $B_1$

A matriz **K<sup>2</sup>** expressa a relação que existe entre a orientação do ramo que caracteriza o corte e os elos que pertencem ao corte. Do mesmo modo, a matriz **B<sup>1</sup>** expressa a relação entre a orientação do elo que caracteriza o laço e os ramos que pertencem ao laço. Demonstra-se que [42, 43]:

$$
\mathbf{B}_1 = -\mathbf{K}_2^{\top} \tag{3.18}
$$

O equacionamento automático de um circuito está ligado à determinação da matriz **K<sup>2</sup>** ou **B1**. A matriz **K<sup>2</sup>** pode ser determinada a partir da matriz de incidência utilizando o algoritmo de Welsch [44]. Esta matriz é facilmente obtida numericamente se cada braço é definido por seu nó de partida e por seu nó de chegada.

### **3.2.5 Algoritmo de Welsch**

Seja **F** a matriz de incidência de um circuito dado. Para cada coluna j de **F**, considera-se o primeiro elemento não nulo f<sub>ij</sub> tal que nenhum outro elemento da linha i tenha sido escolhido nas linhas anteriores. Se este elemento existe, marca-se a coluna j com o valor da linha i, senão o zero é atribuído a esta coluna.

Todas as linhas com elemento não nulo na coluna j são trocadas pela sua soma ou diferença com a linha i, de modo que  $f_{ij}$  seja o único elemento não nulo na coluna j. Esta operação é repetida até que a última linha da matriz F é zerada [44, 47].

Os ramos correspondem às colunas com um elemento não nulo. A árvore é obtida tomando as colunas marcadas com um valor diferente de zero. A seguir as colunas são selecionadas colocando primeiro os ramos e logo os elos. A matriz encontrada, **F**' tem a forma seguinte:

$$
\mathbf{F} = [\mathbf{F'}_1 \qquad \mathbf{F'}_2] \tag{3.19}
$$

onde:

Dim  $F'_1$  = (n-1)x(n-1) (ramos); Dim  $F'_2 = (b-n+1)x(n-1)$  (elos). A matriz **K<sup>2</sup>** é obtida a partir da seguinte expressão:

$$
\mathbf{K}_2 = \mathbf{F}_1^{\mathsf{T}} \times \mathbf{F}_2 \tag{3.20}
$$

Para melhor compreensão da aplicação deste algoritmo, consideremos o circuito da figura 3.1. Sua matriz de incidência é:

$$
F = \begin{bmatrix} 1 & 1 & 0 & 0 & -1 & 0 \\ 2 & -1 & 0 & 0 & 0 & 1 \\ 3 & 0 & 1 & -1 & 0 & -1 \\ 4 & 0 & -1 & 1 & 1 & 0 \end{bmatrix}
$$

Primeiro passo: O primeiro termo não nulo da coluna 1 está na linha 1, o que implica que o braço 1 é um ramo. Os outros termos não nulos na coluna 1 são anulados pela soma:

linha2=linha2+linha1

$$
F = \begin{bmatrix} 1 \\ 2 \\ 3 \\ 4 \end{bmatrix} \begin{bmatrix} 1 \\ 0 \\ 0 \\ 0 \\ 0 \end{bmatrix} \begin{bmatrix} 0 \\ 0 \\ 1 \\ 0 \\ 0 \\ 1 \end{bmatrix} \begin{bmatrix} 0 \\ 0 \\ 1 \\ 0 \\ 1 \end{bmatrix} \begin{bmatrix} 0 \\ 0 \\ -1 \\ 1 \\ 0 \end{bmatrix} \begin{bmatrix} -1 \\ 0 \\ -1 \\ 1 \\ 0 \end{bmatrix}
$$

Segundo passo: O primeiro termo não nulo da coluna 2 está na linha 3, portanto o braço 2 é um ramo. Anulam-se os termos não nulos restantes pela soma:

linha4=linha4+linha3

$$
F = \begin{bmatrix} 1 & 0 & 0 & -1 & 0 \\ 2 & 0 & 0 & 0 & -1 & 1 \\ 3 & 0 & 1 & -1 & 0 & -1 \\ 4 & 0 & 0 & 0 & 1 & -1 \end{bmatrix}
$$

Terceiro passo: Na coluna 3 não há termos não nulos que ainda não tenham sido considerados, o braço 3 é um elo.

Quarto passo: primeiro termo não nulo da coluna 4 está na linha 2, logo, o braço 4 é um ramo. Anulam-se os outros termos não nulos com as seguintes operações:

linha1=linha1-linha2

linha4=linha4+linha2

$$
F = \begin{bmatrix} 1 \\ 2 \\ 0 \\ 0 \\ 0 \\ 4 \end{bmatrix} \begin{bmatrix} (1) & 0 & 0 & 0 & -1 \\ 0 & 0 & 0 & (-1) & 1 \\ 0 & (1) & -1 & 0 & -1 \\ 0 & 0 & 0 & 0 & 0 \end{bmatrix}
$$

Sendo a última linha nula, ordenam-se as colunas da matriz **F'** considerando primeiro os ramos e depois os elos.

$$
F' = 2\begin{bmatrix} 1 & 0 & 0 & 0 & -1 \\ 0 & 0 & -1 & 0 & 1 \\ 0 & 1 & 0 & -1 & -1 \end{bmatrix}
$$

A matriz  $K_2$  é obtida utilizando a equação (3.20), resultando em,

 $\overline{\phantom{a}}$  $\overline{\phantom{a}}$  $\overline{\phantom{a}}$ J  $\overline{\phantom{a}}$ L L L L L − −1 − −  $=$   $F'_{1}$  x $F'_{2}$   $=$  $0 - 1$  $1 - 1$  $0 -1$  $K_2 = F'_1$ <sup>T</sup>  $xF'_2$ 

e a matriz **B<sup>1</sup>** é achada a partir da matriz **K2** segundo a equação (3.18)

$$
\mathbf{B}_1 = -\mathbf{K}_2^{\mathsf{T}} = \begin{bmatrix} 0 & 1 & 0 \\ 1 & 1 & 1 \end{bmatrix}
$$

Deve-se observar a concordância entre as matrizes  $K_2$  e  $B_1$ , obtidas a partir da análise do grafo, com as matrizes obtidas a partir da matriz de incidência utilizando o algoritmo de Welsch.

### **3.3 Associação das equações do campo e do circuito de alimentação**

A associação de conversores estáticos com dispositivos eletromagnéticos é ilustrada na figura 3.6. Para simular este conjunto, uma resolução simultânea das equações do campo e do circuito deve ser realizada [20]. As grandezas comuns a ambos são a corrente I e a tensão U.

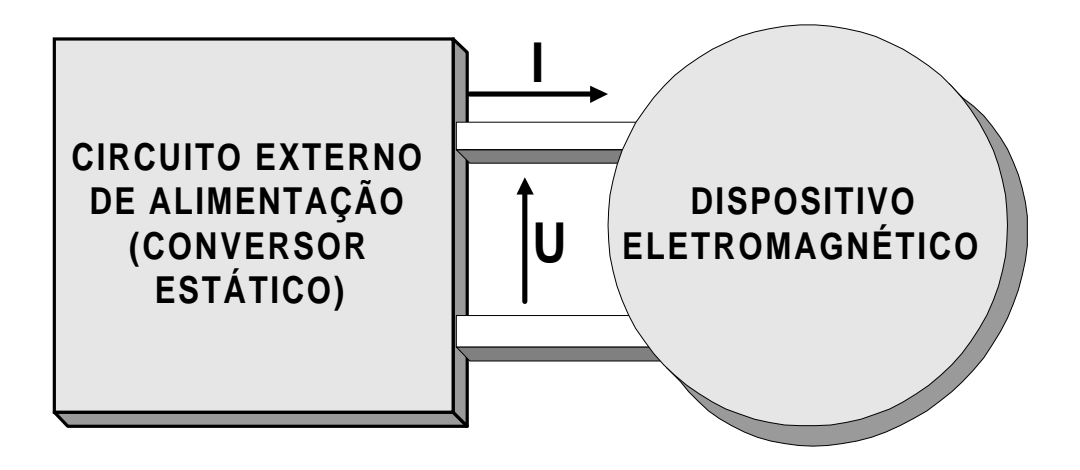

Figura 3.6 Associação conversor/dispositivo eletromagnético

A equação diferencial geral de um circuito elétrico conectado a um dispositivo eletromagnético é dada por [20, 25]:

$$
\frac{dX}{dt} = G_1 X + G_2 E + G_3 I \tag{3.21}
$$

onde:

**X** : Vetor das variáveis de estado;

**E** : Vetor das fontes de tensão e/ou corrente do circuito de alimentação;

**I** : Matriz das correntes no dispositivo eletromagnético conectado ao circuito;

**G1**, **G2**, **G<sup>3</sup>** : Matrizes que dependem da topologia do circuito elétrico.

O conhecimento a cada instante dos vetores **X**, **E** e **I** permite determinar a corrente em todos os elementos do conversor e a tensão nos seus terminais. Em particular a tensão nos terminais dos enrolamentos do dispositivo eletromagnético, conectado ao conversor estático, é da forma [24]:

$$
\mathbf{U} = \mathbf{G}_4 \mathbf{X} + \mathbf{G}_5 \mathbf{E} + \mathbf{G}_6 \mathbf{I}
$$
 (3.22)

onde:

**G4**, **G5**, **G<sup>6</sup>** : Matrizes que dependem da topologia do circuito elétrico.

Na modelagem do conjunto conversor/dispositivo eletromagnético, a corrente nos enrolamentos do dispositivo eletromagnético é desconhecida conforme havia sido apresentado no capítulo precedente nas equações (2.57) aqui rescritas:

$$
\begin{cases} MA + N \frac{d}{dt} A - PI = D \\ Q \frac{d}{dt} A + RI + \ell \frac{dl}{dt} = U \end{cases}
$$
 (3.23)

As tensões nos terminais dos enrolamentos do dispositivo eletromagnético vistas do lado da máquina são dadas pela Segunda equação em (3.23). Por outro lado, as tensões nos terminais dos enrolamentos vistas do lado do conversor, segundo a figura 3.6, são dadas pela equação (3.22). É através da igualdade entre a Segunda equação de (3.23) e (3.22) que é efetuado o acoplamento entre a dispositivo eletromagnético e o circuito de alimentação. O sistema geral de equações do conjunto dispositivo eletromagnético/circuito exterior de alimentação fica então como abaixo [38]:

$$
\begin{cases}\n\mathbf{MA} + \mathbf{N} \frac{d}{dt} \mathbf{A} - \mathbf{PI} = \mathbf{D} \\
\mathbf{Q} \frac{d}{dt} \mathbf{A} + [\mathbf{R} - \mathbf{G}_6] \mathbf{I} + \ell \frac{d\mathbf{I}}{dt} - \mathbf{G}_4 \mathbf{X} = \mathbf{G}_5 \mathbf{E} \\
\frac{d}{dt} \mathbf{X} - \mathbf{G}_1 \mathbf{X} - \mathbf{G}_3 \mathbf{I} = \mathbf{G}_2 \mathbf{E}\n\end{cases}
$$
\n(3.24)

onde:

- **M** : Matriz função da permeabilidade magnética;
- **A** : Vetor dos potenciais vetor nos nós da malha;
- **N** : Matriz função da condutividade elétrica;
- **P** : Matriz que relaciona a corrente no elemento aos nós do elemento;
- **D** : Vetor de excitação devida aos imãs permanentes;
- **Q** : Enlace de fluxo nos enrolamentos;
- $\ell$ : Indutâncias das cabeças de bobina;

**R** : Resistência dos enrolamentos do dispositivo eletromagnético;

**E** : Vetor das fontes de tensão e/ou corrente do circuito elétrico;

**I** : Corrente nos enrolamentos do dispositivo eletromagnético;

**X** : Variáveis de estado do circuito de alimentação;

**G1-G<sup>6</sup>** : Matrizes que dependem da topologia do circuito.

As incógnitas, na equação (3.24), são: o potencial vetor magnético **A** na malha de elementos finitos; a corrente **I** nos enrolamentos do dispositivo eletromagnético e o vetor de variáveis de estado **X** do circuito de alimentação.

No sistema de equações (3.24) intervêm derivadas em relação ao tempo. Utiliza-se o esquema de recorrência de Euler para discretizar as derivadas temporais das equações, para a sua resolução passo a passo, mostrado a seguir [25]:

$$
\frac{d}{dt}A = \frac{A(t) - A(t - \Delta t)}{\Delta t}
$$
 (3.25)

resultando num sistema de equações, que tem a seguinte forma matricial,

$$
\begin{bmatrix}\n\mathbf{M} + \frac{\mathbf{N}}{\Delta t} & -\mathbf{P} & 0 \\
\frac{\mathbf{Q}}{\Delta t} & \mathbf{R} + \frac{\ell}{\Delta t} - \mathbf{G}_6 & -\mathbf{G}_4 \\
0 & -\mathbf{G}_3 & \frac{1}{\Delta t} - \mathbf{G}_1\n\end{bmatrix}\n\begin{bmatrix}\n\mathbf{A}(t) \\
\mathbf{I}(t) \\
\mathbf{X}(t)\n\end{bmatrix} = \begin{bmatrix}\n\frac{\mathbf{N}}{\Delta t} & 0 & 0 \\
\frac{\mathbf{Q}}{\Delta t} & \frac{\ell}{\Delta t} & 0 \\
0 & 0 & \frac{1}{\Delta t}\n\end{bmatrix}\n\begin{bmatrix}\n\mathbf{A}(t - \Delta t) \\
\mathbf{I}(t - \Delta t) \\
\mathbf{X}(t - \Delta t)\n\end{bmatrix} + \begin{bmatrix}\n\mathbf{D} \\
0 \\
0\n\end{bmatrix} + \begin{bmatrix}\n0 \\
\mathbf{G}_5\mathbf{E}(t) \\
\mathbf{G}_2\mathbf{E}(t)\n\end{bmatrix}
$$
\n(3.26)

onde:

**1** : Matriz identidade.

Antes de apresentarmos como são determinadas as matrizes **G1** a **G6**, vamos rescrever os vetores **X**, **E** e **I** como segue:

$$
\mathbf{X} = \begin{bmatrix} \mathbf{v}_{\text{rc}} \\ \mathbf{i}_{\text{el}} \end{bmatrix}
$$
 (3.27)

$$
\mathbf{E} = \begin{bmatrix} \mathbf{v}_{\mathbf{e}} \\ \mathbf{i}_{\mathbf{j}} \end{bmatrix} \tag{3.28}
$$

$$
\mathbf{I} = [\mathbf{i}_{\mathbf{m}i}] \tag{3.29}
$$

onde:

**vrc** : Tensão nos capacitores de ramo;

**iel** : Corrente nos indutores de elo;

**v<sup>e</sup>** : Fontes de tensão;

**i<sup>j</sup>** : Fontes de corrente;

**imi** : Corrente nos enrolamentos do dispositivo eletromagnético.

Note-se que a primeira letra do sub-índice da variável de estado (r ou e) indica uma grandeza de ramo (r) ou de elo (e), e a segunda letra do sub-índice (c, l, j, etc.) corresponde a um elemento do circuito.

### **3.3.1 Determinação das matrizes G<sup>1</sup> a G<sup>6</sup>**

Utilizando (3.27), (3.28) e (3.29), as equações (3.21) e (3.22) também podem ser escritas na seguinte forma:

$$
\frac{d}{dt} \begin{bmatrix} v_{rc} \\ i_{el} \end{bmatrix} = G_1 \begin{bmatrix} v_{rc} \\ i_{el} \end{bmatrix} + G_2 \begin{bmatrix} v_e \\ i_j \end{bmatrix} + G_3 [i_{mi}]
$$
\n(3.30)

$$
\mathbf{U} = \mathbf{G}_4 \begin{bmatrix} \mathbf{v}_{\mathsf{rc}} \\ \mathbf{i}_{\mathsf{el}} \end{bmatrix} + \mathbf{G}_5 \begin{bmatrix} \mathbf{v}_{\mathsf{e}} \\ \mathbf{i}_{\mathsf{j}} \end{bmatrix} + \mathbf{G}_6 \begin{bmatrix} \mathbf{i}_{\mathsf{mi}} \end{bmatrix}
$$
(3.31)

A seleção da árvore normal do circuito tem a seguinte ordem de preferência para os ramos: fontes de tensão (e), capacitores (c), resistores (r), indutores (l), enrolamentos do dispositivo eletromagnético (i) e fontes de corrente(j). Isto garante a unicidade da árvore escolhida [45]. A construção da árvore do grafo permite ligar as tensões de elo com as tensões de ramo a partir de:

$$
\begin{bmatrix}\n\mathbf{v}_{ec} \\
\mathbf{v}_{er} \\
\mathbf{v}_{el} \\
\mathbf{v}_{ei} \\
\mathbf{v}_{ei} \\
\mathbf{v}_{j}\n\end{bmatrix} = - \begin{bmatrix}\n\mathbf{S}_{1} & \mathbf{S}_{2} & \mathbf{S}_{3} & \mathbf{S}_{4} & \mathbf{S}_{5} \\
\mathbf{S}_{6} & \mathbf{S}_{7} & \mathbf{S}_{8} & \mathbf{S}_{9} & \mathbf{S}_{10} \\
\mathbf{S}_{11} & \mathbf{S}_{12} & \mathbf{S}_{13} & \mathbf{S}_{14} & \mathbf{S}_{15} \\
\mathbf{S}_{16} & \mathbf{S}_{17} & \mathbf{S}_{18} & \mathbf{S}_{19} & \mathbf{S}_{20} \\
\mathbf{S}_{21} & \mathbf{S}_{22} & \mathbf{S}_{23} & \mathbf{S}_{24} & \mathbf{S}_{25}\n\end{bmatrix}\n\begin{bmatrix}\n\mathbf{v}_{e} \\
\mathbf{v}_{rc} \\
\mathbf{v}_{rc} \\
\mathbf{v}_{ri} \\
\mathbf{v}_{ri}\n\end{bmatrix}
$$
\n(3.32)

e as correntes de ramo com as correntes de elo a partir de:

$$
\begin{bmatrix}\n\mathbf{i}_{e} \\
\mathbf{i}_{rc} \\
\mathbf{i}_{rc} \\
\mathbf{i}_{rr} \\
\mathbf{i}_{r1} \\
\mathbf{i}_{r1}\n\end{bmatrix} =\n\begin{bmatrix}\n\mathbf{S}_{1}^{T} & \mathbf{S}_{6}^{T} & \mathbf{S}_{11}^{T} & \mathbf{S}_{16}^{T} & \mathbf{S}_{21}^{T} \\
\mathbf{S}_{2}^{T} & \mathbf{S}_{17}^{T} & \mathbf{S}_{17}^{T} & \mathbf{S}_{22}^{T} \\
\mathbf{S}_{3}^{T} & \mathbf{S}_{8}^{T} & \mathbf{S}_{13}^{T} & \mathbf{S}_{18}^{T} & \mathbf{S}_{23}^{T} \\
\mathbf{i}_{r1} & \mathbf{S}_{4}^{T} & \mathbf{S}_{9}^{T} & \mathbf{S}_{14}^{T} & \mathbf{S}_{19}^{T} & \mathbf{S}_{24}^{T} \\
\mathbf{i}_{r1} & \mathbf{S}_{5}^{T} & \mathbf{S}_{10}^{T} & \mathbf{S}_{15}^{T} & \mathbf{S}_{20}^{T} & \mathbf{S}_{25}^{T}\n\end{bmatrix}\n\begin{bmatrix}\n\mathbf{i}_{ec} \\
\mathbf{i}_{er} \\
\mathbf{i}_{el} \\
\mathbf{i}_{ei} \\
\mathbf{i}_{ei} \\
\mathbf{i}_{ei}\n\end{bmatrix}
$$
\n(3.33)

Algumas considerações permitem simplificar as equações (3.32) e (3.33) [20]:

- Na construção da árvore normal, os capacitores e as fontes de tensão têm prioridade para serem considerados ramos. Se um capacitor fosse um elo, a tensão nos seus terminais é calculada somente em função das fontes de tensão e das tensões nos terminais dos capacitores de ramo, então **S3**, **S<sup>4</sup>** e **S<sup>5</sup>** devem ser nulas.

- Da mesma forma, os indutores, as fontes de corrente e os enrolamentos têm prioridade para serem elos. Se um indutor for um ramo, sua corrente é calculada somente em função das fontes de corrente, as correntes nos outros indutores e a corrente nos enrolamentos do dispositivo eletromagnético. Logo, **S<sup>4</sup> T** e **S<sup>5</sup> T** são nulas.

- Nesta metodologia, os enrolamentos do dispositivo eletromagnético são forçados a serem elos. Consequentemente, não há nenhuma corrente de enrolamento que seja ramo (**ir1**) no circuito. Então **S<sup>5</sup> T** , **S<sup>10</sup> T** , **S<sup>15</sup> T** , **S<sup>20</sup> T** , e **S<sup>25</sup> T** são nulas.

- O circuito analisado é utilizado para alimentar um dispositivo eletromagnético. Então as hipóteses seguintes devem ser feitas: não é possível haver laços contendo somente fontes de tensão e capacitores; então **S<sup>1</sup>** deve ser nula. Também não é possível haver cortes contendo só fontes de corrente e indutores, logo **S<sup>19</sup>** e **S24** são nulas.

Levando em conta estas considerações, os sistemas matriciais (3.32) e (3.33), tomam a forma:

$$
\begin{bmatrix}\n\mathbf{v}_{ec} \\
\mathbf{v}_{er} \\
\mathbf{v}_{el} \\
\mathbf{v}_{ei} \\
\mathbf{v}_{ji}\n\end{bmatrix} = -\n\begin{bmatrix}\n0 & S_2 & 0 & 0 \\
S_6 & S_7 & S_8 & 0 \\
S_{11} & S_{12} & S_{13} & S_{14} \\
S_{16} & S_{17} & S_{18} & 0 \\
S_{21} & S_{22} & S_{23} & 0\n\end{bmatrix}\n\begin{bmatrix}\n\mathbf{v}_{e} \\
\mathbf{v}_{rc} \\
\mathbf{v}_{rc} \\
\mathbf{v}_{rr} \\
\mathbf{v}_{ri}\n\end{bmatrix}
$$
\n(3.34)

$$
\begin{bmatrix}\n\mathbf{i}_{e} \\
\mathbf{i}_{rc} \\
\mathbf{i}_{rr} \\
\mathbf{i}_{r1}\n\end{bmatrix} =\n\begin{bmatrix}\n0 & S_{6}^{T} & S_{11}^{T} & S_{16}^{T} & S_{21}^{T} \\
S_{2}^{T} & S_{12}^{T} & S_{17}^{T} & S_{22}^{T} \\
0 & S_{8}^{T} & S_{13}^{T} & S_{18}^{T} & S_{23}^{T} \\
0 & 0 & S_{14}^{T} & 0 & 0\n\end{bmatrix}\n\begin{bmatrix}\n\mathbf{i}_{ec} \\
\mathbf{i}_{er} \\
\mathbf{i}_{el} \\
\mathbf{i}_{ei} \\
\mathbf{i}_{ji}\n\end{bmatrix}
$$
\n(3.35)

As matrizes **G<sup>1</sup>** a **G6** são determinadas a partir das equações (3.30) e (3.31) e fazendo uso das relações (3.5) e (3.13) que expressam as leis das correntes e tensões de Kirchhoff respectivamente. A equação (3.18) que relaciona as matrizes **B<sup>1</sup>** e **K<sup>2</sup>** também é utilizada. A matriz **B<sup>1</sup>** é calculada a partir da matriz de incidência, equações (3.34) e (3.35), usando o algoritmo de Welsch. Assim [20, 42],

$$
G_{1} = \begin{bmatrix} -T_{1}^{-1}S_{7}^{T}H_{1}^{-1}R_{2}^{-1}S_{7} & T_{1}^{-1}(S_{12}^{T} - S_{7}^{T}H_{1}^{-1}R_{2}^{-1}S_{8}R_{1}S_{13}^{T}) \\ T_{2}^{-1}(S_{13}H_{2}^{-1}R_{1}S_{8}^{T}R_{2}^{-1}S_{7} - S_{12}) & -T_{2}^{-1}S_{13}H_{2}^{-1}R_{1}S_{13}^{T} \end{bmatrix}
$$
(3.36)  
\n
$$
G_{2} = \begin{bmatrix} -T_{1}^{-1}S_{7}^{T}H_{1}^{-1}R_{2}^{-1}S_{6} & T_{1}^{-1}(S_{17}^{T} - S_{7}^{T}H_{1}^{-1}R_{2}^{-1}S_{8}R_{1}S_{18}^{T}) \\ T_{2}^{-1}(S_{13}H_{2}^{-1}R_{1}S_{8}^{T}R_{2}^{-1}S_{6} - S_{11}) & -T_{2}^{-1}S_{13}H_{2}^{-1}R_{1}S_{18}^{T} \end{bmatrix}
$$
(3.37)  
\n
$$
G_{3} = \begin{bmatrix} T_{1}^{-1}(S_{22}^{T} - S_{7}^{T}H_{1}^{-1}R_{2}^{-1}S_{8}R_{1}S_{23}^{T}) & -T_{2}^{-1}S_{13}H_{2}^{-1}R_{1}S_{18}^{T} \end{bmatrix}
$$
(3.38)

$$
G_4 = \left[ -S_{17} + S_{18}H_2^{-1}R_1S_8^{-1}R_2^{-1}S_7 \right] - S_{18}H_2^{-1}R_1S_{13}^{T} \right]
$$
(3.39)

$$
G_5 = \left[ -S_{16} + S_{18}H_2^{-1}R_1S_8^{-1}R_2^{-1}S_6 \right] - S_{18}H_2^{-1}R_1S_{23}^{-1} \right]
$$
(3.40)

$$
\mathbf{G}_6 = \left[ \mathbf{S}_{18} \mathbf{H}_2^{-1} \mathbf{R}_1 \mathbf{S}_{18}^{\mathsf{T}} \right]
$$
 (3.41)

#### **3.4 Os interruptores no circuito de alimentação**

Os interruptores do circuito de alimentação são modelados como sendo resistores binários. Associaremos a eles uma resistência de valor elevado (R=1 MΩ) quando o interruptor se encontrar bloqueado e de valor baixo (R=0.1 Ω) quando o interruptor se encontrar em condução. Sob este modelo, os interruptores são considerados como resistores na topologia do circuito de alimentação, o valor do resistor depende do estado do interruptor. Assim, as matrizes **G<sup>1</sup>** a **G<sup>6</sup>** dependem do estado dos interruptores e devem ser calculadas cada vez que os interruptores mudarem de estado.

A mudança de estado dos interruptores é função das ordens de comando e das grandezas elétricas (tensão e corrente próprias ao interruptor considerado). As ordens de comando podem ser geradas de modo independente, sem ser preciso modelar o circuito que gera estes comandos.

O mecanismo de funcionamento dos interruptores é relembrado a seguir: o diodo conduz quando a tensão nos seus terminais torna-se positiva e bloqueia quando a sua corrente se anula. O tiristor vai conduzir quando recebe um pulso de gatilho e a tensão nos seus terminais é positiva; ele bloqueia quando sua corrente se anula. Já o transistor pode ser comandado tanto para bloqueio como para condução. O tiristor dual conduz na passagem por zero da tensão nos seus terminais e é bloqueado quando sua corrente é positiva e recebe um pulso.

As comutações dos interruptores podem ser de dois tipos: comutação comandada e comutação natural. Na comutação comandada, as ordens de comando são definidas pelo usuário ou como o resultado da aplicação de algum tipo de controlador [44]. Neste caso os interruptores têm um eletrodo de comando sobre o qual é possível agir a fim de provocar uma mudança no seu estado de maneira quase instantânea. Na comutação natural ou espontânea, as ordens de comando aparecem quando a tensão ou corrente nos terminais do interruptor muda de sinal [47]. O conhecimento exato dos instantes onde ocorrem as comutações naturais conduz à procura da ultrapassagem por zero da tensão nos interruptores com comutação natural [48].

### **3.5 Conclusões**

Foi apresentada neste capítulo a construção das equações de estado numa associação do dispositivo eletromagnético e seu circuito de alimentação. As equações de estado são determinadas diretamente da descrição topológica do conversor conectado ao dispositivo eletromagnético.

As matrizes **G<sup>1</sup>** a **G<sup>6</sup>** dependem somente da topologia do circuito e devem ser recalculadas cada vez que um interruptor muda seu estado. As equações de estado determinadas podem ser aplicadas a qualquer conversor conectado a um dispositivo eletromagnético, sem haver necessidade do conhecimento "a priori" do seu funcionamento.

## **CAPÍTULO 4**

# **SIMULAÇÃO DO CONJUNTO DISPOSITIVO ELETROMAGNÉTICO, CONVERSOR ESTÁTICO E LAÇO DE CONTROLE**

### **4.1 Introdução**

Os conversores estáticos são sistemas que realizam a função de conversão da energia elétrica de uma forma a outra valendo-se da característica de comutação dos interruptores de potência. O controle desta transferência de energia é obtido ao serem aplicados sinais de controle nestes interruptores a fim de modificar os seus tempos de condução. Esta definição da função dos conversores estáticos, e o controle dos tempos de condução dos interruptores, mostra a importância do laço de controle na função de transformação da energia elétrica dos conversores.

É proposta neste capítulo uma metodologia para considerar os laços de controle na simulação de dispositivos eletromagnéticos quando alimentados por um conversor estático qualquer. Inicialmente, na simulação destes dispositivos alimentados por conversores, era necessária a pré-definição das ordens de comando dos interruptores (figura 4.1), o que tornava difícil a definição de laços de controle em malha fechada. No entanto, na maioria de conversores estáticos, as mudanças de estado dos interruptores são definidas de acordo com a lógica de controle que se deseja aplicar.

### **4.2 Posição do Problema**

Os conversores estáticos podem ser definidos como sistemas que contêm resistores, capacitores, indutores e interruptores de potência, e realizam o controle de fluxo da energia elétrica entre dois ou mais sistemas elétricos [49], valendo-se do controle do tempo de condução dos interruptores de potência. Estes interruptores podem ser operados como chaves quando é aplicado um sinal de controle no gatilho (gate) do tiristor ou na base de um transistor. A saída requerida dependerá do tempo de condução destes interruptores.

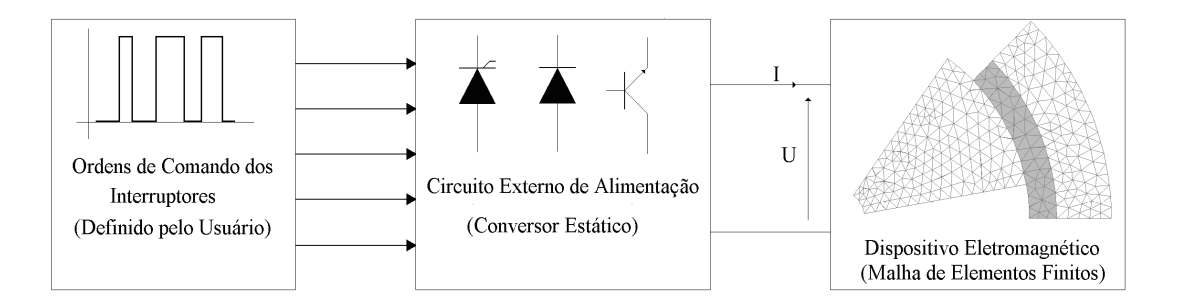

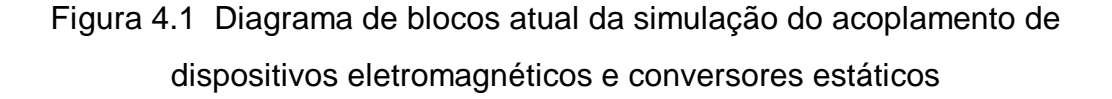

### **4.2.1 Sistema de controle em laço aberto**

No programa de simulação de problemas de acoplamento de dispositivos eletromagnéticos com conversores estáticos, utilizado no desenvolvimento deste trabalho, o usuário deve definir, no início da simulação, o período e os instantes de condução e de bloqueio de cada pulso para cada um dos interruptores de potência [47], tal como é ilustrado na figura 4.1. Estas ordens de comando devem se repetir durante todo o tempo de simulação. A cada passo de tempo é verificado o estado dos interruptores. Este conhecimento a priori dos instantes nos quais os interruptores mudam seus estados tem uma relação direta com a saída desejada do sistema. Mas, como a variável de saída não influencia a variável de entrada, qualquer perturbação no sistema pode forçar a saída fugir dos limites estabelecidos, enquanto os comandos dos interruptores permanecem constantes no tempo.

Para ilustrar o funcionamento dos sistemas de controle de laço aberto, apresenta-se um exemplo simples com um circuito inversor de tensão. A figura 4.2 mostra seu esquema básico. O filtro LC de saída do inversor alimenta uma carga com uma tensão geralmente senoidal. A tensão de saída é a variável controlada. Como a variável controlada não é medida, nem realimentada e nem comparada com a entrada, para cada referência imposta na entrada pelo usuário, o sistema terá uma resposta fixa que deve ser mantida constante durante todo o tempo de operação.

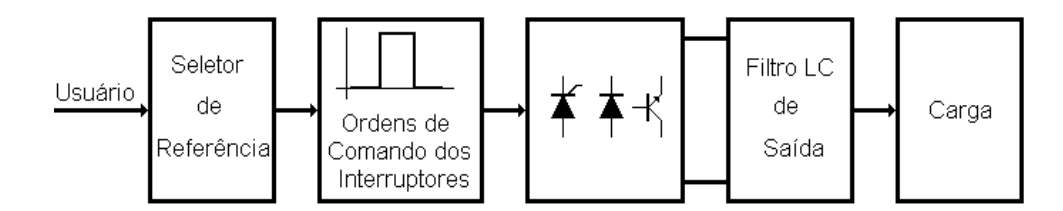

Figura 4.2 Sistema de controle em laço aberto

A disposição do sistema de laço aberto da figura 4.2 tem a forma de uma cadeia na qual cada bloco atua sobre o seguinte. No início está o usuário que seleciona uma referência para obter uma tensão de saída adequada e no final, a variável controlada, que alimenta a carga. As ordens de comando geradas, que dependem da referência imposta, atuam sobre os interruptores do conversor e o filtro LC de saída produz uma tensão senoidal.

Supondo agora que colocamos uma carga maior no sistema, esta exigirá do conversor um esforço maior ao requerer mais corrente. Se a influência destas perturbações mantém a variável controlada dentro de limites aceitáveis, sem ultrapassar as margens de tolerância admissíveis para a mesma carga, pode-se utilizar um controle em laço aberto.

Uma perturbação permanente (variação da carga) no sistema da figura 4.2 pode ser compensada ajustando adequadamente a referência imposta. No entanto, se as perturbações apresentarem-se em um instante qualquer, é mais conveniente medir a variável controlada e intervir diretamente sobre a geração das ordens de comando dos interruptores. Assim, nos casos em que esta variável divirja do valor prescrito pela referência, é possível fazer com que a saída se

aproxime da referência. Percebe-se portanto que, para diminuir os efeitos produzidos por estas perturbações, é necessário realizar uma realimentação da variável controlada. Este procedimento é chamado de controle em laço fechado e é ilustrado na figura 4.3 .

### **4.2.2 Sistema de controle em laço fechado**

Controlar em laço fechado significa influir sobre uma variável física para que esta coincida, com a maior aproximação possível e independente das perturbações externas, com um determinado valor predeterminado [50]. Esta variável física a controlar deve adotar um novo valor, se é modificado o valor da referência, ou voltar ao valor original, nos casos em que existam perturbações, com a máxima rapidez, exatidão e o mínimo de oscilações possíveis. Para influir sobre a dita variável física é utilizado um sinal de erro.

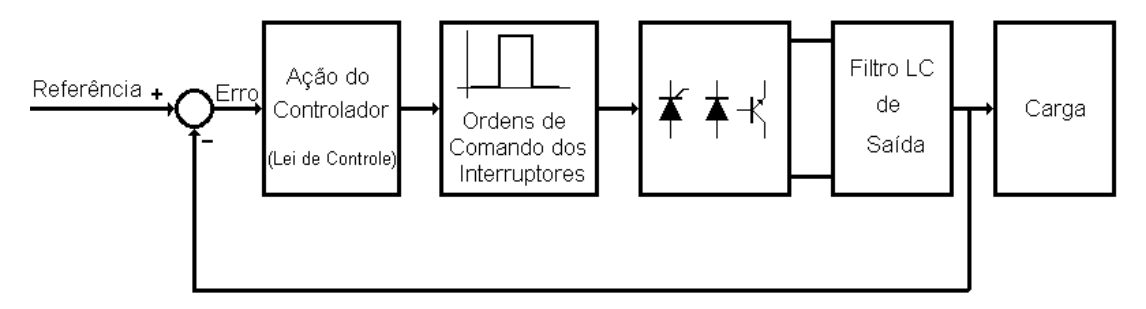

Figura 4.3 Sistema de controle em laço fechado

O controle em laço fechado é realizado utilizando um bloco de controle que basicamente é composto de três partes, cada uma delas realizando uma função específica. A primeira função é medir a variável controlada (saída) e transformá-la em um sinal que possa ser utilizado pelo resto do sistema. A segunda função do bloco de controle é a geração de um sinal de erro a partir da referência e a variável controlada. É desejável que o bloco de controle atue com a maior rapidez, exatidão e com o mínimo de oscilações de modo que a variável controlada siga às variações da referência. A terceira função é a formação de uma variável corretora, formada a partir do erro que ajuste de forma conveniente os parâmetros do controlador de acordo com a resposta do sistema controlado, para obter um controle ótimo do sistema.

No diagrama de blocos da figura 4.3 observa-se que o sistema controlado e o controlador estão dispostos de forma a constituírem um laço fechado. A variável controlada (saída) é adequada para que possa ser processada pelo controlador. O sistema controlado é composto pelo sistema gerador das ordens de comando dos interruptores, o conversor estático e o filtro de saída.

### **4.3 Modelagem e gestão da comutação dos interruptores**

A escolha do modelo para os interruptores de potência é importante na simulação de conversores estáticos. Uma abordagem funcional permite definir um modelo bastante simples que considera somente dois estados, condução e bloqueio [51]. A mudança de um estado para o outro dependerá das propriedades de funcionamento de cada tipo de interruptor.

### **4.3.1 O modelo lógico**

Os interruptores são considerados como sistemas lógicos contendo uma única saída: condução ou bloqueio. A entrada deste sistema será um vetor composto pelas grandezas elétricas que permitem administrar as comutações (tensão, corrente) e as ordens de comando sobre os terminais de controle. Os interruptores possuem uma lógica própria que corresponde ao seu modo de funcionamento. Um modelo lógico do interruptor pode ser observado na figura 4.4.

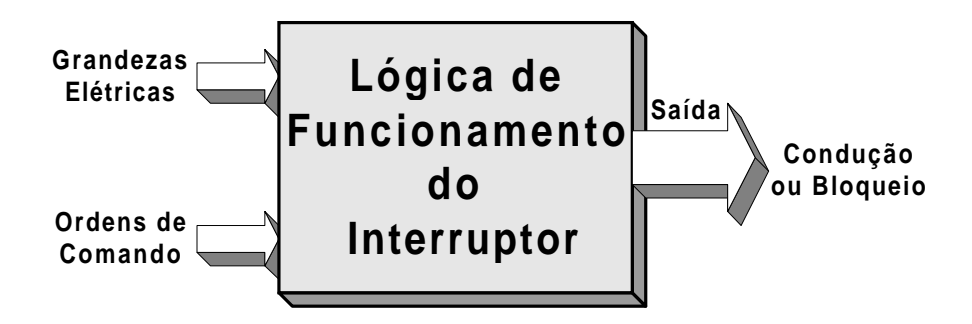

Figura 4.4 Modelo lógico do interruptor

### **4.3.2 O modelo elétrico**

O modelo mais simples é representar os interruptores de potência como um curto-circuito quando ele conduz, e como um circuito aberto quando está bloqueado. Mas, a grande desvantagem deste modelo é fazer com que a topologia do circuito seja dependente dos estados dos interruptores. Por exemplo, como o interruptor bloqueado é representado por um circuito aberto, o ramo no qual ele se encontra deixa de existir no grafo. Portanto, o uso deste modelo acarreta uma variação da topologia do circuito em estudo e se limita a casos onde uma análise prévia permita determinar o sistema particular de equações para cada seqüência de funcionamento [44, 51].

Para realizar uma simulação onde a topologia do circuito se mantenha fixa, considera-se um modelo diferente para os interruptores de potência. Ele mantém a simplicidade do modelo anterior e representa os interruptores por uma impedância binária. Assim, quaisquer que sejam os estados dos interruptores, condução ou bloqueio, eles estarão sempre presente no circuito. A topologia é única, e o conversor pode ser descrito por um sistema único de equações a coeficientes varáveis, sem precisar de um estudo prévio das seqüências de funcionamento.

Assim, na simulação do acoplamento de dispositivos eletromagnéticos com conversores estáticos, os interruptores de potência são representados por uma resistência binária. Esta será de valor elevado quando o interruptor se encontrar bloqueado e será baixo quando o interruptor se encontrar em condução, e as matrizes **G<sup>1</sup>** a **G6**, no sistema de equações (3.26), devem ser recalculadas sempre que os interruptores mudarem seus estados.

#### **4.3.3 Representação do modelo por Rede de Pétri**

Para representar o funcionamento do interruptor é utilizada uma Rede de Pétri que basicamente é formada por um grafo contendo estados e transições [51]. Os estados representam os estados do interruptor e as transições estão associadas com as condições de comutação que permitem passar de um estado a outro [24, 44, 46].

A figura 4.5 mostra as Redes de Pétri para quatro semicondutores. Podese observar que o diodo conduz quando a tensão nos seus terminais torna-se positiva e bloqueia quando a sua corrente se anula. O tiristor vai conduzir quando recebe um pulso no gatilho e a tensão nos seus terminais é positiva. Ele bloqueia quando sua corrente se anula. Já o transistor pode ser comandado tanto para bloqueio como para condução. O tiristor dual conduz na passagem por zero da tensão nos seus terminais e bloqueia quando sua corrente é positiva e recebe um pulso em seu terminal de gatilho [46, 47].

A mudança de estado nos interruptores é função das ordens de comando e das grandezas elétricas (tensão e corrente) próprias ao interruptor considerado. A comutação dos interruptores pode ser de dois tipos: comutação comandada e comutação natural. Na comutação comandada, as ordens de comando são definidas pelo usuário ou como o resultado da aplicação de algum tipo de controlador. Já na comutação natural ou espontânea, as ordens de comando aparecem quando a tensão ou corrente nos terminais do interruptor muda de sinal.

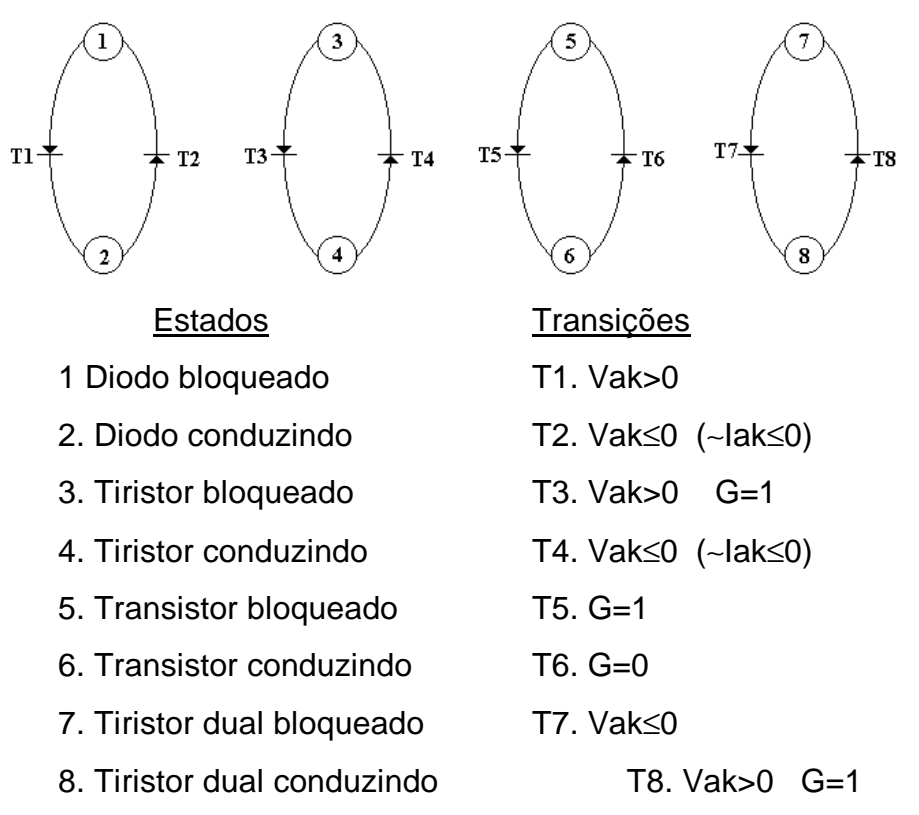

Figura 4.5 Representação por Rede de Pétri

## **4.4 Simulação de dispositivos eletromagnéticos alimentados por conversores estáticos considerando o laço de controle**

Os controladores estão ligados aos processos, pelos quais são responsáveis, através das variáveis controladas do processo e os comandos, que são gerados por meio de algoritmos adequados, que utilizam as informações que são fornecidas pelo próprio processo [50].

Para a geração dos comandos é necessário o conhecimento dos estados do processo, os quais podem ser obtidos utilizando alguns modelos de transdutores. Para os casos aqui apresentados são utilizados resistores, que chamaremos de resistores de medida, que posicionados adequadamente dentro do circuito, fornecem os valores de tensão ou corrente em um nível compatível para que seja utilizado pelo controlador, como se ilustra na figura 4.6.

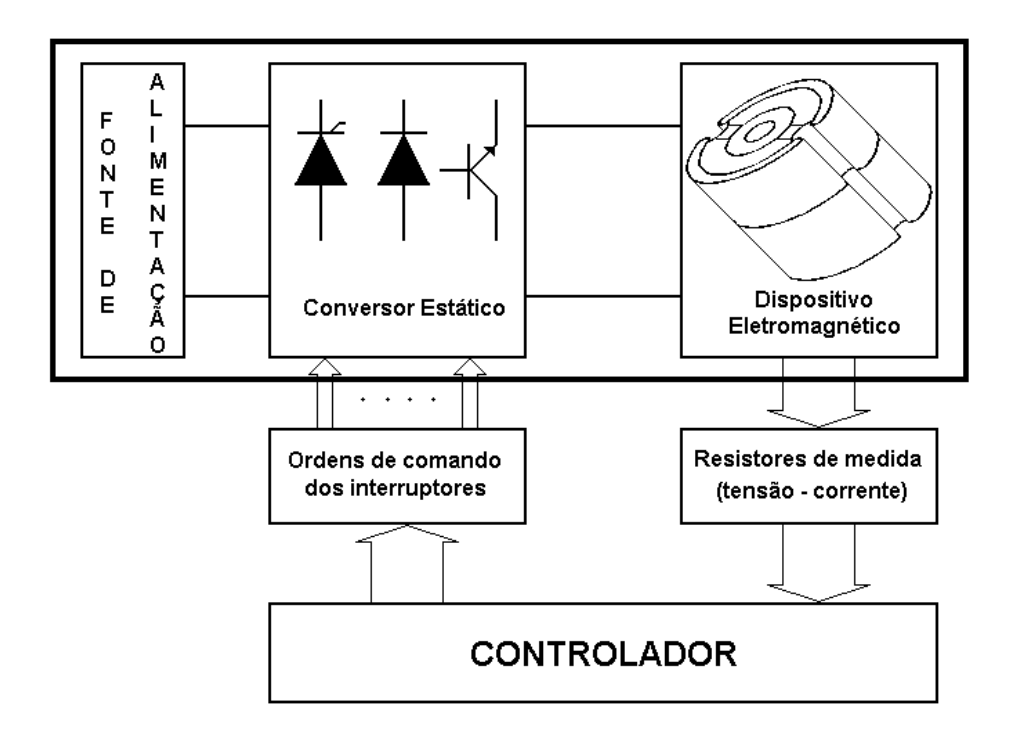

### Figura 4.6 Diagrama funcional do conjunto conversor - dispositivo eletromagnético com laço de controle

As ordens de comando geradas são transmitidas ao conversor estático para modificar os estados dos interruptores, e serão sinais de tipo lógico que

indicarão aos interruptores os estados de condução ou bloqueio que eles devem assumir. O controlador utiliza algoritmos, que dependerão do tipo de controle implementado, para assegurar a regulação do processo determinando a seqüência de comando dos interruptores.

Um primeiro trabalho considerando o laço de controle foi desenvolvido por Kuo-Peng et al. em [52]. O conversor utilizado é um inversor a transistor com uma carga composta por um resistor em série com um dispositivo eletromagnético, modelado por elementos finitos. É utilizado um controle por histerese da corrente que monitora a variável de controle a cada passo de cálculo. O bloco controlador é um sub-conjunto que agrupa as funções de medida da variável de controle, a ação do controlador e a elaboração das ordens de comando para os interruptores. Este esquema, mostrado na figura 4.7, foi desenvolvido para uma aplicação específica. O programa que gera as ordens de comando dos interruptores está no programa principal, isto é, não existe uma divisão das funções entre os sub-conjuntos. Além disso, a própria estrutura do programa não permite a consideração de outras técnicas de controle.

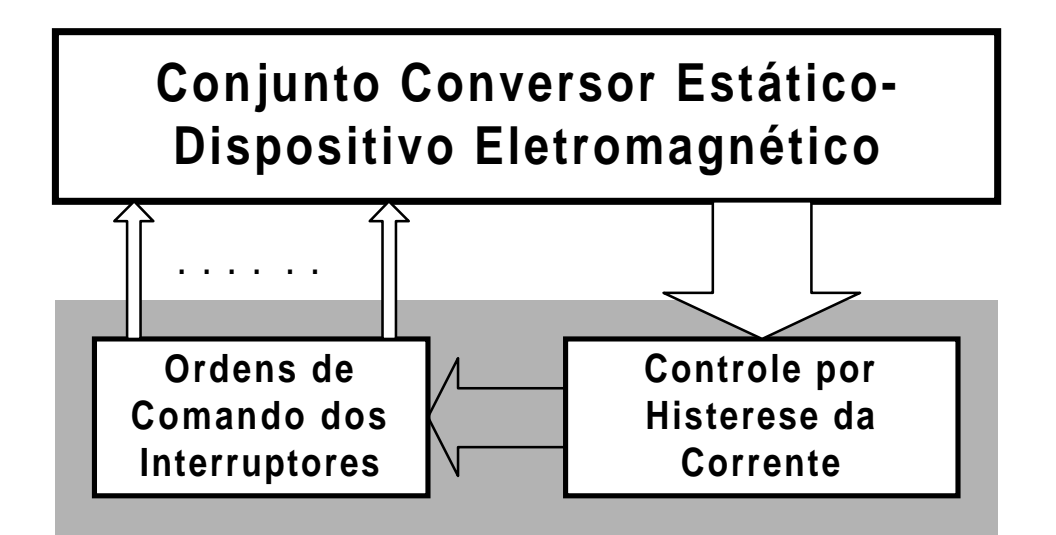

Figura 4.7 Esquema de funcionamento do controle por histerese

Nesta estrutura, para considerar outras técnicas de controle, devia-se modificar toda a estrutura do programa e gerar um novo cada vez que se considerasse uma técnica diferente.

Para evitar as restrições que apareceram utilizando a estrutura funcional anterior deveria-se considerar uma divisão de tarefas a serem realizadas com base na natureza das funções a serem cumpridas. Deste modo a estrutura funcional teria um sub-conjunto conversor-dispositivo eletromagnético no nível superior, e um outro sub-conjunto controlador em um nível inferior. Assim, é possível garantir que a estrutura superior não terá modificações importantes, ainda que sejam consideradas diferentes técnicas de controle.

Esta estrutura hierárquica foi desenvolvida, parcialmente, por Roel em [42]. Neste trabalho o objetivo principal foi desenvolver um método para levar em conta o laço de controle no modo amostrado [53, 54].

Com o objetivo de não alterar a estrutura do conjunto conversor-dispositivo eletromagnético, foi criada uma sub-rotina, chamada pelo programa principal, contendo as técnicas de controle. A estrutura funcional resultante considera que os resistores de medida devem ser considerados na topologia do circuito.

O esquema funcional obtido com estas modificações é mostrado na figura 4.8. A diferença em relação ao mostrado em [52], é que aqui as tarefas são separadas em diferentes níveis. O bloco controlador está separado do conjunto conversor-dispositivo. A ligação entre os dois blocos principais é feita a partir de dois tipos de variáveis: analógicas (tensão ou corrente) fornecidas pelos resistores de medida e lógicas (ordens de comando) que produzem as mudanças de estado nos interruptores. O funcionamento do bloco controlador pode ser dividido em duas etapas. Na primeira coletam-se as grandezas elétricas fornecidas pelos resistores de medida, junto com os respectivos valores de referência, que são utilizados segundo a lei de controle implementada. Na etapa seguinte são geradas e distribuídas as ordens de comando para os interruptores. Com isto já não é preciso modificar a estrutura que representa o acoplamento de conversores com dispositivos eletromagnéticos. Cada um dos blocos corresponde a uma sub-rotina.

No início da simulação é feita uma chamada à sub-rotina de controle para inicialização dos parâmetros do controlador e das referências. Os resistores que farão o papel de resistores de medida são, também, escolhidos, assim como a

inicialização dos estados dos interruptores. Este procedimento é feito uma única vez. A cada passo de cálculo é resolvido o sistema de equações que representa o acoplamento de dispositivos eletromagnéticos com conversores estáticos e são determinados: o potencial vetor magnético **A**, a corrente nos enrolamentos do dispositivo **I** e as variáveis de estado **X**, e a partir destes são calculadas as tensões e correntes em todos os elementos do circuito. O valor da variável controlada é tomado do resistor de medida, e é feita a chamada à sub-rotina de controle onde é verificado se a variável controlada esta dentro dos limites préestabelecidos. Neste caso não acontecem mudanças nos estados dos interruptores. Se a variável controlada estiver fora destes limites, as mudanças nos estados dos interruptores acontecem, fazendo-se necessário recalcular as matrizes **G<sup>1</sup>** a **G6**.

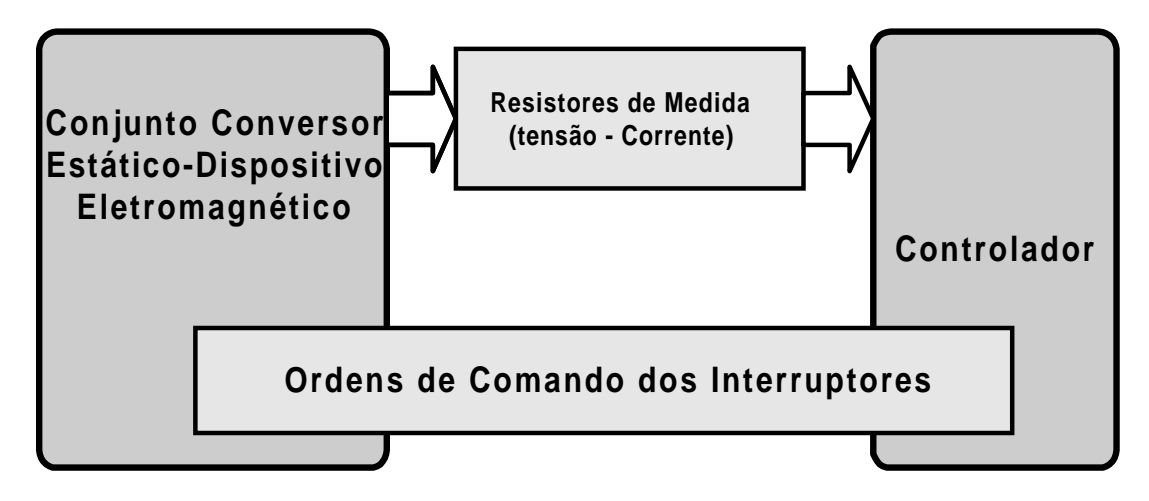

Figura 4.8 Estrutura funcional da separação do bloco controlador e do bloco do acoplamento conversor-dispositivo eletromagnético

A fim de incluir os tipos de controladores implementados em [42] junto com o controle por modos deslizantes [55, 56] desenvolvido neste trabalho, e para facilitar o manuseio do programa, foi adicionado o que chamamos de gestor de controladores, cuja função é auxiliar o usuário na escolha do tipo de controlador desejado. Um diagrama de blocos simplificado pode ser visto na figura 4.9.

O gestor de controladores se encontra na sub-rotina do controlador e permite fazer a escolha do caso a simular. As sub-rotinas referentes aos tipos de controladores (por histerese da corrente, modulação de largura de pulso e modos deslizantes) se encontram em um nível inferior. As ordens de comando dos interruptores serão geradas dependendo do caso a ser tratado. Isto no entanto representa uma limitação no sentido da generalidade que se procura para o sistema.

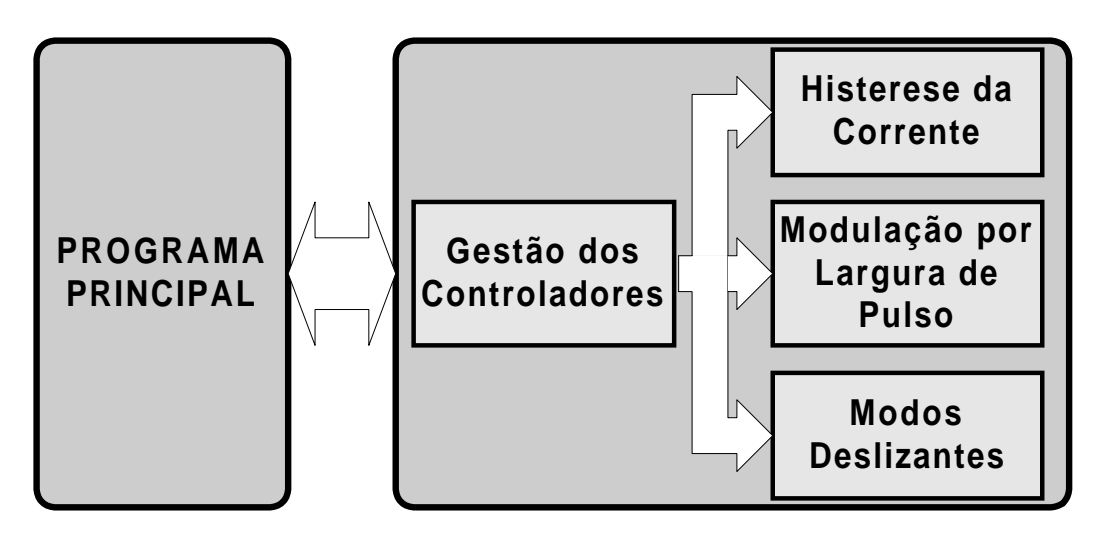

Figura 4.9 Detalhe do controlador

### **4.5 Desenvolvimento de um sistema de simulação do acoplamento conversor estático – dispositivo eletromagnético – laço de controle**

Pode-se notar que a estrutura funcional mostrada nas figuras 4.8 e 4.9, foi desenvolvida com o intuito de manter a estrutura do programa de simulação do acoplamento de conversores estáticos com dispositivos eletromagnéticos inalterada. Por este motivo, dois blocos foram criados sendo que as ordens de chaveamento dos interruptores de potência são definidas em uma sub-rotina ligada ao bloco de controle. Deste modo, diferentes tipos de controle podem ser implementados para um mesmo conversor sem ser necessário modificar a subrotina dos chaveamentos dos interruptores.

Ainda que a estrutura funcional do programa teve modificações até chegar àquela mostrada na figura 4.8 e figura 4.9, o desenvolvimento alcançado desde a estrutura funcional da figura 4.7 tem sido importante para a compreensão do sistema de simulação desenvolvido. A separação por níveis tem permitido manter praticamente inalteradas as estruturas dos programas principais. Mas, assim que diferentes técnicas de controle são implementadas, na sub-rotina do bloco controlador, o programa total vai aumentando em tamanho. Além disto, o usuário do sistema deverá ter conhecimentos precisos sobre o programa e sua estrutura funcional para implementar casos não considerados.

Em virtude do anteriormente exposto, este trabalho propõe um sistema de simulação que divide as tarefas a serem realizadas em blocos independentes e autônomos nos cálculos efetuados a partir de dados que eles recebem. A estrutura funcional deste sistema é mostrada na figura 4.10, na qual dois blocos principais são destacados:

- a) O bloco programa principal, que realiza três atividades fundamentais: a resolução do sistema de equações que representam o acoplamento do conversor estático com o dispositivo eletromagnético, passo a passo no tempo, o gerenciamento das mudanças de estado dos interruptores e o fornecimento, através dos resistores de medida dispostos no circuito, dos valores das grandezas a serem controladas ao bloco de controle, que indica por sua vez quais serão as mudanças de estado dos interruptores no seguinte passo de cálculo.
- b) O bloco de controle é decomposto em duas partes: a primeira recebe os valores das grandezas controladas, do programa principal, e realiza a regulação. A segunda aplica a lógica de comando dos interruptores e define as ordens de comando que serão enviadas ao programa principal, onde será efetivada a mudança de estado dos interruptores.

A estrutura funcional da figura 4.10 mostra a configuração do sistema proposto. Nesta decomposição modular dos blocos, as variáveis de entrada em um determinado bloco permanecem constantes durante a execução do programa. As variáveis de saída dependem dos cálculos realizados no interior de cada bloco, e as variáveis utilizadas no interior de cada um destes não são utilizadas pelos outros blocos. A ligação entre os diferentes blocos da estrutura se realiza através de variáveis comuns (variáveis com o mesmo nome), que são de saída de um bloco e de entrada do outro bloco.

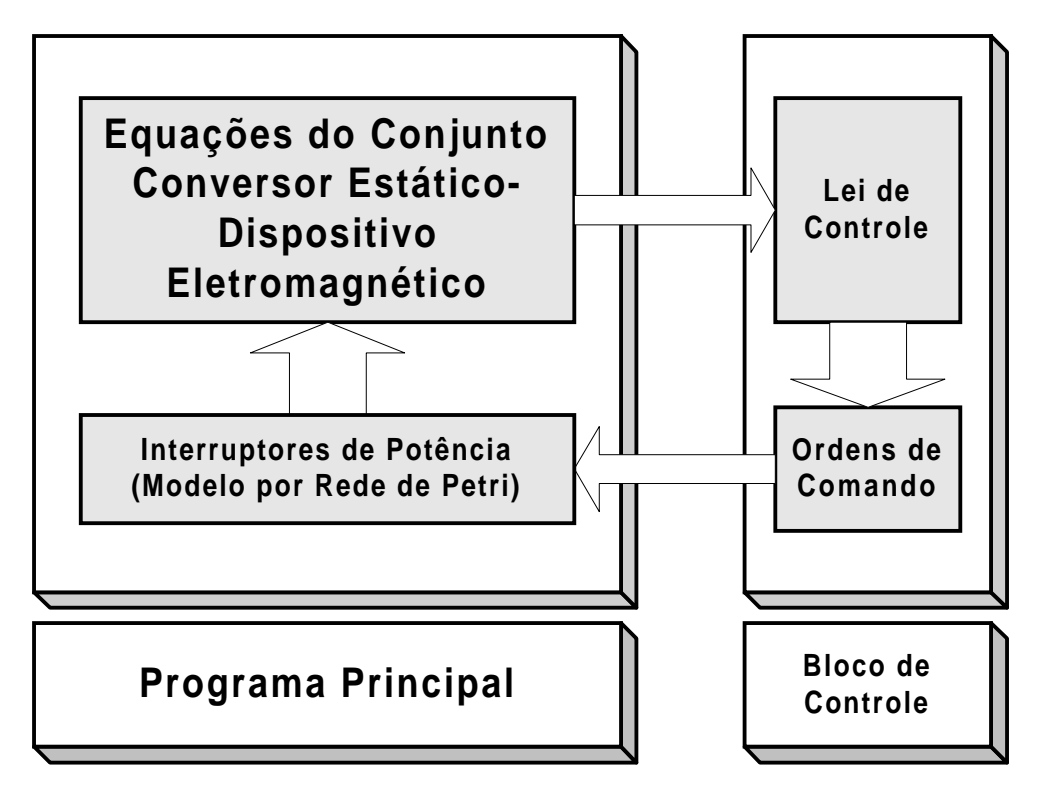

Figura 4.10 Estrutura funcional do sistema proposto

### **4.5.1 Funcionamento do sistema**

Na figura 4.11 é apresentado um fluxograma resumido do funcionamento do sistema de simulação de dispositivos eletromagnéticos alimentados por conversores estáticos que apresentam laços de controle. Inicialmente é feita a leitura dos dados do dispositivo eletromagnéticos (coordenadas dos nós, potenciais impostos, materiais, fontes de corrente, número de nós, número de elementos, etc) e do circuito do conversor (tipos de elementos, valores, tipos de interruptores, nós de partida, nós de chegada, etc).

Em seguida são determinados os estado dos interruptores, passo importante para determinar as matrizes **G<sup>1</sup>** a **G6**, e logo é resolvido o sistema de equações que representa o acoplamento conversor-dispositivo. São calculadas as tensões e correntes em todos os elementos do circuito do conversor. Os valores de tensão e/ou corrente dos resistores de medida, inseridos no circuito, serão fornecidos ao bloco de controle, que determinará se há necessidade de mudar os estados dos interruptores ou não a partir das suas referências e limites estabelecidos. Posteriormente, o bloco de controle retorna ao programa principal o nome dos interruptores que mudam de estado, se houver. No caso das mudanças de estado acontecerem, as matrizes do sistema do acoplamento devem ser recalculadas; caso contrário um novo passo de cálculo é efetuado.

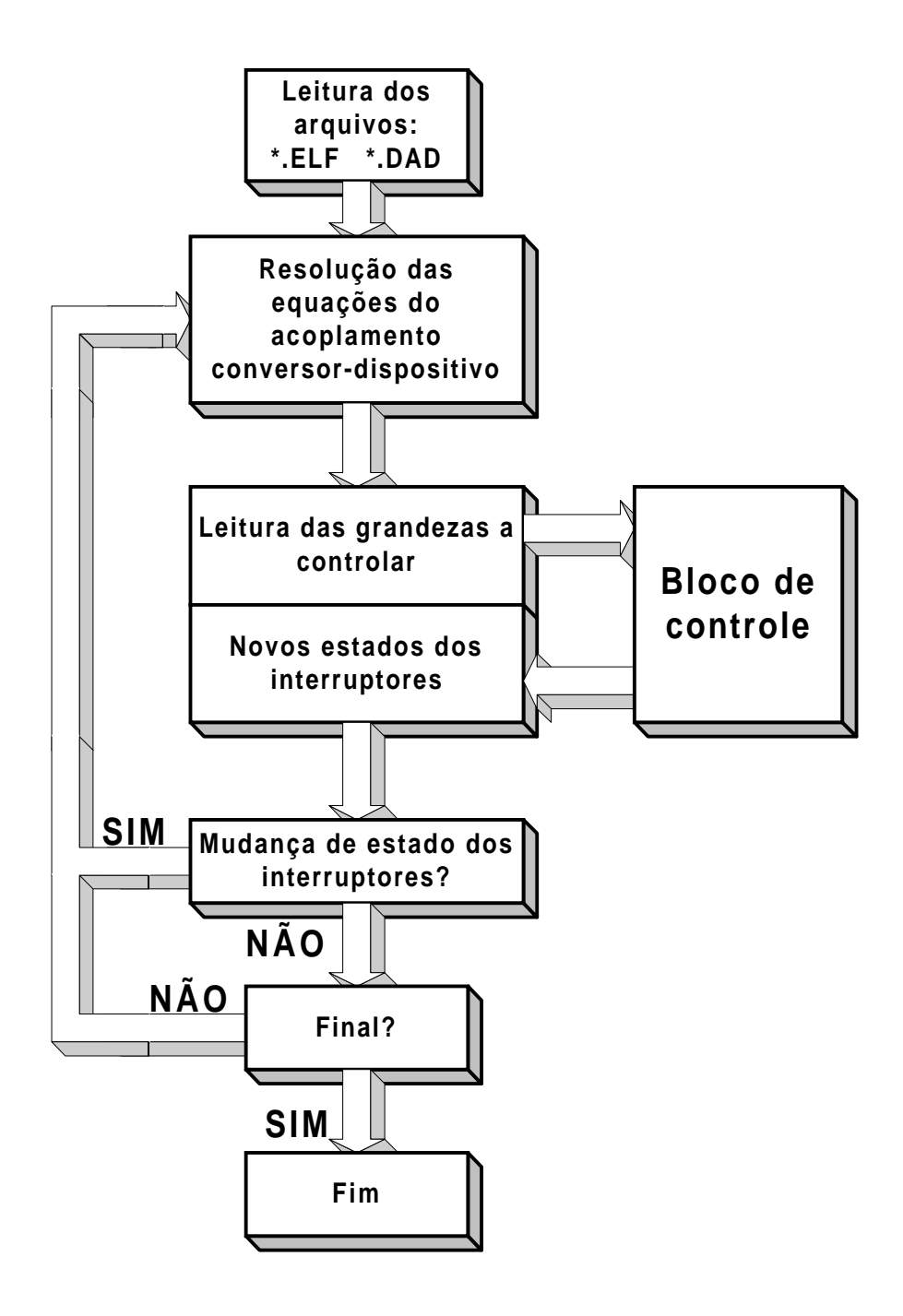

Figura 4.11 Fluxograma do funcionamento do sistema proposto
Como observa-se na figura 4.11, o bloco de controle é chamado pelo programa principal. O processamento da informação no bloco de controle é independente do programa principal. A troca de informação entre os dois blocos é feita a partir de um conjunto de variáveis de entrada e saída bem definidas. Esta configuração do sistema é independente do tipo de controle a utilizar e do tipo de conversor a simular.

Assim, o sistema de simulação do acoplamento de conversores estáticos com dispositivos eletromagnéticos, considerando o laço de controle, mostrado nas figuras 4.10 e 4.11, é uma ferramenta que pode ser utilizada para o estudo de dispositivos eletromagnéticos considerando vários tipos de conversores e controladores. Uma característica importante deste desenvolvimento é que ele assegura a generalidade na simulação, ao ser possível inserir diversos tipos de controladores. Ele também aproveita as vantagens de um desenvolvimento específico, já que ao implementar o bloco de controle, a lógica é conhecida e o programa pode ser otimizado facilmente com o benefício de reduzir seu tamanho e tempo de execução.

### **4.5.2 Laços de controle amostrados**

Foi tratada, nos ítens anteriores, a simulação do sistema acoplado conversor – dispositivo entre dois instantes de comutação, que, como já foi visto, pode ser do tipo natural (mudança de estado de um diodo) ou comandada, quando aparece uma ordem de comando sobre o terminal de gatilho do interruptor. A cada passo de cálculo é verificada a existência das comutações naturais ou comandadas. As comutações comandadas são determinadas em função das grandezas elétricas e da lei de controle implementada, tal como no diagrama da figura 4.11. As grandezas elétricas precisam ser calculadas a cada passo de cálculo. Mas, as ordens de comando não aparecem a cada passo de cálculo e nos instantes de observação. A precisão sobre os instantes em que estas ordens aparecem não é assegurada. Isto acontece porque o passo de cálculo é definido em função da freqüência das fontes (método com passo fixo). A dinâmica do comando é ignorada.

Com o objetivo de conhecer, de modo preciso, os instantes em que aparecem as ordens de comando nos interruptores, adota-se um método que leva em conta laços de controle em malha fechada no modo amostrado [44].

Um amostrador é um dispositivo que transforma um sinal contínuo num sinal discreto de período T [57], tal como se mostra na figura 4.12.

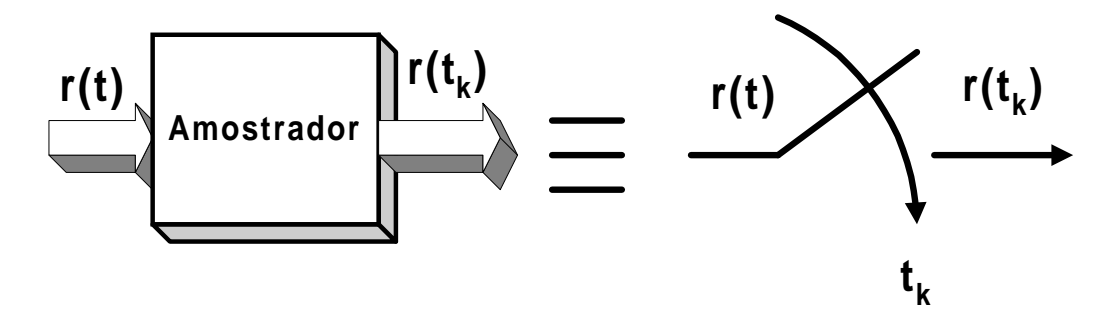

Figura 4.12 Diagrama do amostrador

A entrada do amostrador R é um sinal contínuo no tempo r(t), sendo a sua saída o valor de r(t) nos instantes de amostragem  $t_k$ , r( $t_k$ ). Os instantes de amostragem são espaçados no tempo de forma que  $t_k=nT$ , sendo T um período de amostragem fixo e n um inteiro.

O diagrama funcional da figura 4.13 é utilizado para mostrar os laços de controle no modo amostrado. O modelo consta, além dos dois blocos principais descritos na figura 4.10, de um bloco de amostragem, que administra os instantes em que são fornecidas as grandezas elétricas do conjunto conversor – dispositivo eletromagnético para o controlador, e das ordens de comando que são geradas no bloco do controlador e enviadas ao conjunto conversor-dispositivo.

Somente nos instantes de amostragem existe o intercâmbio de informação entre o programa principal e o bloco de controle. O bloco de controle recebe do conversor as grandezas elétricas que lhe são necessárias, via os resistores de medida inseridos no circuito, e devolve, após a aplicação da lei de controle, as ordens que serão aplicadas aos interruptores de potência para que mudem seus estados.

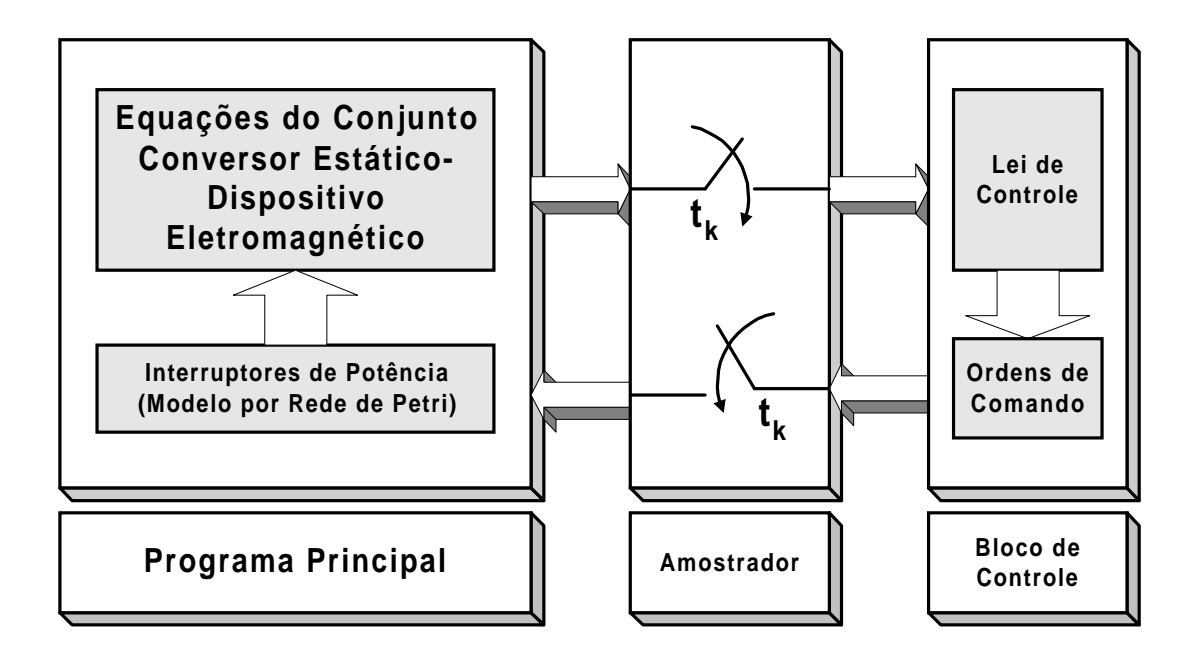

Figura 4.13 Laço de controle no modo amostrado

### **4.5.3 Procedimentos informáticos**

Na implementação da estrutura funcional do laço de controle amostrado, a gestão da amostragem e do cálculo das entradas do bloco de controle é feita no programa principal. O bloco de controle é colocado numa sub-rotina com entradas e saídas pré-definidas quanto ao seu formato, na qual o usuário deve definir, escrevendo as instruções necessárias, a lei de controle que deseja implementar. Dessa maneira, a inclusão de diferentes tipos de controles é sistematizada com o objetivo de não modificar a estrutura a cada novo controlador implementado.

Entende-se por sistematização o procedimento pelo qual o usuário escreve as instruções necessárias para definir a lei de controle e as ordens de comando dos interruptores, em uma sub-rotina, chamada EFCONTROLE, que utiliza variáveis de entrada e saída pré-definidas no seu formato. Esta sub-rotina é compilada e situada em uma biblioteca que tem o nome de EFCONTROLE.DLL (figura 4.14), e é chamada pelo programa principal.

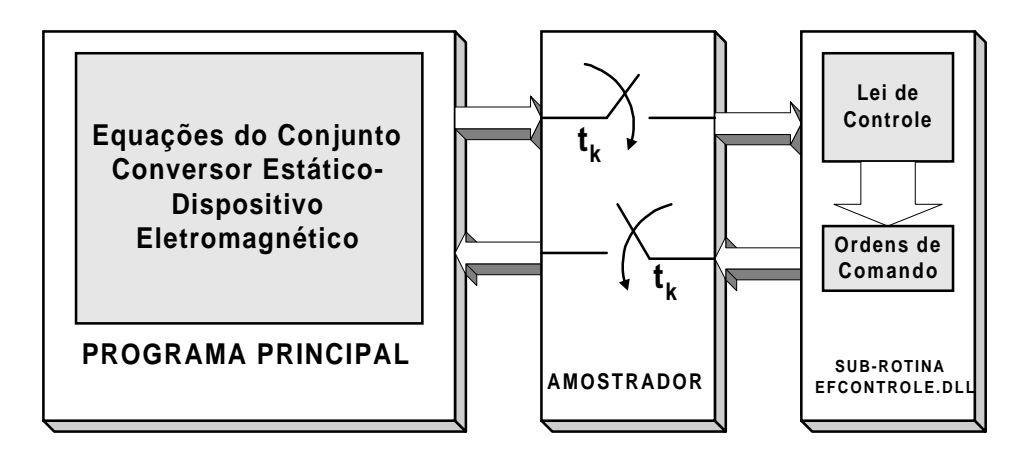

Figura 4.14 Diagrama de blocos do procedimento informático

Este procedimento deve ser repetido cada vez que um novo tipo de controlador for implementado permitindo a geração de uma biblioteca de controladores, tal como é ilustrado na figura 4.15, na qual as variáveis Si representam as saídas do programa principal e entradas do controlador, e as variáveis Sj são as saídas do controlador e entradas do programa principal.

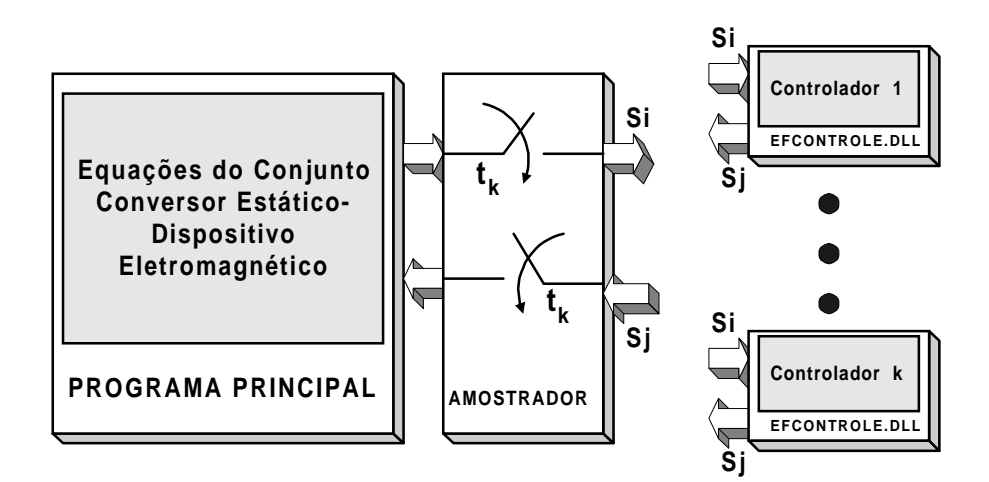

Figura 4.15 Ilustração do uso para vários tipos de controladores

Como as modificações no programa são feitas na sub-rotina EFCONTROLE, a manutenção ou modificação do programa é mais simples, sendo que o entendimento fica mais fácil para o usuário, que não precisa conhecer como foi estruturado o programa principal, reduzindo a sua atenção à

sub-rotina de controle. A estrutura da sub-rotina EFCONTROLE é apresentada no anexo 2.

### **4.6 Determinação do passo de cálculo**

O propósito do estudo do acoplamento de dispositivos eletromagnéticos com conversores estáticos, considerando o laço de controle, é determinar o comportamento dos dispositivos eletromagnéticos em condições que se aproximem mais de situações reais.

Para a simulação do sistema desenvolvido é utilizado o método a passo fixo [45, 48], no qual a resolução do sistema de equações é feita em intervalos de tempo, chamados de passo de cálculo, mantidos fixos durante toda a simulação. Este método a passo fixo é o mais simples e fornece resultados satisfatórios. Nas versões iniciais do programa, as ordens de comando dos interruptores eram fixadas pelo usuário no início da simulação, onde os tempos de condução e bloqueio dos interruptores eram pré-definidos. Com isto, o passo de cálculo era facilmente determinado a partir das fontes e da freqüência das ordens de comando dos interruptores, garantindo-se, deste modo, que não haveria perda de informação devido a uma escolha incorreta do mesmo (um interruptor que deveria mudar o seu estado em um determinado instante).

Com a inclusão do bloco controlador no conjunto, as ordens de comando dos interruptores são geradas automaticamente a partir da medida da variável de controle, do regulador e da lógica de controle implementada. O passo de cálculo, nestas condições, não pode ser determinado baseado nos instantes em que os interruptores mudam seus estados, pois estes não são mais conhecidos com antecedência.

O passo de cálculo é determinado em função do intervalo de simulação que o usuário define no início do programa. A partir deste valor, o programa propõe ao usuário 1000 passos de cálculo e determina, nestas condições, o passo de tempo. A critério do usuário, tanto o passo de cálculo como seu número podem ser modificados, como mostram as instruções abaixo:

- C\*\*\*\*\*\*\*ESCOLHA DO PASSO DE CALCULO\*\*\*\*\*\*\*\*\*\*\*\*\*\*\*\*\*\*\*\*
	- pasfix=1000
	- t=(tf-t0)/pasfix
	- write(\*,\*)'PASSO DE CALCULO SUGERIDO PELO PROGRAMA= ',t write(\*,\*)'NUMERO DE PASSOS DE CALCULO (APROX.) = ',pasfix
- 933 write(\*,\*)'PARA MODIFICAR ALGUM DESTES VALORES (PRES. 1/2/3):'
	- write(\*,\*)' PASSO DE CALCULO................(1)'
	- write(\*,\*)' NUMERO DE PASSOS DE CALCULO.....(2)'
	- write(\*,\*)' NENHUM VALOR A MODIFICAR........(3)'
	- read(\*,\*)qe
	- if((qe.lt.1).or.(qe.gt.3))then
	- goto 933
	- else
	- if(qe.eq.1)then
- 943 write(6,'(a\$)')'ENTRE COM O NOVO PASSO DE CALCULO= ' read(5,\*,err=943)t
	- pasfix=(tf-t0)/t
	- write(\*,\*)'NUMERO DE PASSOS DE CALCULO (APROX.) = ',pasfix endif
	- if(qe.eq.2)then
- 944 write(6,'(a\$)')'ENTRE COM O NUMERO DE PASSOS DE CALCULO= ' read(5,\*,err=943)pasfix
	- t=(tf-t0)/pasfix
	- write(\*,\*)'O PASSO DE CALCULO SERA= ',t
	- endif
	- if(qe.eq.3)then
- 945 write(\*,\*)'NENHUM VALOR MODIFICADO'
	- endif
	- endif

### **4.7 Determinação dos instantes de chaveamento dos interruptores**

No sistema de simulação a passo fixo, a cada passo de cálculo é verificada a existência das comutações naturais ou comandadas. Porém, a precisão sobre os instantes em que estas ordens aparecem não é assegurada. Quando uma estratégia de simulação do laço de controle no modo amostrado é utilizada, o controlador observa a evolução do sistema em instantes igualmente espaçados de tempo, que é o período de amostragem. Quando uma mudança de estado dos interruptores acontece, geralmente ela ocorre entre dois instantes de observação do controle amostrado, isto é, dentro de um período de amostragem. A figura 4.16 ilustra este problema: a mudança de estado do interruptor acontece no instante t<sub>e</sub> entre t<sub>1</sub> e t<sub>2</sub>, mas é notada no instante de amostragem t<sub>2</sub> (ponto 2 da figura 4.16).

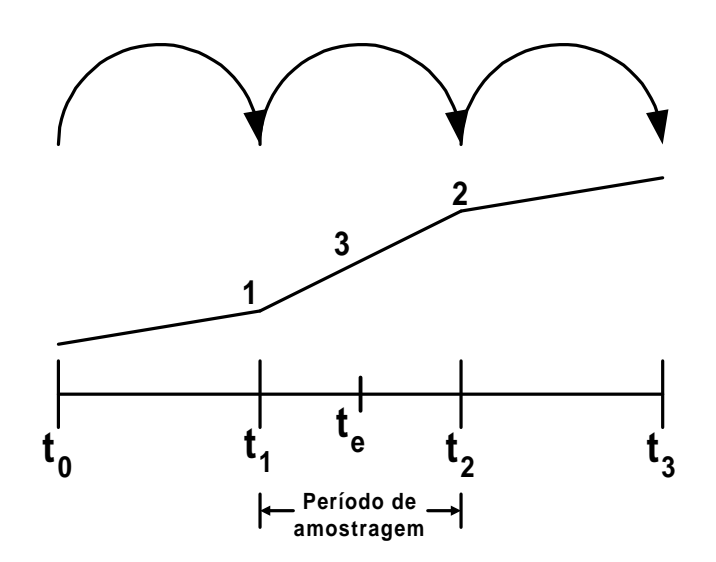

Figura 4.16 Representação da mudança de estado dos interruptores dentro do período de amostragem

A ativação do laço de controle com um período fixo permite o cálculo preciso, pelos métodos clássicos, dos coeficientes do bloco de controle. O período de amostragem pode ser escolhido segundo dois critérios: se o controle a simular é efetivamente discreto, ele será utilizado de um modo real; mas, se o controle a simular, com este método, é contínuo do tipo analógico, a precisão sobre os instantes de aparição das ordens de comando, entre dois períodos de amostragem, dependerá da escolha deste período.

As limitações deste método de simulação referem-se, principalmente, ao fato de que os conversores estáticos a simular estão ligados a laços de controle contínuos. A aparição das ordens de comando, para modificar os estados dos interruptores, somente nos instantes de amostragem, gera uma imprecisão que pode ser reduzida com a diminuição do período de amostragem.

A título de exemplo iremos apresentar um chopper classe A, no qual se deseja que a corrente no dispositivo eletromagnético siga uma referência constante, a partir de condições iniciais nulas, em partida suave, com variação da corrente igual a 15A e tempo de subida, tm, igual a 20 ms. Na figura 4.17 (a) é ilustrado o circuito simulado com controle amostrado e na figura 4.17 (b) a referência da corrente e sua faixa de variação permitida.

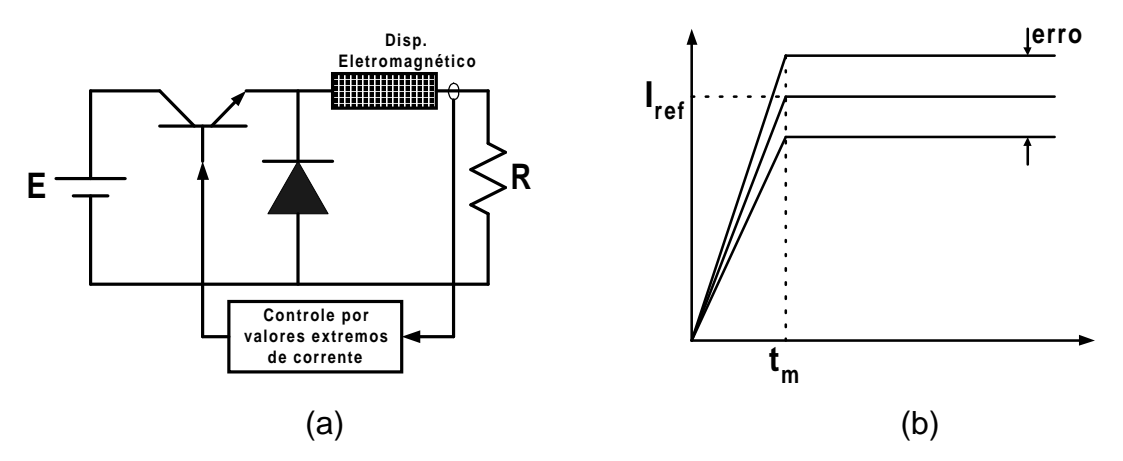

Figura 4.17 (a) exemplo de circuito simulado com controle amostrado; (b) referência da corrente no dispositivo e a variação permitida da corrente.

Neste caso foi adotado um controle amostrado do tipo de valores extremos de corrente. O fluxograma do controle é apresentado na figura 4.18. Pode-se verificar que a cada instante de amostragem são calculadas as referências. A elaboração das ordens de comando é resultado da comparação das referências calculadas e das grandezas obtidas dos resistores de medida.

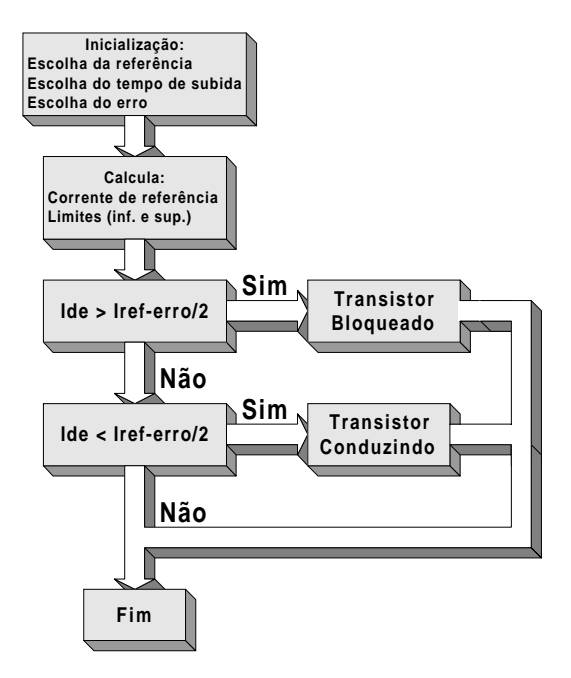

Figura 4.18 Fluxograma da sub-rotina do controlador por valores extremos da corrente de saída do chopper classe A

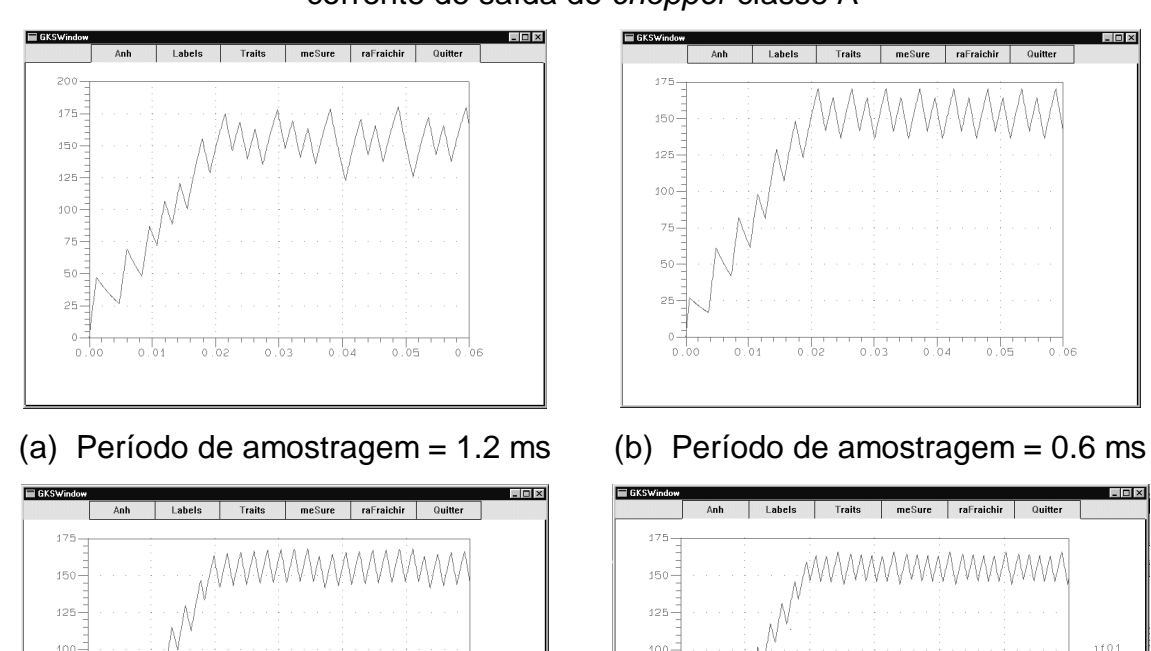

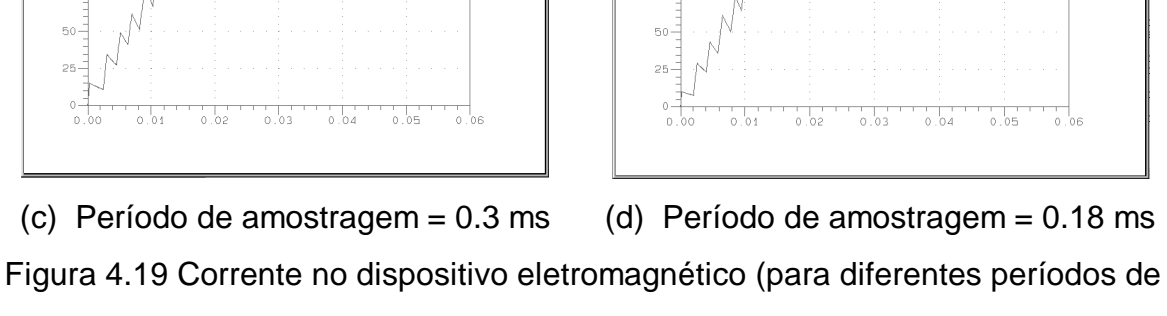

amostragem)

 $0.05$ 

 $1f01$ 

Foram feitas quatro simulações do mesmo circuito e controlador. O passo de cálculo foi fixado em 60 µs, o número de passos de cálculo foi de 1000, o intervalo de simulação vai até 60 ms. A única diferença entre os casos simulados reside no período de amostragem. A corrente no dispositivo eletromagnético é mostrada na figura 4.19, para cada caso simulado.

Verifica-se, da figura 4.19, que a precisão sobre os instantes de aparição das ordens de comando, entre dois períodos de amostragem, dependerá da duração destes períodos.

### **4.8 Exemplos de aplicação**

### **4.8.1 O inversor de tensão**

Para verificar a metodologia proposta foi implementado um inversor em ponte completa com um indutor saturável como carga não linear [72]. Para a malha de controle, utilizou-se um controle do tipo robusto, o controle por modos deslizantes (Sliding Mode Control-SMC), conforme a metodologia de projeto e a implementação em freqüência fixa realizada por Batistela e Perin em [59], teoricamente baseado em [60]. Jung e Tzou apresentam em [61] uma estratégia de implementação bastante semelhante.

O conversor estático implementado e simulado, mostrado na figura 4.20, é um inversor monofásico em ponte completa e filtro LC, tendo um indutor saturado como carga, onde E é a tensão contínua de entrada, Si são os interruptores de potência comandados, Di são os diodos de roda livre, C e L são o capacitor e indutor de filtro, respectivamente,  $L_0$  é o indutor de carga não linear representado por elementos finitos,  $V_{ab}$  é a tensão entre os pontos "a" e "b", i<sub>o</sub> é a corrente na carga e  $V_{\rm co}$  é a tensão de saída do inversor.

As equações que representam o modelo da operação do inversor a vazio são escritas na equação (4.1). Trata-se de um modelo contínuo por partes no tempo, uma vez que a tensão  $V_{ab}$  muda o seu valor de E para –E, e vice-versa, dependendo do estado dos interruptores. Assim,  $V_{ab}$  será igual a uE, sendo u igual  $1$  ou  $-1$ .

$$
\frac{d}{dt} \begin{bmatrix} Vco \\ i_L \end{bmatrix} = \begin{bmatrix} 0 & 1/Co \\ -1/L & 0 \end{bmatrix} \begin{bmatrix} Vco \\ l_L \end{bmatrix} + \begin{bmatrix} 0 \\ 1/L \end{bmatrix} [V_{ab}] \tag{4.1}
$$

Em malha aberta, os interruptores de potência do inversor, através de seus comandos devidamente ordenados no tempo, modulam o sinal de referência gerando uma forma de onda retangular entre os pontos "a" e "b" do circuito. Os pares de interruptores  $S_1-S_4$  e  $S_2-S_3$  comutam alternadamente, produzindo pulsos de tensão Vab de largura variável e período fixo a dois níveis, com valores "-E" e "+E". O indutor L e o capacitor C filtram esta tensão pulsada  $V_{ab}$ , entregando à carga uma forma de onda de tensão senoidal.

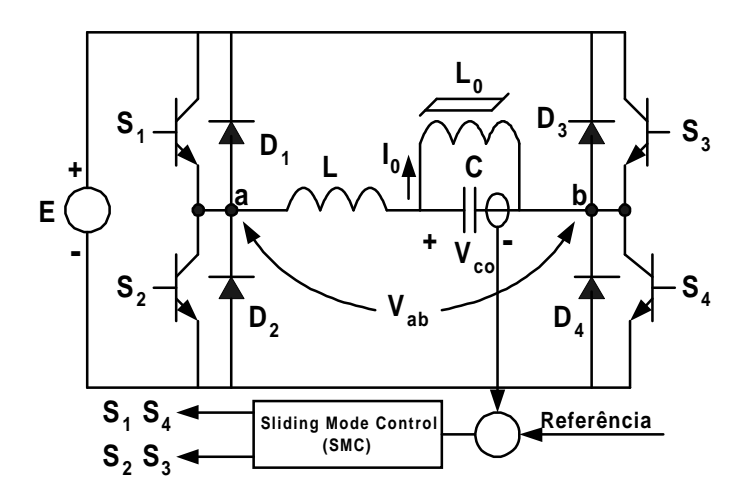

Figura 4.20 Inversor ponte completa e o bloco de controle

Em malha fechada, quando a tensão de saída for diferente da forma de onda da referência, aquela é corrigida. O controle atuará na tensão pulsada  $V_{ab}$ , reordenando os comandos dos interruptores. O objetivo da presente aplicação da malha de controle é fazer com que a tensão de saída  $V_{\text{co}}$  siga um sinal de referência senoidal, mesmo quando a carga do inversor é não linear [70].

As variáveis de estado de um sistema, ao sofrerem uma excitação evoluem ao longo do tempo segundo uma lei natural própria até um ponto de equilíbrio ou para a instabilidade. Uma maneira usual de representar a evolução de um destes sistemas se constitui em determinar a trajetória do sistema no espaço de estado.

### **Descrição do controle**

O Sliding Mode Control (SMC), ou controle por modos deslizantes em português, corresponde a um caminho que restringe as trajetórias das variáveis no espaço n-dimensional de estado. Assim, o SMC obriga a trajetória descrita pela evolução do sistema no tempo a seguir posicionamentos instantâneos prédeterminados no espaço n-dimensional. Este caminho pode ser uma reta se for de primeira ordem ou um plano se for de segunda ordem. Quando o sistema descreve sua trajetória de estado de forma coincidente com o caminho de controle (Sliding control), o sistema está sofrendo a atuação do controle [72].

Segundo a implementação de [58] para este tipo de estrutura de eletrônica de potência, controlando somente a tensão de saída do inversor, a superfície de deslizamento é composta pelo erro e sua derivada. O erro instantâneo entre a referência e a saída do sistema é dado pela relação (4.2). A superfície de deslizamento de segunda ordem é dada pela equação (4.3), a qual descreve geometricamente um plano formado pelo erro (ε) e sua derivada (ε'=dε/dt), representado pela superfície s(ε,t) na figura 4.21.

$$
\varepsilon(t) = V_{ref}(t) - V_{\text{saída}}(t) \tag{4.2}
$$

$$
s(\varepsilon, t) = \frac{d\varepsilon}{dt} + \lambda \varepsilon
$$
 (4.3)

A variável s(ε,t) determina o valor da variável de atuação u. Para s(ε,t)>0, u=-1 e para s(ε,t)<0, u=1. A variação da estrutura controlada pelo sinal s(ε,t) faz com que o sistema tenda a permanecer na reta  $s(\varepsilon,t)=0$ , tendendo necessariamente ao ponto de equilíbrio p(ε,ε<sup>|</sup>)=(0,0). Diz-se que o sistema está no modo deslizante quando permanece na reta  $s(\varepsilon,t)=0$ . A permanência do sistema deslizando sobre esta reta torna o sistema estável e, na situação p(ε,ε $^{\rm l}$ )=(0,0), a saída está seguindo a referência.

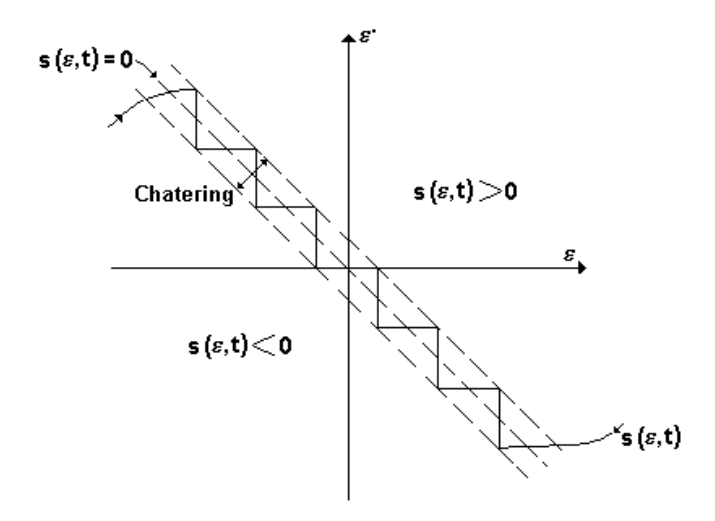

Figura 4.21 Plano de erro (Plano s)

A condição de existência do modo deslizante (4.4), que deve ser satisfeita pela mudança da variável de atuação u para que o sistema permaneça no ponto de equilíbrio, garante também a robustez do sistema.

$$
\begin{cases}\n\lim_{s \to 0^{+}} \frac{ds}{dt} < 0 \\
\lim_{s \to 0^{-}} \frac{ds}{dt} > 0\n\end{cases} \tag{4.4}
$$

## **O dispositivo eletromagnético**

Como elemento não linear foi utilizado um núcleo do tipo pote NP 42/29 da Thornton com material IP6, figura 4.22.

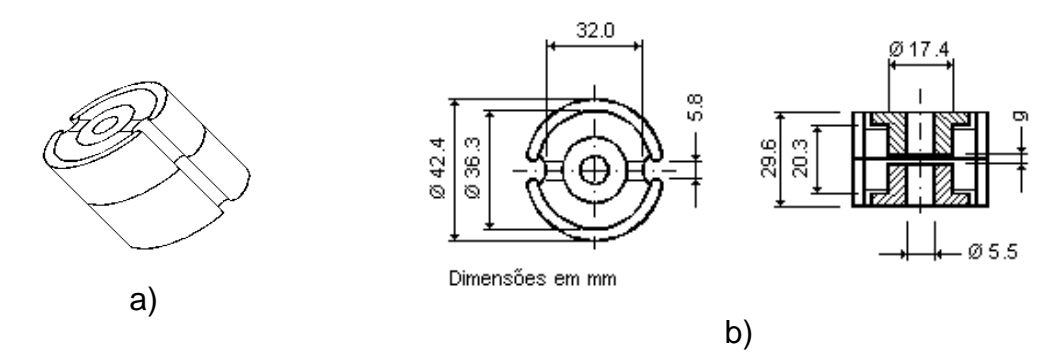

Figura 4.22. A) Geometria e b) dimensões do núcleo pote NP 42/29

Os parâmetros efetivos fornecidos pelos fabricantes são dados na seguinte tabela:

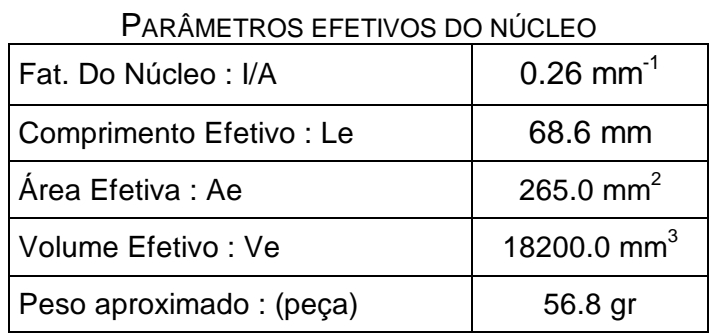

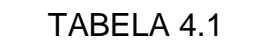

O mapa de campo para este dispositivo é apresentado na figura 4.23. Trata-se de um indutor sem entreferro com 80 espiras.

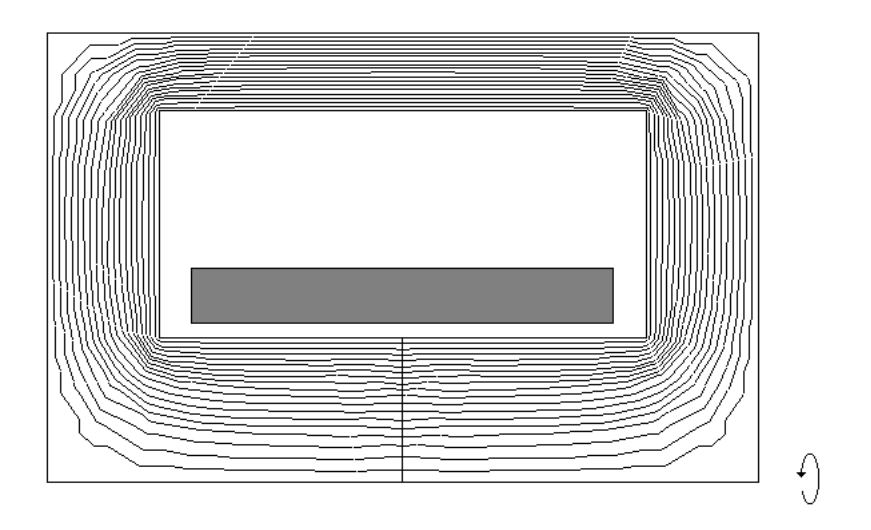

Figura 4.23 Modelo do dispositivo eletromagnético em 2D

A curva característica de magnetização do núcleo pote, obtido por procedimento experimental [62] é mostrada na figura 4.24.

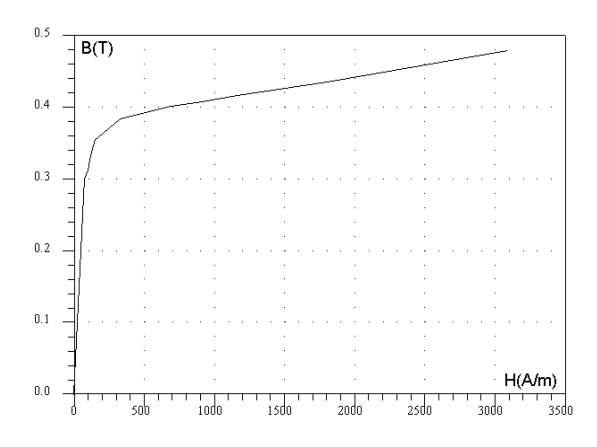

Figura 4.24 Curva característica de magnetização medida do material IP6

### **Resultados**

Foram implementadas e simuladas duas situações para o indutor. Em ambos os casos o indutor utiliza a curva característica de magnetização da figura 4.24. Quando o indutor opera na parte linear da curva característica de magnetização (figura 4.24), a carga do circuito inversor será linear. A corrente neste indutor, resultado da simulação, é mostrada junto com a corrente obtida experimentalmente na figura 4.25.

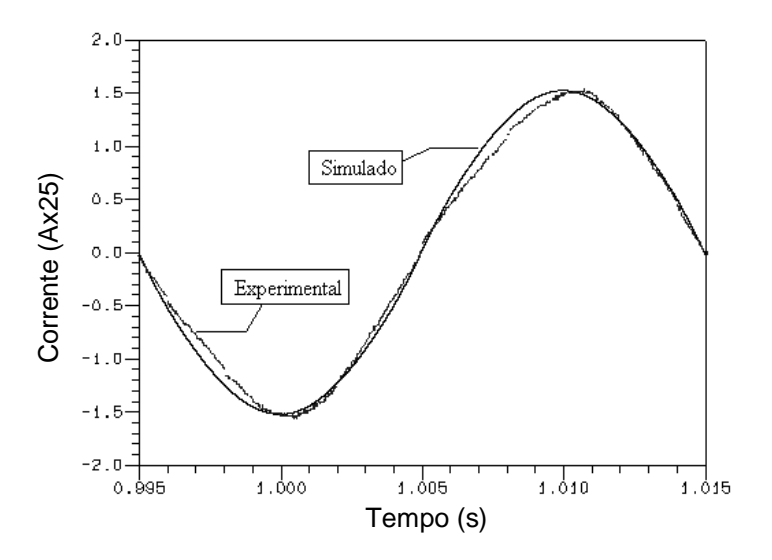

Figura 4.25 Corrente no indutor quando a carga é linear (experimental e simulado)

A amplitude da corrente, obtida da simulação, é praticamente a mesma daquela medida na prática. A deformação da forma de onda da corrente ocorre

para compensar a queda de tensão na resistência elétrica no enrolamento do indutor, devido à baixa tensão de funcionamento do circuito. Outra das causas são os erros estáticos que aparecem ao variar a amplitude do sinal de referência, para impor o valor de indução magnética necessário à experimentação.

O resultado experimental da corrente no indutor como carga não-linear é mostrado na figura 4.26 juntamente com a corrente obtida na simulação do sistema. Quando a saturação não é alcançada, a corrente é praticamente proporcional ao fluxo e a curva BH se encontra na região linear. Quando a saturação acontece, a corrente cresce muito mais rapidamente que o fluxo, isto é, grandes mudanças no valor da corrente não produzem grandes variações na amplitude do fluxo no ferrite.

Na simulação deste dispositivo eletromagnético, com o efeito da saturação do material ferromagnético, deve-se considerar que a matriz **M**, da equação (3.24) do capítulo precedente, é função do potencial vetor **A**, portanto, um processo iterativo deve ser utilizado para a resolução. O método adotado é o de Newton-Raphson, que se mostra eficaz quando partimos de um valor de **A** próximo da solução. Para melhorar a convergência fazem-se seis iterações simples (método de aproximações sucessivas) antes de aplicar o dito método. O princípio de funcionamento deste método é apresentado no anexo 3 deste trabalho.

Os resultados obtidos da simulação do inversor, são comparados com os obtidos na parte exeprimental na Tabela 4.2. A diferença entre os valores das amplitudes da corrente experimental e calculada é da ordem de 17%.

| CORRENTE NO INDUTOR DE CARGA NAO LINEAR (AMPLITUD |                   |      |      |  |
|---------------------------------------------------|-------------------|------|------|--|
|                                                   | Simulada   Medida |      | Erro |  |
| Corrente (A)                                      | 0.34              | 0.41 | 17 % |  |

TABELA 4.2 CORRENTE NO INDUTOR DE CARGA NÃO LINEAR (AMPLITUDE)

Pode-se observar que existem diferenças entre as curvas medida e simulada, as quais podem ser produzidas pela falta de exatidão na característica BH utilizada no cálculo. Pequenas imprecisões na obtenção da curva BH experimental nesta região de saturação produzem significativas diferenças na curva da corrente simulada, pois o valor da indução no dispositivo simulado é dado pela tensão imposta no mesmo.

Entretanto, devido à forte não linearidade presente na região de saturação, caso o modelo utilizado no programa de simulação não fosse próximo à realidade, facilmente o ponto de operação do sistema simulado em malha fechada produziria valores de corrente de saturação máxima bem distantes do valor real.

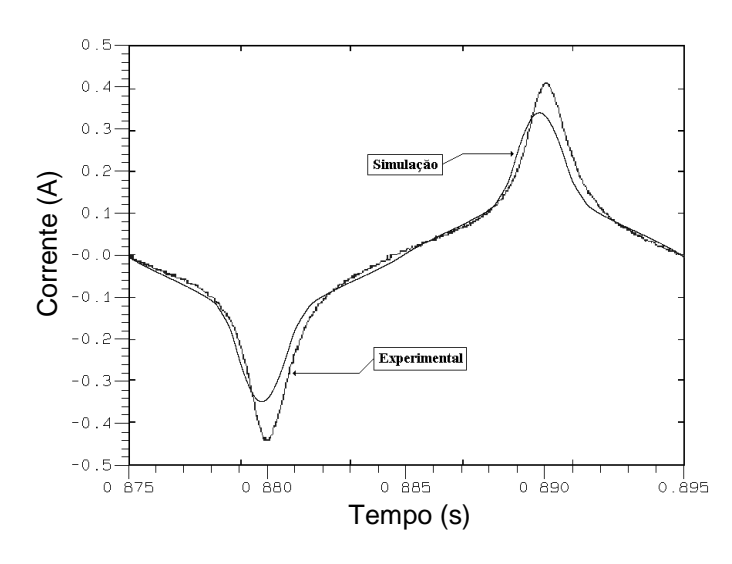

Figura 4.26 Corrente no indutor de carga não-linear (experimental e simulado)

### **4.8.2 Conversor ressonante série**

O circuito do conversor ressonante série em estudo é mostrado na figura 4.27.

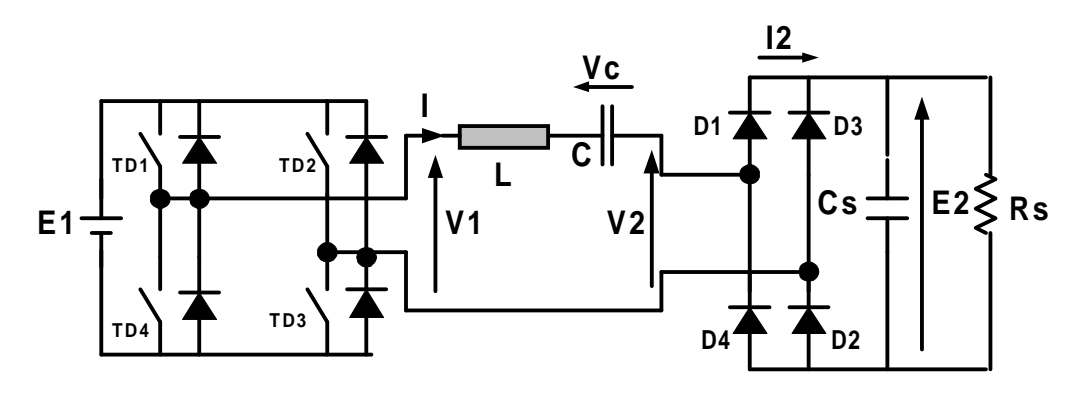

Figura 4.27 Topologia do circuito do conversor ressonante série

Para um melhor entendimento do controle aplicado ao conversor em estudo, seu funcionamento do mesmo é explicado a seguir. Lembramos que, para a simulação deste conjunto, não é necessário fazer este estudo, uma vez que o programa é capaz de analisar qualquer circuito eletrônico sem conhecimento "a priori" do seu funcionamento. Durante um período o funcionamento do conversor é constituído de quatro seqüências indicadas na figura 4.28 [63].

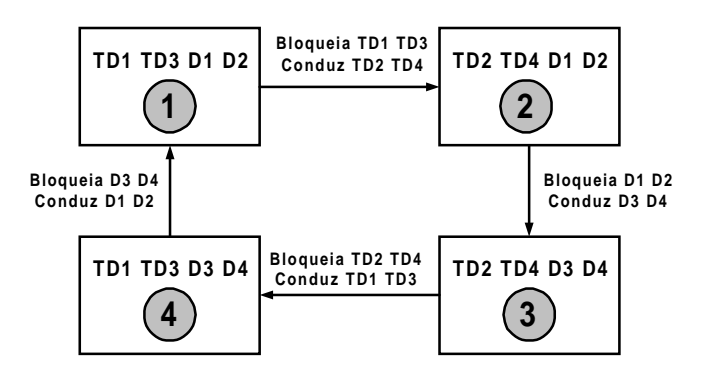

Figura 4.28 Seqüências de operação do conversor

Para que a análise seja de caráter mais geral, um sistema por unidade (pu) é adotado [64]:

$$
q = \frac{E_2}{E_1}
$$
\n
$$
x = \frac{v_c}{E_1}
$$
\n
$$
y = \frac{\left(1\sqrt{\frac{L}{C}}\right)}{T}
$$
\n(4.6)\n(4.6)

onde, q é a tensão pu nos terminais da carga; x é a tensão pu no capacitor C e y é a corrente pu no circuito oscilante. Assim, a representação no plano de fase do funcionamento em regime permanente do conversor ressonante série é ilustrada na figura 4.29.

 $E_1$ 

Nesta figura,  $\theta_T$  e  $\theta_D$  representam os ângulos de condução dos tiristores duais e dos diodos respectivamente.  $X_m$  é a tensão máxima pu do capacitor do circuito oscilante. Os pontos  $M_2$  e  $M_4$ , simétricos em relação à origem, representam as comutações do inversor. Em funcionamento em regime permanente, estes pontos se situam sempre no primeiro e terceiro quadrante. Os pontos  $M_1$  e  $M_3$ , de abscissas  $X_m$  e - $X_m$  representam as comutações do retificador a diodos. Estes pontos sempre se encontram sobre o eixo x.

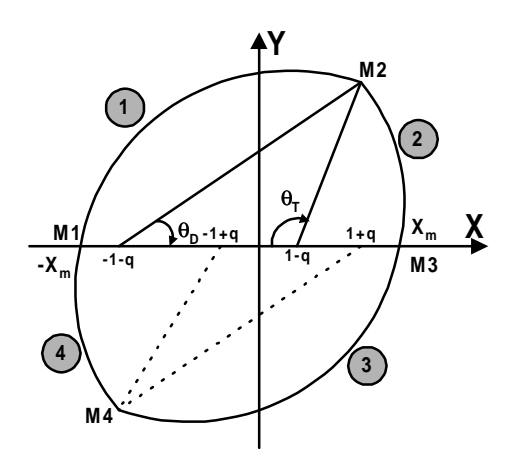

Figura 4.29 Representação no plano de estado da operação do conversor ressonante série

O plano de fase permite descrever de uma maneira simples as evoluções simultâneas da tensão no capacitor, da corrente no circuito oscilante (assim como nos interruptores), e em conseqüência da energia armazenada no circuito oscilante. Esta representação é válida tanto em regime permanente quanto transitório.

### **Descrição do controle**

Em regime permanente, para um valor particular do comando corresponde uma trajetória, que é caracterizada pelos centros dos diversos arcos de círculo que o compõem, isto é pela tensão pu  $q=E_1/E_2$ , e a sobretensão no capacitor  $X_m = V_{cmas} / E_1$ .

Em regime transitório, quando o comando varia, o sistema passa de uma trajetória RP1 a outra trajetória RP2, tal como se mostra na figura 4.30.

Assim, é possível definir uma lei de comando ótimo que permita regimes transitórios de forte amplitude garantindo um funcionamento correto do conversor. Este comando ótimo consiste em impor no plano de fase as trajetórias representativas das seqüências de condução dos diodos do inversor no regime permanente que se deseja atingir. Definem-se assim os círculos de comutação (figura 4.30) de raio R com centros sobre os pontos das abscissas  $(1+q)$  e – $(1+q)$ , onde:

$$
R = x_m + 1 + q \tag{4.8}
$$

O bloqueio dos tiristores duais é efetuado quando o valor de D, que representa a distância entre o estado do circuito oscilante ao centro do círculo de comutação, for superior ao raio R. Os tiristores duais devem, igualmente, ser bloqueados após um semiperíodo do circuito oscilante, na passagem por zero da corrente, se a condição anterior não for atendida, isto é se o valor de D não for superior a R.

Para mostrar e validar o funcionamento do método de simulação de dispositivos eletromagnéticos acoplados a conversores estáticos com laços de controle foi simulado um conversor ressonante série (figura 4.27). O controle a utilizar é o controle ótimo, no qual, ao aplicar uma variação abrupta no raio R, o tempo de resposta deve ser mínimo.

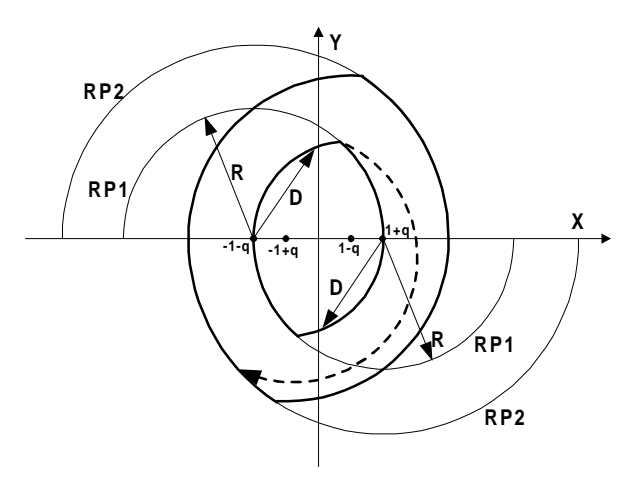

Figura 4.30 Plano de fase

### **O dispositivo eletromagnético**

O indutor do circuito oscilante é o dispositivo eletromagnético modelado por elementos finitos em 2D, com simetria de revolução ou axissimetria, núcleo de ferrite e 38 espiras no enrolamento. O dispositivo eletromagnético e a distribuição do fluxo nele podem ser vistos na figura 4.31.

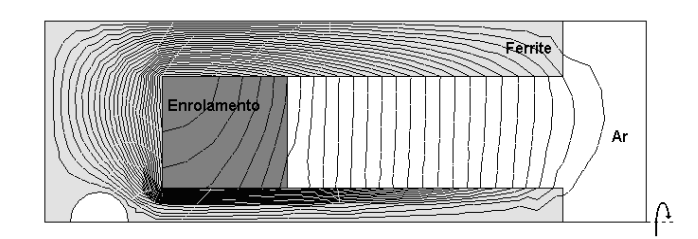

Figura 4.31 Distribuição do fluxo do dispositivo eletromagnético

### **Resultados**

A figura 4.32 mostra a forma de onda da corrente no indutor, ou no dispositivo eletromagnético, para o conversor ressonante série. Na nossa modelagem, no instante de tempo t=0.15 ms o valor do raio R muda de 2 para 3. Pode-se observar que acontece um aumento abrupto da corrente com a mudança do valor de R, mas devido a ação do controle a corrente alcança a nova condição de regime permanente de maneira rápida.

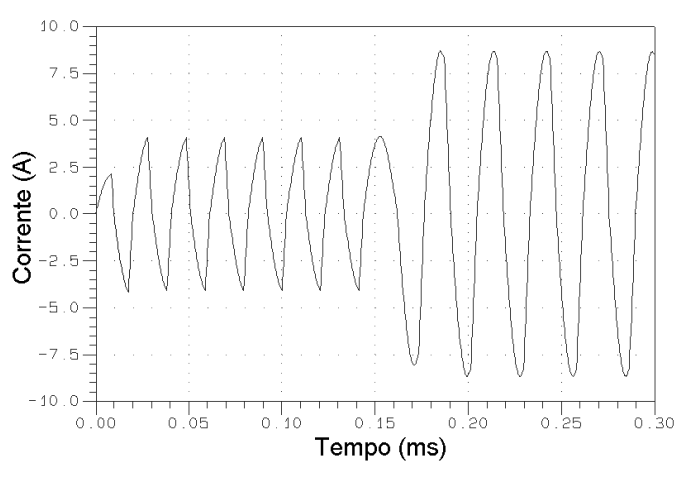

Figura 4.32 Corrente no indutor (dispositivo eletromagnético) do conversor ressonante série

O mesmo efeito é observado na tensão no capacitor. A mudança de R produz a variação rápida do valor da tensão, mas o regime é rapidamente alcançado devido à ação do controle (figura 4.33).

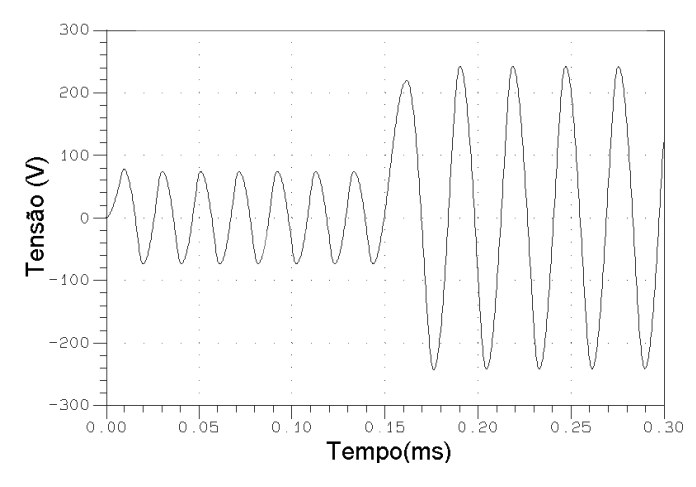

Figura 4.33 Tensão no capacitor do conversor ressonante série

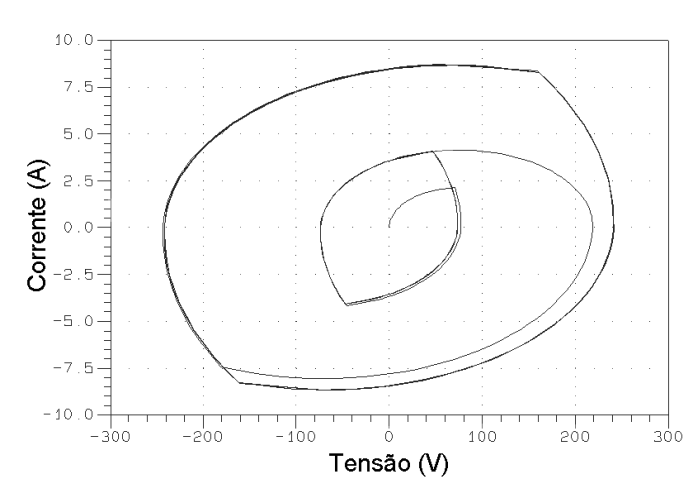

Figura 4.34 Plano de fase para o conversor ressonante série, sob a ação do controle ótimo (simulado)

Na figura 4.34 é mostrado o plano de fase resultante da ação da variação do valor do raio R. Pode-se observar claramente a primeira trajetória correspondente ao regime permanente inicial, ou RP1 similar ao da figura 4.30. A partir deste regime permanente, a trajetória representativa da condução dos transistores cruza o círculo de comutação associado ao regime permanente RP2. Isto acontece quando o valor do raio R é modificado. A ação deste controle ótimo

permite que, partindo do regime permanente RP1, o conversor atinja o regime RP2 de maneira rápida.

### **4.9 Conclusões**

Foi proposta uma metodologia para simular o conjunto dispositivo eletromagnético, conversor estático e laço de controle. O conjunto foi dividido em dois blocos: o primeiro faz a resolução das equações representativas do acoplamento dispositivo-conversor, e o segundo bloco contém o controle. Para conhecer, de modo preciso, os instantes em que aparecem as ordens de comando nos interruptores, adota-se um método que leva em conta laços de controle em malha fechada no modo amostrado.

Foram realizadas duas simulações que permitiram testar a metodologia desenvolvida de acoplamento de dispositivos eletromagnéticos, modelados pelo método de elementos finitos, acoplados a conversores estáticos com laços de controle.

Um primeiro exemplo foi o caso de um inversor de tensão com carga não linear. O dispositivo eletromagnético é um indutor saturado, isto é, uma carga não linear. O controle por modos deslizantes (SMC) é utilizado para controlar o chaveamento dos interruptores. Quando o indutor trabalha na região linear da curva BH do material ferromagnético, os resultados experimentais são iguais aos resultados obtidos da simulação em amplitude. Embora a forma de onda da corrente medida na prática apresenta uma deformação, esta poderia ser corrigida melhorando as condições de medição. Quando o indutor é saturado, a corrente depende da curva BH do material, e os resultados da simulação serão tão precisos quanto a curva BH utilizada nesta simulação.

Um segundo exemplo simulado foi o conversor ressonante série. Neste caso o controle implementado é um controle ótimo que permite atingir o regime permanente quando acontece uma abrupta mudança na tensão nos terminais da carga. Os resultados da simulação apresentam estas variações, da tensão no capacitor e da corrente no dispositivo eletromagnético, no instante em que o raio

R muda seu valor de 2 para 3. A ação do controle pode ser vista no plano de fase.

Os resultados obtidos, destes exemplos de aplicação, demonstram o bom funcionamento dos programas implementados e a eficácia da metodologia proposta neste trabalho.

# **CAPÍTULO 5**

# **ACOPLAMENTO COM AS EQUAÇÕES MECÂNICAS (MODELAGEM DO MOTOR DE INDUÇÃO LINEAR TUBULAR)**

### **5.1 – Introdução**

Neste capítulo é apresentado um modelo do motor de indução linear tubular (MILT) baseado no método de elementos finitos em duas dimensões, capaz de representá-lo tanto em regime permanente como em regime transitório eletromecânico. Assim, além das equações representando o acoplamento entre o campo magnético no motor e o circuito de alimentação, serão consideradas na modelagem equações mecânicas permitindo o cálculo do deslocamento e a velocidade da parte móvel. O movimento do motor será simulado utilizando-se elementos finitos deformáveis no entreferro, de maneira similar ao que foi efetuado em trabalhos anteriores para máquinas girantes (método da Banda de Movimento). A força de origem magnética será calculada com o método de Tensor de Maxwell.

### **5.2 - Características Construtivas do MILT em Estudo**

De acordo com suas características, este é classificado como um motor de indução linear tipo tubular, com primário curto e secundário longo, alimentação monofásica com capacitor de regime permanente, com 16 enrolamentos formando 8 grupos de dois enrolamentos em série, sendo ligados 4 grupos em paralelo na fase principal e 4 grupos em paralelo na fase auxiliar. A figura 5.1 mostra um corte longitudinal do motor completo.

O primário é constituído por conjuntos de discos de aço laminado que formam os pólos do motor. Entre eles são colocados os enrolamentos do tipo solenóide, fechando-se o circuito magnético pela carcaça. O secundário é constituído por uma barra de aço maciço recoberta por uma camada de cobre, composta por 6 segmentos de anéis de cobre soldados com latão. As características principais do motor são apresentadas na tabela 5.1:

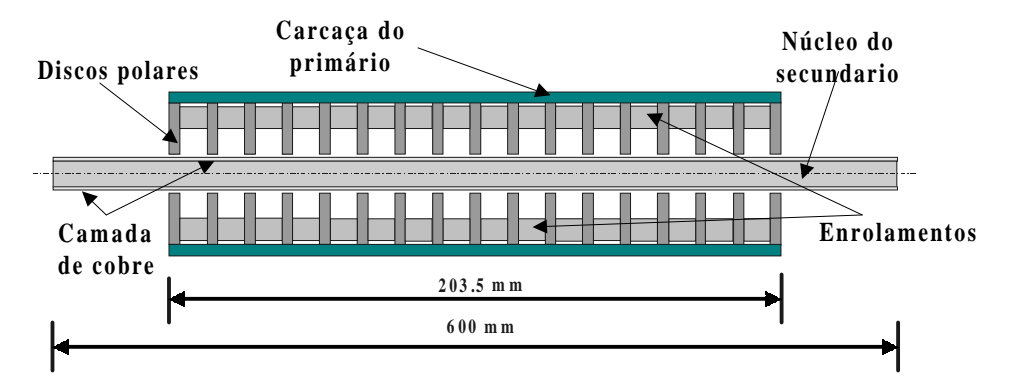

Fig. 5.1 - Vista em corte longitudinal do MILT.

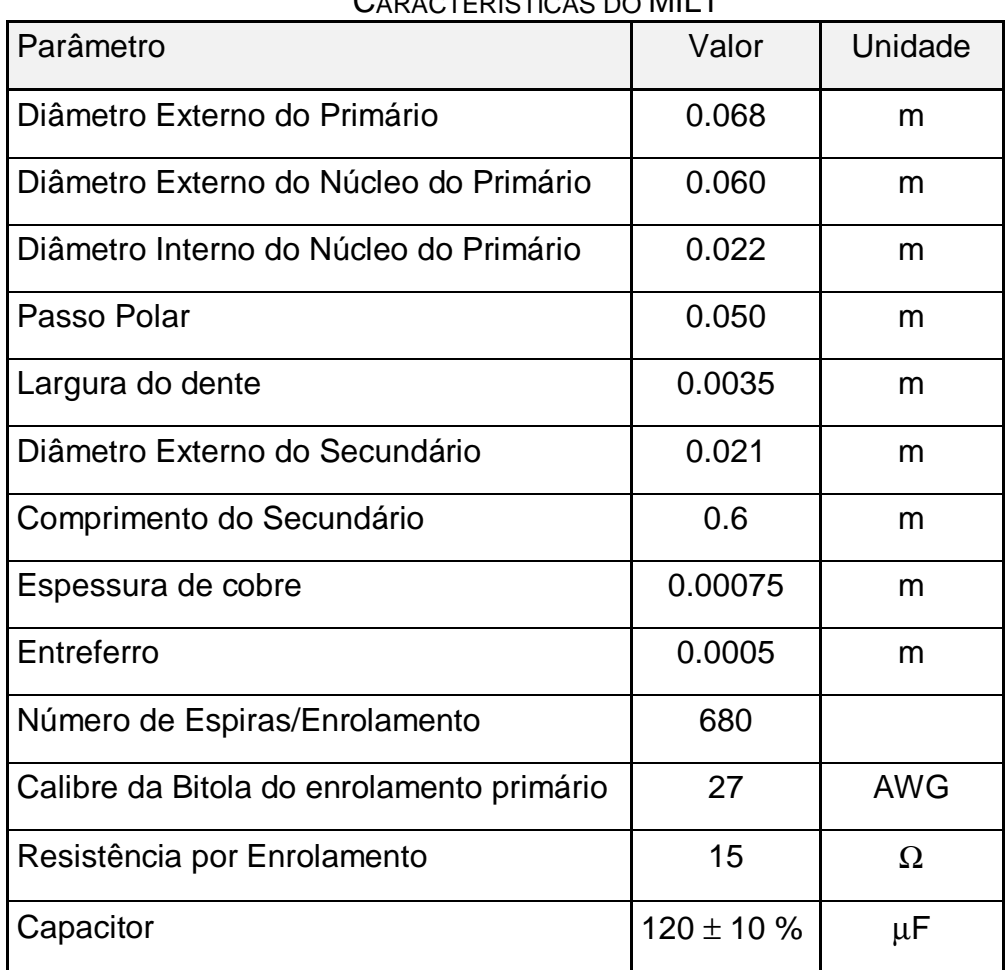

### TABELA 5.1 CARACTERÍSTICAS DO MILT

### **5.3 - Características dos Materiais.**

O motor apresenta três tipos de materiais: Aço 1020 na carcaça do primário e no núcleo do secundário, Aço E-230 no núcleo do primário e cobre na camada que envolve o núcleo do secundário. As características destes materiais estão na tabela 5.2.

| CARACTERISTICAS ELETRICAS E MAGNETICAS DOS MATERIAIS DO MIL I |                          |                        |                    |  |
|---------------------------------------------------------------|--------------------------|------------------------|--------------------|--|
| <b>Material</b>                                               | Condutividade $(\sigma)$ | Permeabilidade $(\mu)$ | Permeabilidade     |  |
|                                                               | $(\Omega^{-1}m^{-1})$    | (H/m)                  | Relativa $(\mu_r)$ |  |
| Aço E-230                                                     |                          | 0.01                   | 7957.7             |  |
| Aço 1020                                                      | $5.74x10^{+6}$           | 0.0023                 | 1808.6             |  |
| Cobre                                                         | $58.8x10^{+6}$           | $1.26x10^{-6}$         |                    |  |

CARACTERÍSTICAS ELÉTRICAS E MAGNÉTICAS DOS MATERIAIS DO MILT

TABELA 5.2

As curvas de magnetização dos materiais ferromagnéticos, fornecidas pelos fabricantes, são,

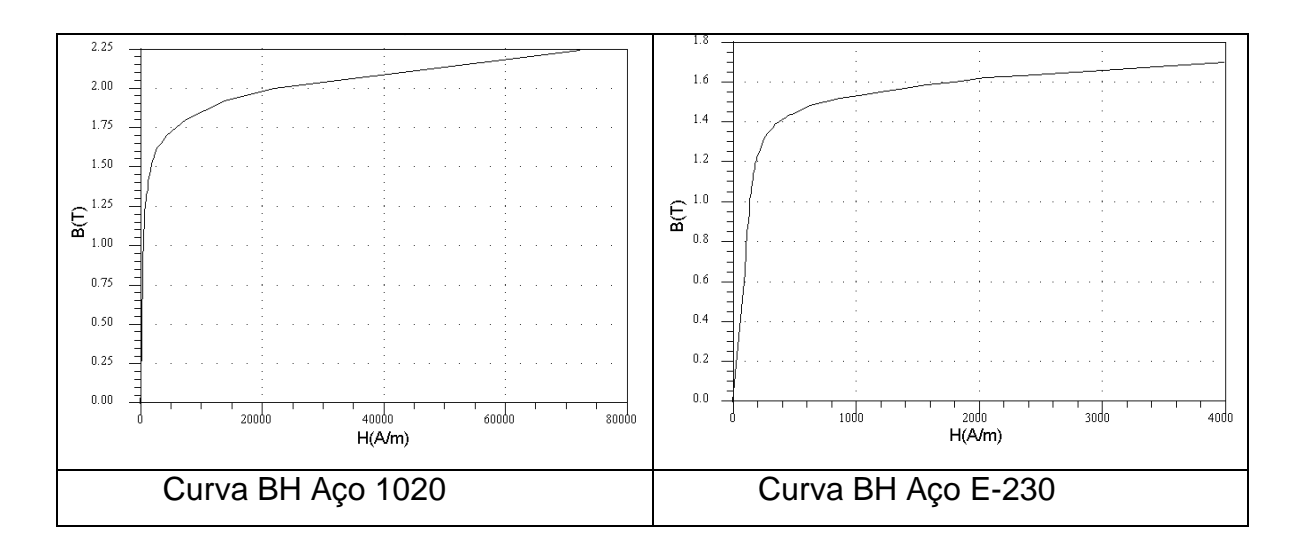

Figura 5.2 Curva BH dos materiais

### **5.4 – Efeitos a serem considerados no MILT**

O efeito longitudinal de extremidade não é considerado, pois depende da velocidade de operação do motor sendo seu efeito pequeno em motores de baixa velocidade, como é o caso [28].

Um aspecto importante a considerar é a discretização da região onde ocorrem correntes induzidas. No motor objeto deste estudo, temos correntes induzidas principalmente na camada de cobre em seu secundário. Além disso, existem materiais ferromagnéticos que são maciços (a carcaça do primário e o núcleo do secundário) onde também estarão presentes as correntes induzidas.

Uma malha fina deve ser construída nas regiões onde as linhas de campo magnético têm que penetrar nos elementos da estrutura com material aço 1020. A malha da estrutura utilizada pode ser vista na figura 5.3.

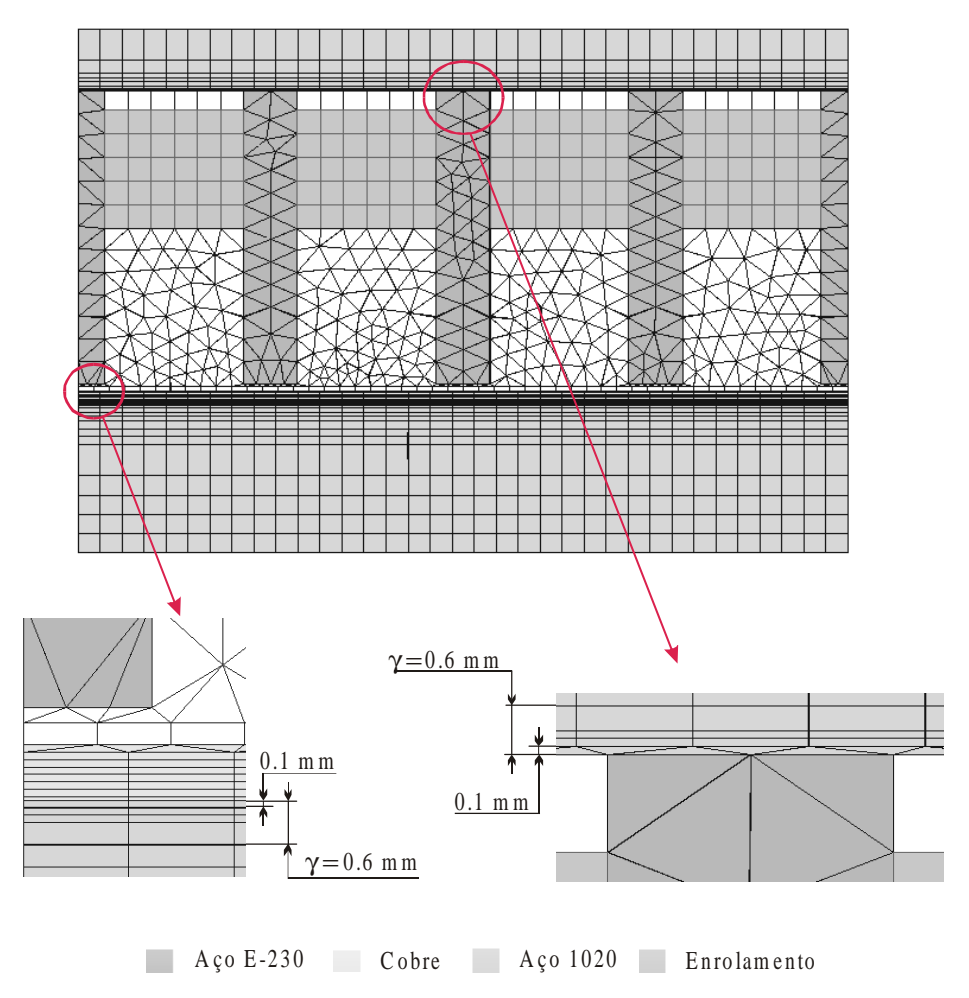

Fig. 5.3 - Malha do dispositivo eletromagnético

### **5.5 - Modelagem do MILT.**

Aproveitando a geometria axissimétrica da estrutura e as condições de periodicidade presentes no MILT, é adotado como o domínio de estudo ¼ da parte superior da estrutura [69].

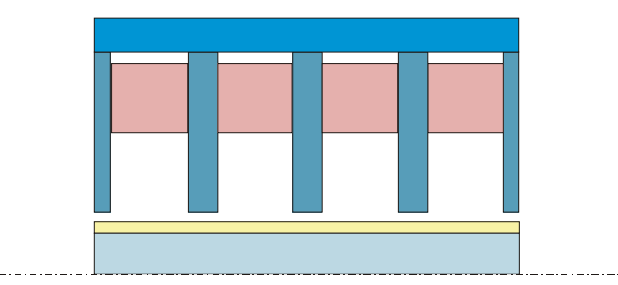

Fig. 5.4 - Corte longitudinal de ¼ da parte superior do MILT.

### **5.6 Circuito Elétrico Externo**

.

O circuito elétrico original do motor, mostrado na figura 5.5, consta de 16 enrolamentos, sendo 2 enrolamentos em série por fase, formando 4 pólos, acoplados a uma fonte de alimentação senoidal. Ao enrolamento auxiliar do motor é conectado um capacitor de 120 µF para defasar as correntes dos enrolamentos do primário e possibilitar a produção do movimento do secundário do motor

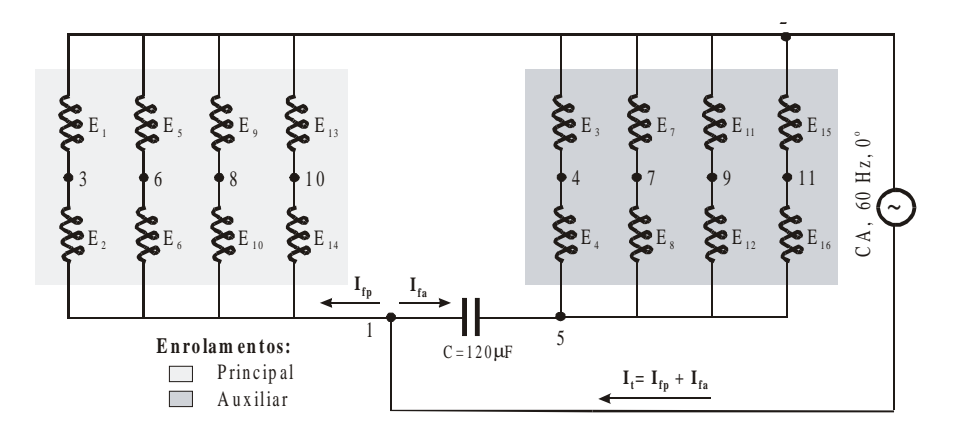

Fig. 5.5 - Circuito elétrico original do MILT.

Com a redução da estrutura a ¼ de seu tamanho real, o circuito elétrico externo deve ser modificado de forma tal que produza o mesmo efeito na defasagem das correntes [69]. Assim, o capacitor equivalente tem seu valor alterado para ¼ do valor inicial, ou seja, 30µF. A corrente de fase no circuito simplificado é 4 vezes menor que a corrente de fase do circuito original e deve ser então multiplicada por 4 para que os valores reais das correntes sejam obtidos.

O circuito elétrico reduzido do motor com duas bobinas por enrolamento, é apresentado na figura 5.6.

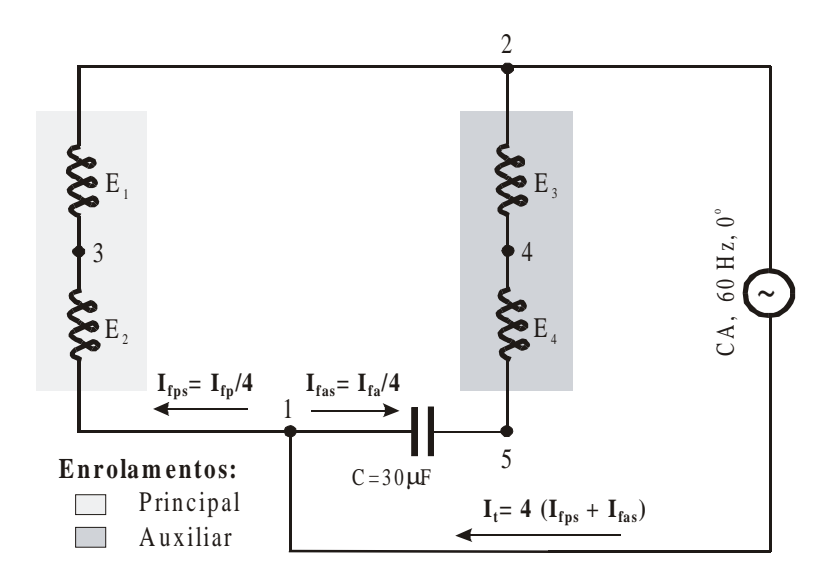

Fig. 5.6 Circuito elétrico simplificado do MILT.

Para considerar o movimento do MILT, é necessária a implementação de sensores de fim de curso e um circuito de controle que permita a inversão de velocidade de forma automática. Uma bancada experimental foi construída para este fim [28]. O diagrama de blocos desta bancada é mostrado na figura 5.7.

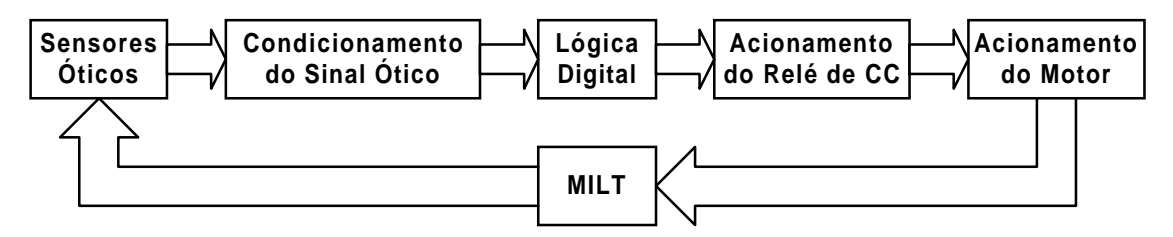

Figura 5.7 Diagrama de blocos da bancada experimental

Com o objetivo de inverter o sentido do movimento do secundário do motor, foram colocados no circuito elétrico externo dois relés, figura 5.8. Quando o relé 1 esta fechado e o relé está aberto, o secundário se movimenta para a

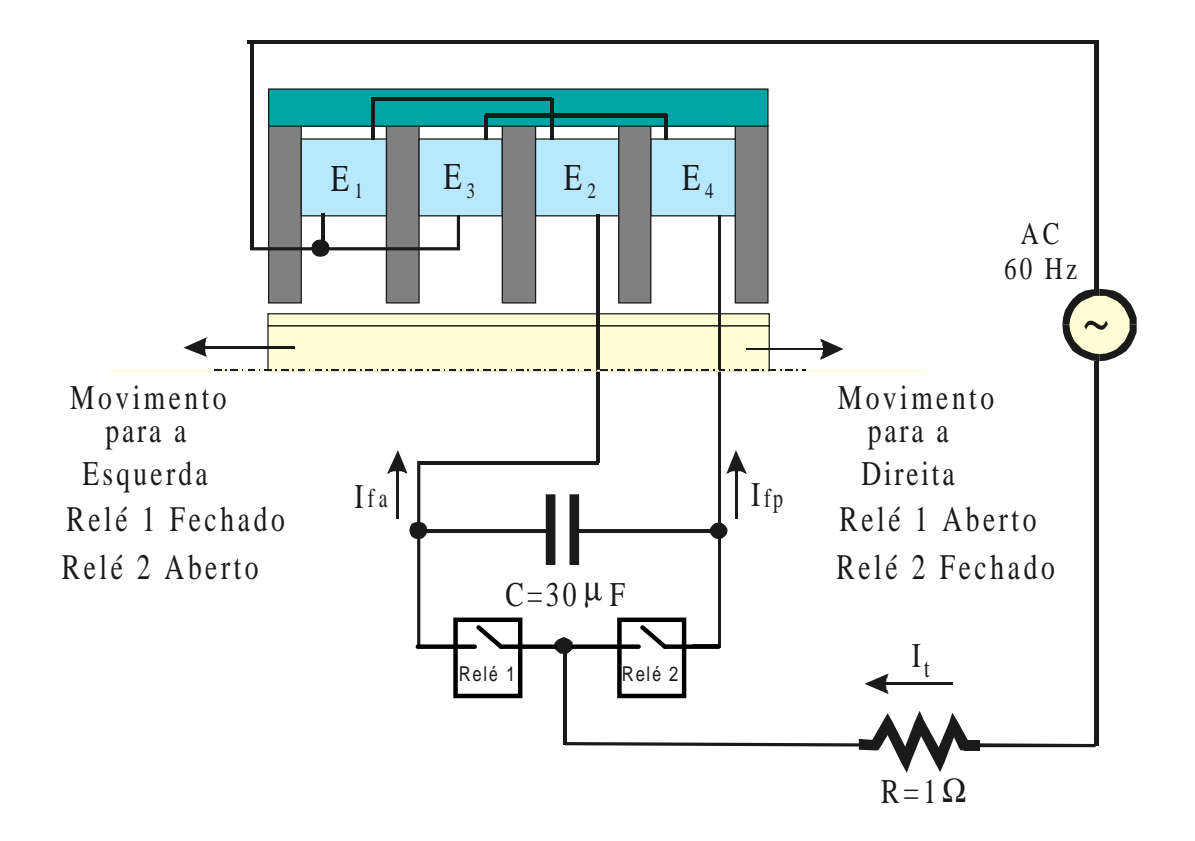

esquerda; quando o relé 1 está aberto e o relé 2 esta fechado, o secundário se movimenta para a direita.

Figura 5.8 Circuito elétrico externo acoplado a estrutura eletromagnética.

### **5.7 Modelagem do Movimento do Secundário do Motor**

De modo geral, pode-se classificar em dois tipos os métodos para considerar o movimento do secundário em dispositivos modelados pelo método de elementos finitos: métodos onde o entreferro não é discretizado (macro elemento e métodos integrais) e o método onde o entreferro é discretizado, chamado de Método da Banda de Movimento, o qual será utilizado neste trabalho [25, 65].

Com a técnica da Banda de Movimento, as malhas das partes fixas no primário e as partes móveis do secundário são associadas através de uma camada de elementos convenientemente situada no entreferro do motor. Esta técnica permite um movimento qualquer, independente do passo de discretização, desde que a deformação dos elementos que compõem a banda seja tolerável [25].

A utilização de elementos triangulares dentro do entreferro pode levar a imprecisões no cálculo de certas grandezas. De forma a obter uma melhor precisão são utilizados elementos quadriláteros [1]. Cada um deles pode ser obtido a partir de elementos triangulares conforme a figura 5.9.

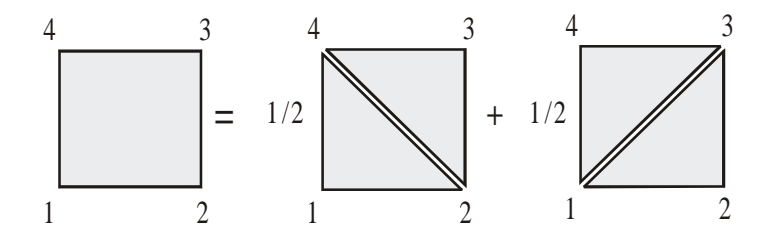

Figura 5.9 Decomposição do elemento quadrilátero.

Estes elementos vão se deformando a medida que o secundário se movimenta até o ponto em que uma permutação dos nós destes elementos é efetuada para evitar elementos excessivamente distorcidos conforme a figura 5.10.

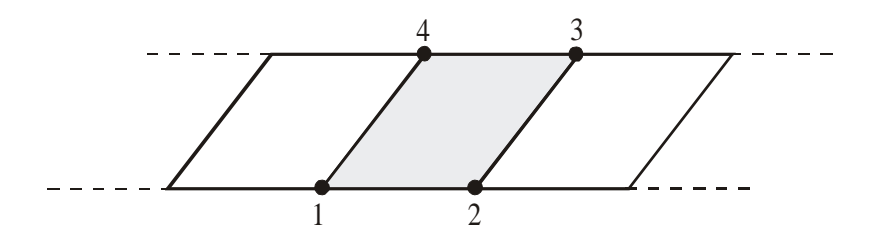

Figura 5.10 Deformação dos elementos da banda de movimento.

Esta operação é acompanhada por uma realocação das condições de contorno do tipo (anti)periódicas, de maneira que não exista aumento no número de incógnitas do problema. No entanto, a matriz M precisa ser recalculada a cada nova posição. Durante o processo de movimento são criados nós suplementares na banda de movimento aos quais são acrescentadas as condições de (anti)periodicidade presentes na estrutura.

Neste trabalho foi implementado o deslocamento horizontal da parte móvel da estrutura (secundário do motor) em ambas as direções (direita e esquerda), como é apresentado na figura 5.11.

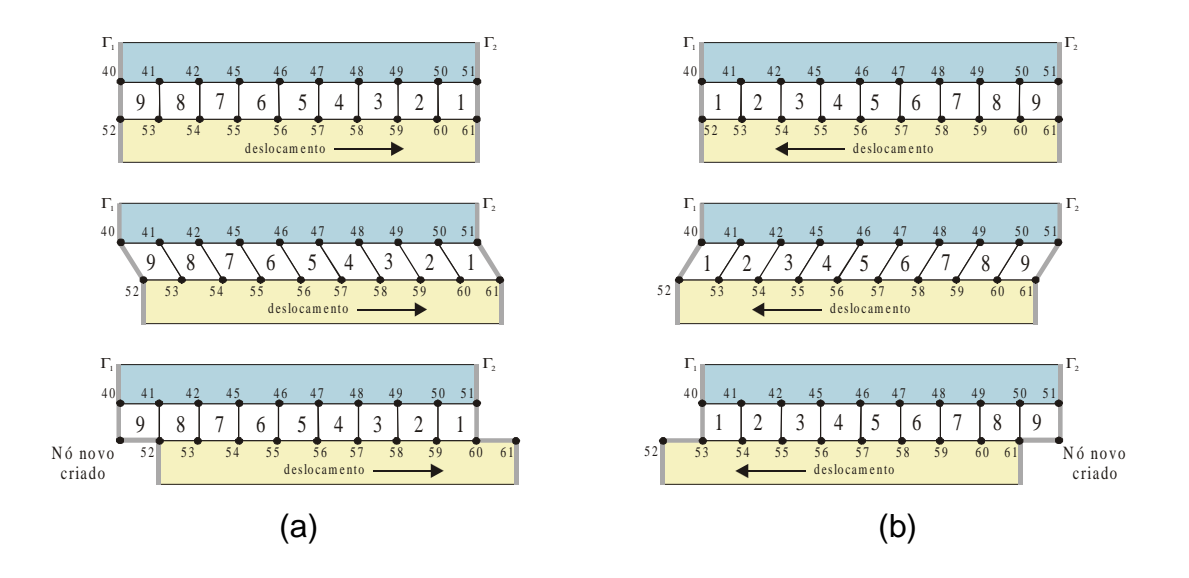

Fig. 5.11 - Deslocamento horizontal da parte móvel da estrutura eletromagnética por banda de movimento: a) deslocamento para a direita, b) deslocamento para a esquerda.

O processo de movimento pode ser decorrente de cálculo a partir das equações mecânicas do dispositivo eletromagnético, ou pode ser imposto, impondo-se uma velocidade constante.

### **5.8 Equações mecânicas**

O movimento do rotor ocorre apenas na direção x. O modelo mecânico está baseado nas equações de Newton considerando a força eletromagnética. A equação diferencial de primeira ordem que representa a dinâmica do motor linear é:

$$
m\frac{dv}{dt} + cv = F_e
$$
 (5.1)

$$
v = \frac{dx}{dt}
$$
 (5.2)

onde,

m : massa da parte móvel (Kg);

v : velocidade (m/s);

c : coeficiente de atrito ((N/(m/s));

F<sup>e</sup> : força eletromagnética (N).

A discretização temporal das equações (5.1) e (5.2) resulta em,

$$
v(t) = \frac{mv(t - \Delta t) + F_e \Delta t}{m + c\Delta t}
$$
 (5.3)

$$
\Delta x = v(t)\Delta t \tag{5.4}
$$

onde,

∆x : deslocamento da parte móvel;

∆t : passo de cálculo

### **5.9 Tensor de Maxwell para o cálculo da força eletromagnética**

Para o cálculo da força eletromagnética é utilizado o método do Tensor de Maxwell, o qual utiliza diretamente os potenciais obtidos na resolução do sistema de equações do dispositivo eletromagnético, sendo por isso denominado um método baseado em uma formulação direta. Ele conduz a expressões que permitem o cálculo de forças em estruturas com geometria diversa. O método consiste na integração do Tensor de Maxwell ao longo de uma superfície que envolve o corpo, preenchida por ar ou outro material com permeabilidade igual a  $\mu_0$ .

Para o caso do motor linear, objeto deste estudo, uma camada de elementos retangulares é construída na região do entreferro, acima daquela determinada pelos elementos da Banda de Movimento. Este posicionamento acima da Banda de Movimento permite a definição de uma superfície de integração uma única vez, no primeiro passo de cálculo, uma vez que ele pertence à região fixa do domínio. A princípio a própria Banda de Movimento poderia ser utilizada, mas a deformação dos seus elementos durante o movimento introduz erros numéricos no cálculo da força.

Na análise bidimensional, a superfície de integração se reduz a uma linha localizada no meio da segunda camada de elementos retangulares. Dois conjuntos de pontos de cálculo são formados sobre esta linha de integração. O primeiro formado pelos pontos médio das laterais do elemento e o ponto médio de uma de suas diagonais. O segundo formado pelos pontos médio das laterais e o ponto médio de sua outra diagonal. O valor final é calculado como a média entre as duas forças definidas por cada um desses conjuntos de pontos. A figura 5.12 ilustra e determinada a superfície de integração.

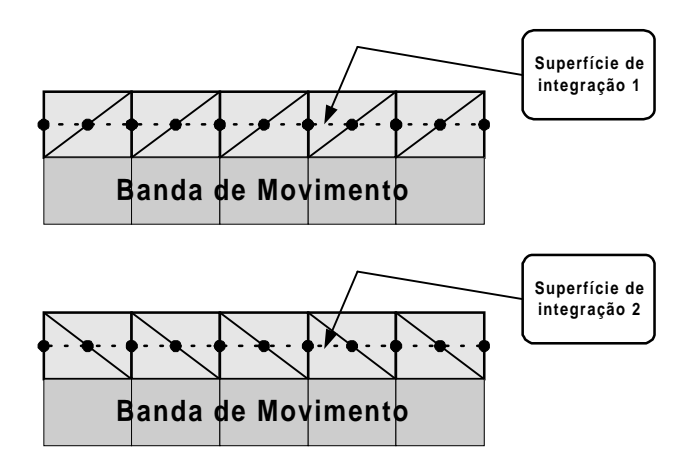

Figura 5.12 Superfície de integração para o Tensor de Maxwell

A expressão do Tensor de Maxwell, escrita utilizando as componentes de um sistema de coordenadas x e y, será,

$$
d\vec{F}_x = \left[\frac{\mu_0}{2} \left( H_x^2 - H_y^2 \right) dS_x + \mu_0 H_x H_y dS_y \right] \vec{i}
$$
 (5.5)

$$
d\vec{F}_y = \left[\frac{\mu_0}{2}\left(H_y^2 - H_x^2\right) dS_y + \mu_0 H_x H_y dS_x\right]\vec{j}
$$
(5.6)

### **5.10 Estrutura da Programação.**

O programa implementado para considerar o movimento linear em dispositivos eletromagnéticos quando acoplados a circuitos externos de alimentação foi desenvolvido tomando como base o programa EFROT e o módulo EFCM [25] para simulação de movimento em máquinas elétricas.

As sub-rotinas relacionadas com o movimento rotórico da máquina elétrica, originárias do EFCM, foram modificadas de modo que permitam considerar de maneira correta a formação dos elementos da banda de movimento e seus nós para o caso do movimento linear na direção do eixo x nos sentidos para direita e para esquerda.

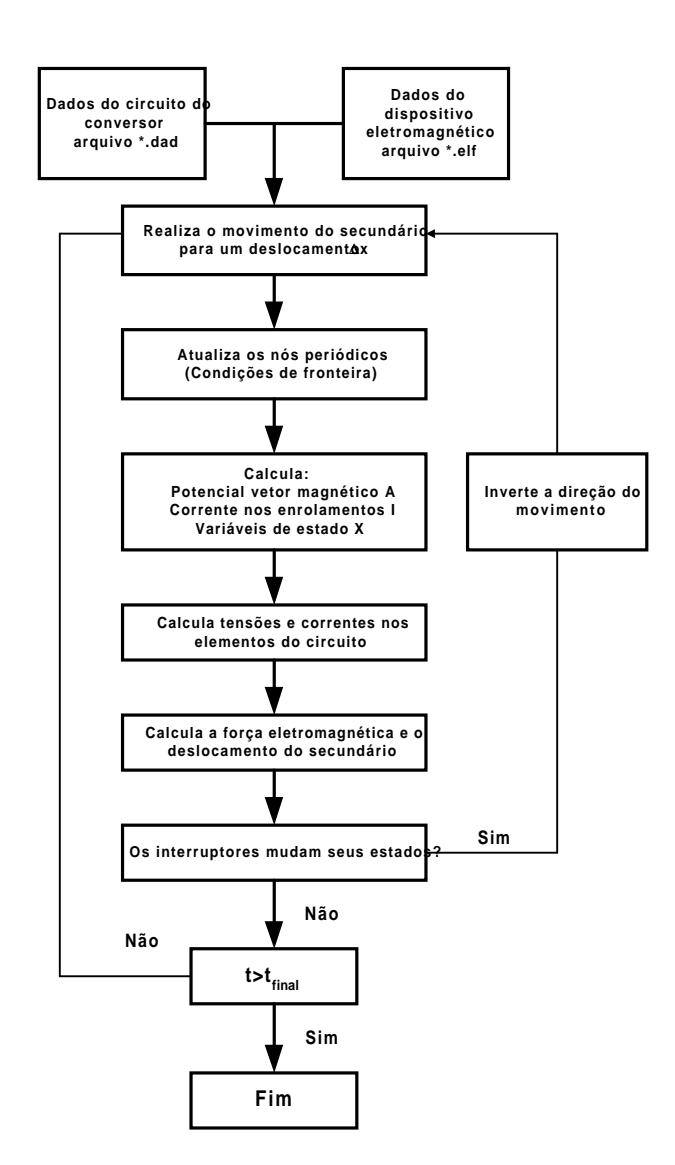

Fig. 5.13 - Fluxograma resumido do programa principal.

O fluxograma do programa desenvolvido para levar em conta o movimento linear em estruturas eletromagnéticas é apresentado na figura 5.13. A partir dos
dados da estrutura eletromagnética e da descrição da topologia do circuito, são calculadas, a cada passo de cálculo, o potencial vetor **A**, a corrente nos enrolamentos **I** e as variáveis de estado **X**, assim como as tensões em todos os elementos do circuito.

Com os valores dos potenciais nos nós da malha de elementos finitos, são calculados os campos magnéticos e em seguida a força eletromagnética com o método do Tensor de Maxwell, nos elementos dispostos no entreferro acima da Banda de Movimento. Utilizando as relações (5.3) e (5.4) são determinadas a velocidade atual e o deslocamento do secundário.

A cada passo de cálculo é verificado se existem ordens de comando, geradas pela lógica de controle implementada, para mudar os estados dos interruptores.

Além da implementação de programas de cálculo, outros trabalhos tiveram que ser feitos dentro do ambiente informático do software EFCAD [1]. Para a visualização dos resultados obtidos foi necessária a modificação de algumas subrotinas do módulo EFGN de tratamento gráfico e numérico de resultados, pois a versão original deste não permitia visualizar movimentos lineares nem movimento em estruturas axissimétricas.

#### **5.11 Ensaios com Motor Travado.**

Para simular o ensaio do motor travado, é utilizado o acoplamento do circuito elétrico externo com o dispositivo eletromagnético. Não é preciso utilizar interruptores no circuito já que a velocidade é nula.

Os dados de entrada utilizados nesta simulação são mostrados na tabela 5.3. O passo de cálculo utilizado nesta simulação foi de 0.2ms. As formas de onda da corrente de entrada total e da tensão de alimentação são mostradas na Figura 5.14.

Para validar estes resultados foram realizados ensaios com a Bancada Experimental da Figura 5.7. Neste caso o secundário foi centralizado e fixado (travado) [72]. Para a medição da corrente e da tensão na entrada do MILT, foi colocada uma resistência em série com a fonte alimentação, e devidamente acoplada a um osciloscópio ligado a um computador com o programa LabView [66]. Estes resultados foram obtidos quando o motor está funcionando em regime permanente, e são mostrados na figura 5.15.

| Parâmetro                            | Valor          | Unidade                       |
|--------------------------------------|----------------|-------------------------------|
| Tempo Inicial da Simulação           | 0              | S                             |
| Tempo Final da Simulação             | 0.2            | S                             |
| Velocidade                           | 0              | m/s                           |
| Tensão de Alimentação (valor máximo) | 118            | V                             |
| Freqüência                           | 60             | Hz                            |
| Resistência por Enrolamento          | 18.2           | $\Omega$                      |
| Condutividade                        | $52.7x10^{+6}$ | $\Omega^{-1}$ m <sup>-1</sup> |
| Valor do Capacitor                   | 25             | μF                            |

TABELA 5.3 DADOS DE ENTRADA NA SIMULAÇÃO DO MOTOR TRAVADO

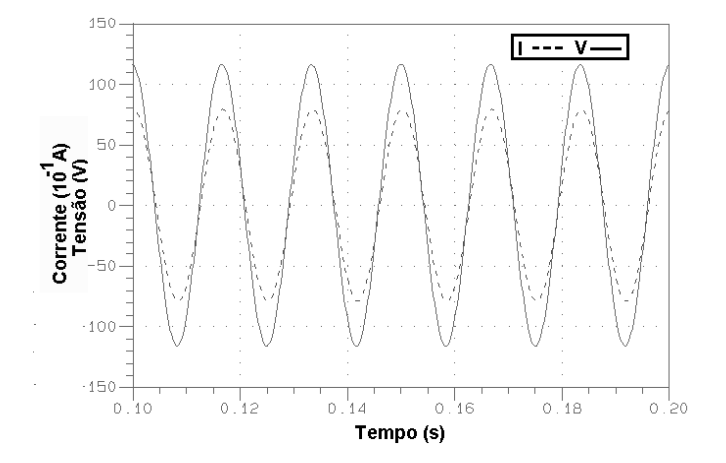

Fig. 5.14 Corrente e tensão obtidas da simulação do motor travado.

Os resultados obtidos do ensaio a motor travado, simulado e exeprimental, são mostrados na Tabela 5.4. A diferença entre os valores das amplitudes da corrente experimental e calculada é de 14.1%.

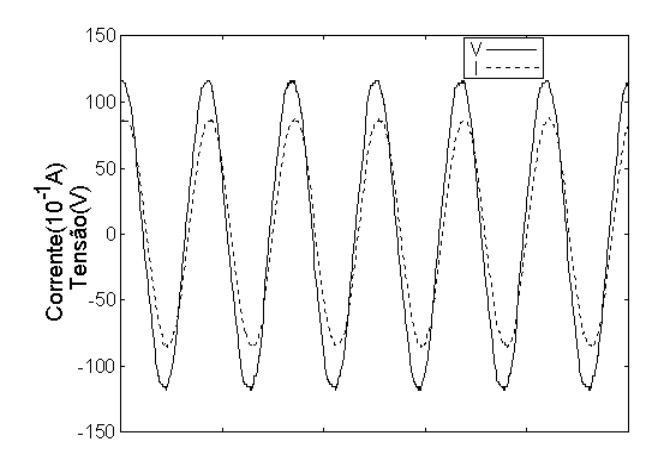

Figura 5.15 Corrente e tensão obtidas nos ensaios experimentais do motor travado.

TABELA 5.4 CORRENTE TOTAL NO MILT (AMPLITUDE) ENSAIO COM MOTOR TRAVADO

|              | Simulada   Medida |     | Erro  |
|--------------|-------------------|-----|-------|
| Corrente (A) | 6.95              | 8.1 | 14.1% |

A curva da força eletromagnética calculada com o Tensor de Maxwell, no motor de indução linear, quando este se encontra travado, é mostrada na figura 5.16. O cálculo da força é realizado na superfície de integração que é traçada na camada de elementos quadriláteros, posicionados acima da Banda de Movimento, conforme explicado anteriormente.

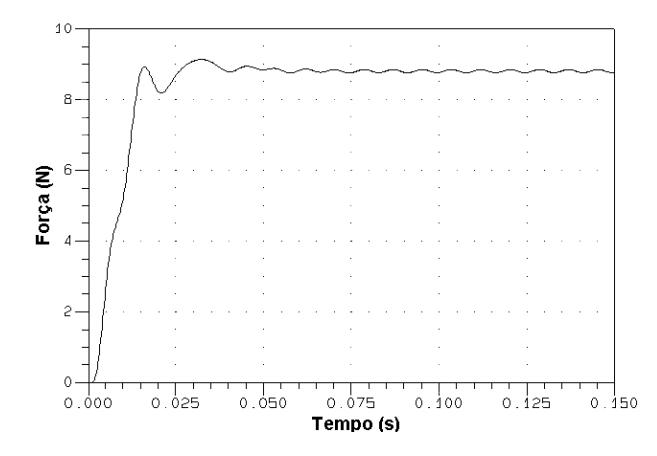

Figura 5.16 Força eletromagnética no entreferro do motor linear travado

As cartas de campo para o motor linear podem ser visualizadas com o pós processador EFGNL (figura 5.17) desenvolvido a partir do módulo EFGN original do EFCAD. A distribuição das correntes induzidas no secundário também pode ser observada (figura 5.18).

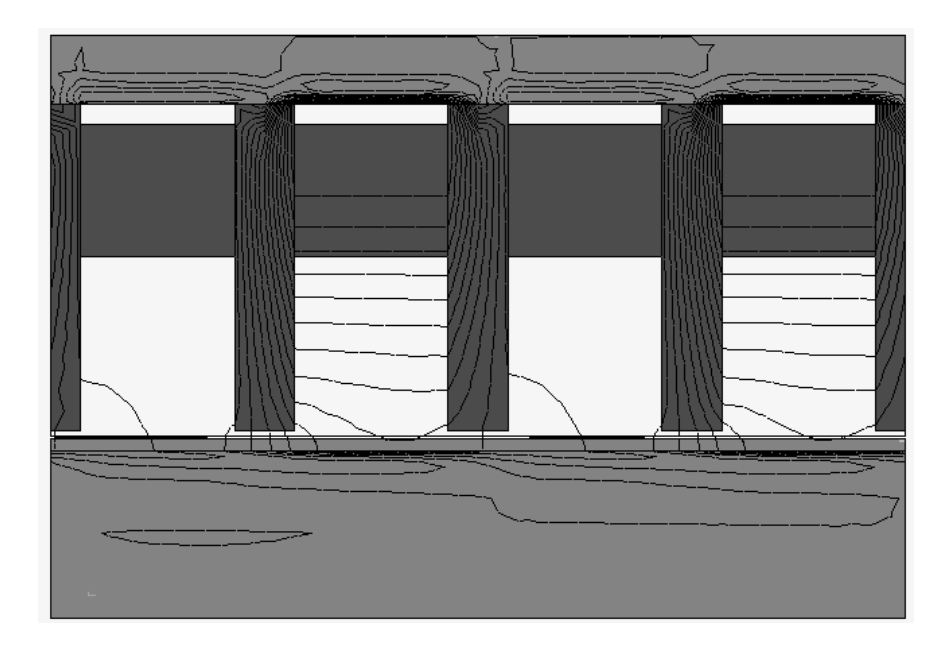

Figura 5.17 Cartas de campo para o ensaio do motor travado

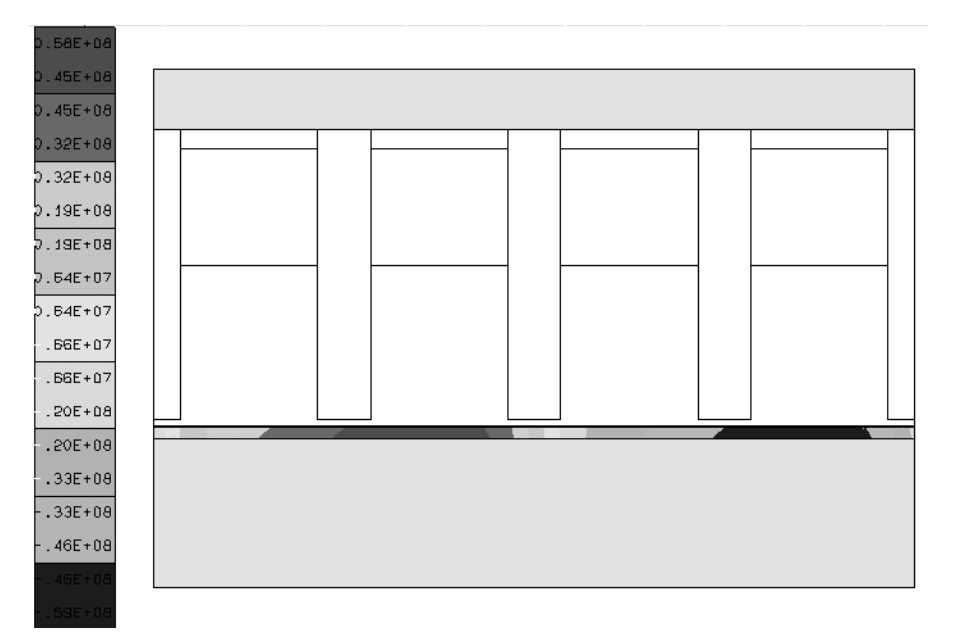

Figura 5.18 Distribuição das correntes induzidas no ensaio para motor travado

#### **5.12 Ensaio do Motor com Movimento e sem Carga.**

Para o ensaio do motor com movimento e sem carga foi imposto um valor de velocidade para considerar o movimento do secundário [72]. Neste caso é preciso utilizar interruptores no circuito para inverter o sentido do movimento quando o secundário chegar a seu fim de curso. Os dados de entrada utilizados nesta simulação são mostrados na tabela 5.5 a seguir:

| Parâmetro                                                     | Valor | Unidade   |
|---------------------------------------------------------------|-------|-----------|
| Tempo Inicial da Simulação                                    | 0     | s         |
| Tempo Final da Simulação                                      | 0.2   | S         |
| Velocidade                                                    | 0.06  | m/s       |
| Tensão de Alimentação (valor máximo)                          | 118   | V         |
| Freqüência                                                    | 60    | <b>Hz</b> |
| Instante de Disparo do Transistor $T_1(T_{on})$               | 0     | s         |
| Instante de Bloqueio do Transistor $T_1$ ( $T_{\text{off}}$ ) | 0.1   | S         |
| Instante de Disparo do Transistor $T_2(T_{on})$               | 0.1   | S         |
| Instante de Bloqueio do Transistor $T_2(T_{off})$             | 0.2   | S         |

TABELA 5.5 DADOS DE ENTRADA NA SIMULAÇÃO DO MOTOR COM MOVIMENTO E SEM CARGA

Pode-se observar que a forma de onda da corrente do enrolamento muda quando o secundário chega ao seu final de curso e o motor inverte a direção do movimento, sendo que a corrente no enrolamento auxiliar passa a ser a corrente do enrolamento principal. Na figura 5.19 é mostrada a corrente de um enrolamento simulada com velocidade imposta, e na figura 5.20 a corrente deste mesmo enrolamento obtida do ensaio experimental. A tensão imposta e as correntes totais simuladas e experimentais são mostradas nas figuras 5.21 e 5.22.

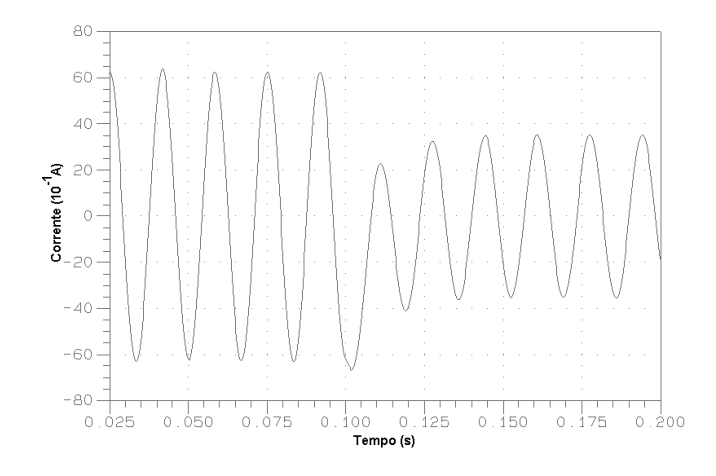

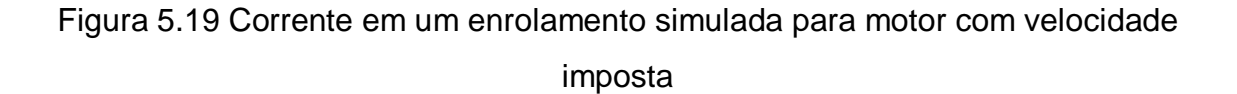

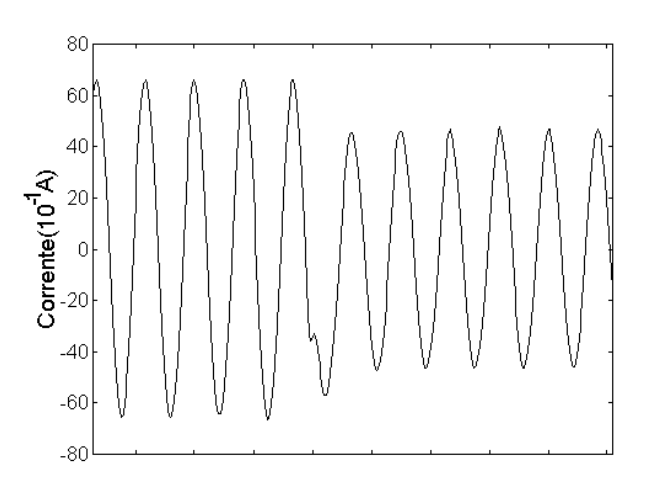

Fig. 5.20 Corrente em um enrolamento obtida no ensaio experimental para motor com movimento

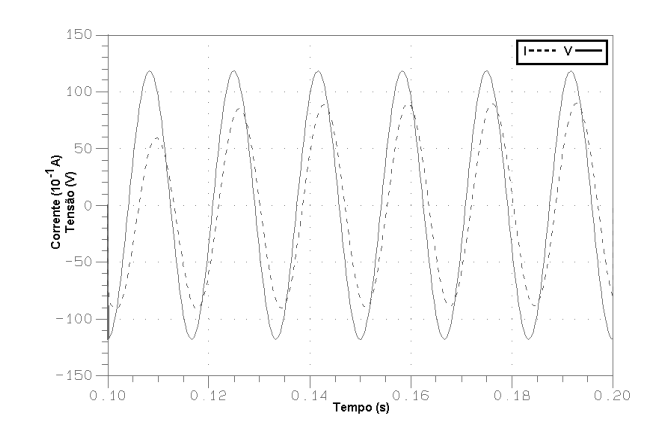

Fig. 5.21 Corrente total e tensão de simulação do motor com velocidade imposta

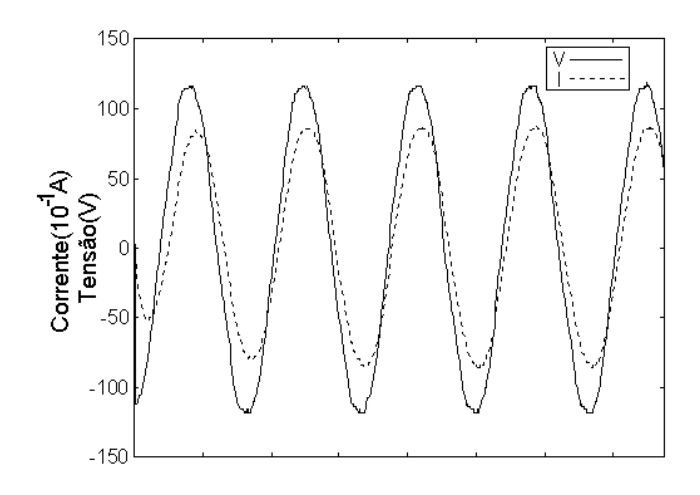

Figura 5.22 Corrente total e tensão obtidas nos ensaios experimentais para motor com velocidade e sem carga.

Os valores obtidos do ensaio com movimento (velocidade imposta) e sem carga, são comparados com os valores obtidos das simulações tabela 5.6.

| Corrente (A)                | Simulada | Medida | Erro   |
|-----------------------------|----------|--------|--------|
| Total $(I_t)$               | 8,8      | 8,75   | 14.1 % |
| Enrolamento principal (Ifp) | 6.3      | 6.7    | 6%     |
| Enrolamento auxiliar (Ifa)  | 3.6      | 4.56   | 21%    |

TABELA 5.6 CORRENTES NO MILT (AMPLITUDE) ENSAIO DO MOTOR COM MOVIMENTO E SEM CARGA

A força eletromagnética foi também calculada neste ensaio de motor linear em movimento com velocidade imposta. A figura 5.23 mostra que a força muda a sua direção no instante em que muda a direção do movimento do secundário do motor.

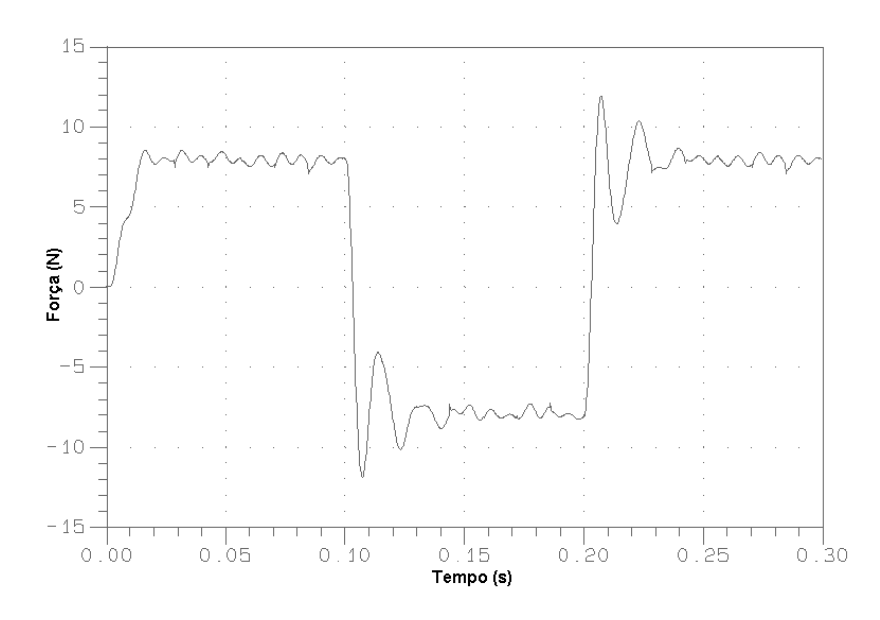

Figura 5.23 Força eletromagnética simulada (motor com velocidade imposta)

#### **5.13 Simulação do motor linear considerando suas equações mecânicas**

Para modelar dispositivos eletromagnéticos mais próximos da realidade, os aspectos magnéticos, elétricos e mecânicos devem ser considerados. Na prática, quando estes dispositivos são alimentados por circuitos elétricos, são geradas correntes nos enrolamentos e o campo magnético resultante produz uma força e o movimento nas suas partes móveis. Junto com esta força criada, aparece uma outra força, chamada de força de atrito, que se opõe ao movimento do secundário do motor, tendo assim direção oposta à velocidade. A magnitude da força de atrito depende do coeficiente de atrito, e este da natureza das superfícies em contato, mas não da área em contato.

# **Valor do coeficiente de atrito**

Existem dois tipos de coeficiente de atrito: coeficiente de atrito estático  $(c_s)$ , utilizado para determinar a força necessária para iniciar o movimento relativo de dois corpos inicialmente em contato e em repouso relativo e o coeficiente de atrito cinético  $(c_k)$ , que é usado para calcular a força necessária para manter os dois corpos em movimento relativo [67-68]. O coeficiente de atrito estático é maior que o cinético.

Considere o exemplo da figura 5.24. Se não é aplicada nenhuma força ao sistema (fexterna=0), as forças que atuam sobre o bloco são o próprio peso do bloco e a força de reação da superfície. Suponhamos que é aplicada uma força f<sub>externa</sub> ao bloco, e este não se move. Logo, existe outra força, chamada de força de atrito (fatrito), que se opõe sempre ao movimento do bloco, que anula o efeito da força externa. Se f<sub>externa</sub> aumenta, f<sub>atrito</sub> também aumenta, opondo-se a f<sub>externa</sub>, até que a magnitude desta força alcança um valor  $f_m$ , e a força de atrito atinge o seu valor máximo  $f_{\text{cs}}$ . Se  $f_{\text{externa}}$  aumenta um pouco mais,  $f_{\text{atrito}}$  não consegue equilibrar a força externa, e o bloco começa a deslizar. Assim que o bloco se põe em movimento, a magnitude de f<sub>atrito</sub> cai de f<sub>cs</sub> para f<sub>ck.</sub>

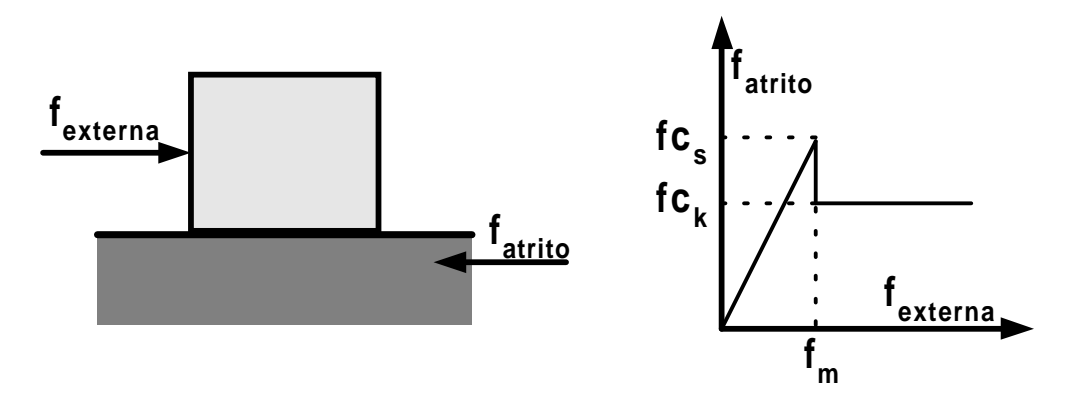

Figura 5.24 Comportamento da forca de atrito

O coeficiente de atrito é dependente do tipo de materiais em deslizamento, varia com a velocidade relativa e com a temperatura gerada pelo deslizamento e é difícil de ser determinado na prática.

Para a simulação do MILT, o valor do coeficiente de atrito foi mantido constante durante todo o intervalo de simulação. Este, foi determinado a partir várias tentativas. Os resultados do cálculo da força para três valores do coeficiente de atrito (c=30, 75 e 120 N/(m/s)) são mostrados na figura 5.25. A variação da força é maior no inicio do movimento, estabilizando assim que o regime permanente é atingido. Esta variação pode ser melhor vista na figura 5.26, que mostra o detalhe da variação da força desde o inicio do movimento, até a inversão do mesmo.

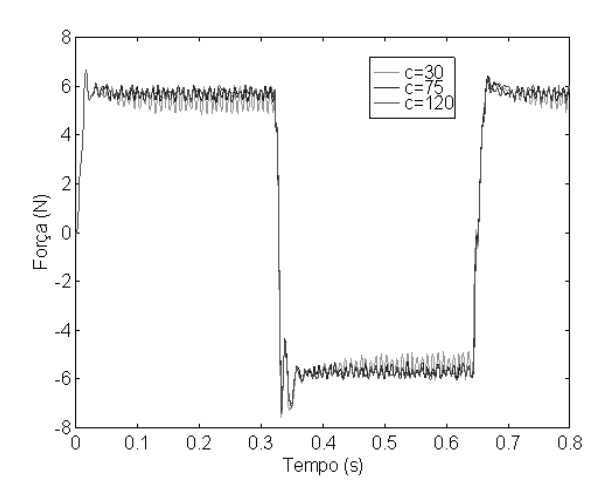

Figura 5.25 Força eletromagnética para diferentes valores do coeficiente de atrito

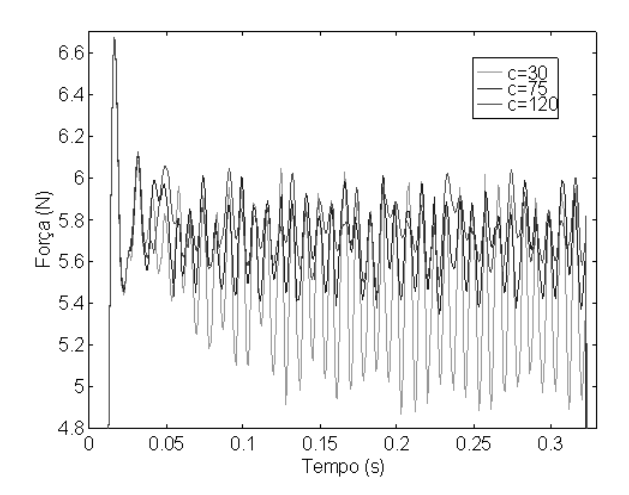

Figura 5.26 Detalhe da variação da força eletromagnética para diferentes valores do coeficiente de atrito

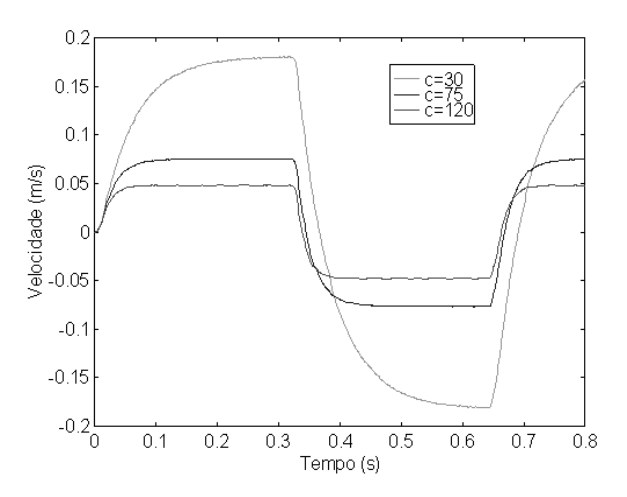

Figura 5.27 Velocidade do secundário do MILT para vários valores do coeficiente de atrito

Na figura 5.26, a maior variação do valor da força ocorre quando c=30N/(m/s). Para este caso, o regime permanente ainda não foi alcançado, devido ao baixo valor do atrito e, em conseqüência, à elevada velocidade que ele atinge. Para valores maiores do coeficiente de atrito, a velocidade diminui, como se mostra na figura 5.27. A partir destes resultados, o valor do coeficiente de atrito escolhido foi c=75 N/(m/s).

#### **Resultados da simulação do MILT**

No caso anterior, no ensaio do motor com movimento e sem carga, foi imposta a velocidade para considerar o movimento do secundário. Nesta etapa do trabalho, as equações magnéticas, mecânicas e elétricas são acopladas e resolvidas passo a passo no tempo. A força é calculada pelo método de Tensor de Maxwell, valendo-se de uma superfície de integração escolhida na camada de elementos situada acima da Banda de Movimento.

As figuras 5.28 e 5.29 correspondem à corrente em um enrolamento simulada e medida respectivamente.

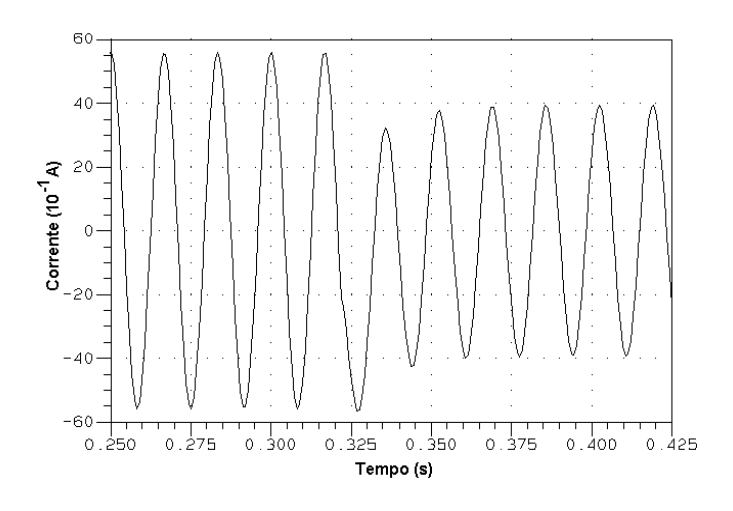

Figura 5.28 Corrente em um enrolamento simulada

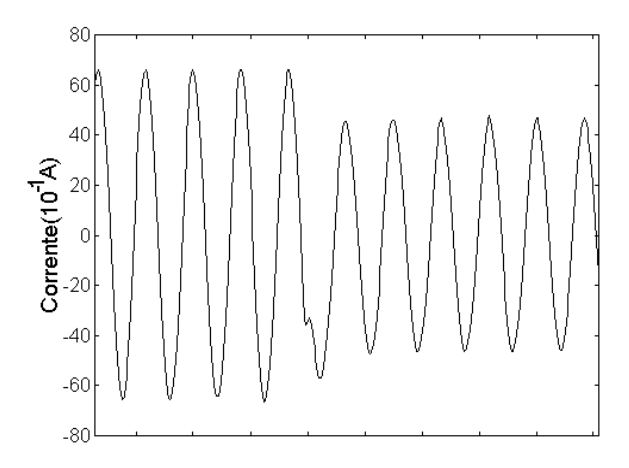

Figura 5.29 Corrente em um enrolamento obtida experimentalmente

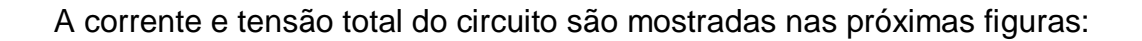

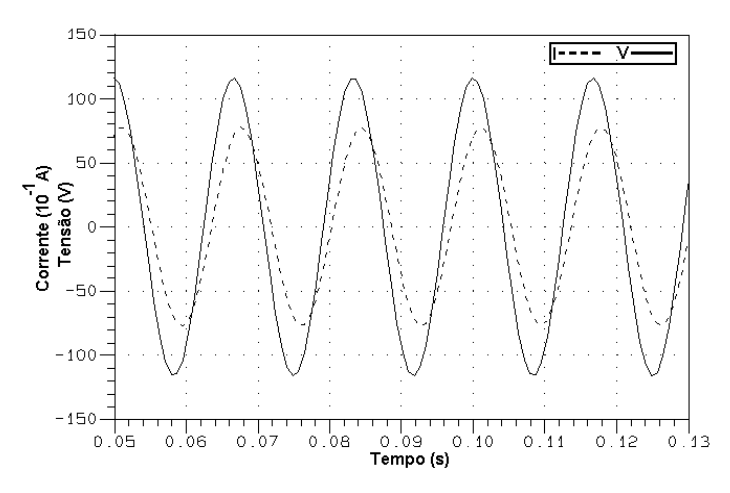

Figura 5.30 Corrente total e tensão de alimentação simulados

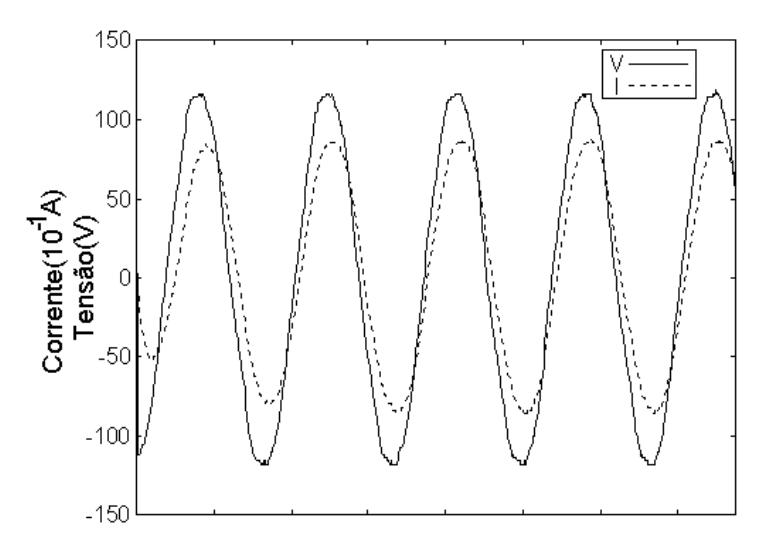

Figura 5.31 Corrente total e tensão de alimentação medidos

Os valores obtidos do ensaio com movimento, são comparados com os resultados obtidos das simulações do MILT considerando as equações mecânicas. Estas comparações são apresentadas na tabela 5.7.

> TABELA 5.7 CORRENTES NO MILT (AMPLITUDE)

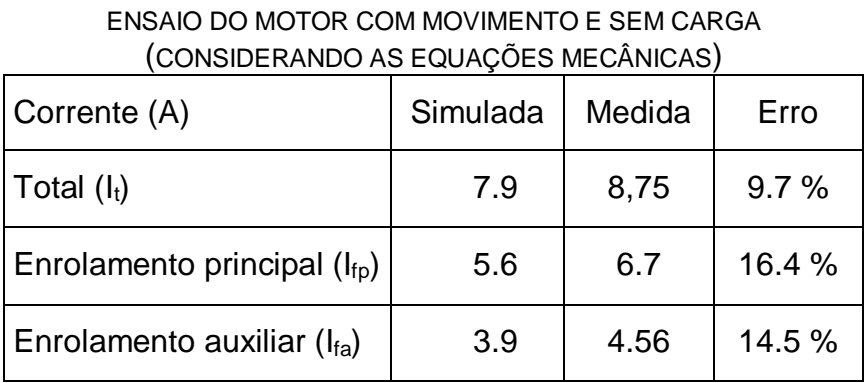

A força eletromagnética, a partir da qual se produz o movimento, é mostrada na figura 5.32.

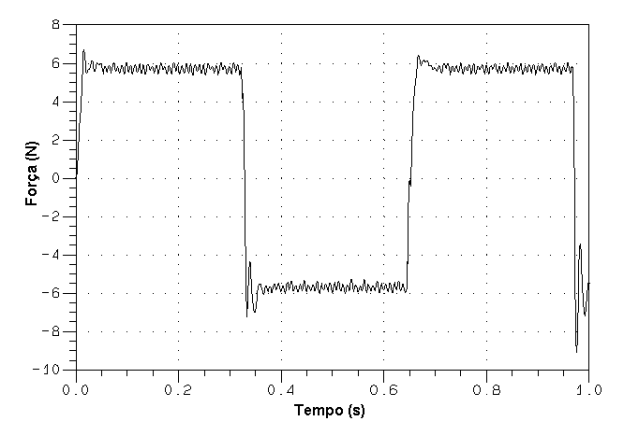

Figura 5.32 Força eletromagnética simulada

Com o uso das equações mecânicas, é possível obter a variação do valor da velocidade durante a simulação. Pode se observar da figura 5.33 que o valor máximo desta se encontra ao redor de 0.075 m/s, valor próximo daquele utilizado na simulação quando a velocidade é imposta. O valor de 0.06 m/s foi medido na

prática sem considerar as acelerações e desacelerações produzidas quando o secundário chega ao fim de curso, pára e inverte a direção do movimento.

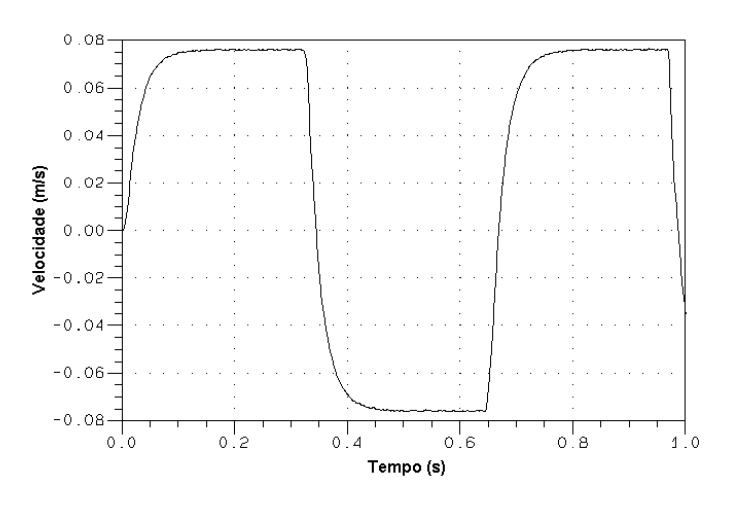

Figura 5.33 Curva da velocidade simulada considerando as equações mecânicas para o motor linear

# **5.14 Conclusões**

A modelagem do motor de indução linear tubular foi feita utilizando o método de elementos finitos. O modelo simplificado proposto por Deás em [28] permite uma boa aproximação do modelo real de motor. Tal modelo simplificado com condições de contorno periódicas ou anti-periódicas precisa ser utilizado para que o movimento possa ser modelado com a técnica da Banda de Movimento. Os resultados obtidos foram validados para confrontação com os obtidos experimentalmente.

Modificações foram acrescentadas no módulo de visualização EFGN permitindo o tratamento gráfico e numérico para dispositivos axissimétricos de curso linear.

As equações mecânicas foram acopladas ao sistema de equações do conjunto conversor-dispositivo, resultando em uma modelagem bastante próxima do funcionamento real deste tipo de atuador eletromecânico.

# **CONCLUSÃO GERAL**

A modelagem de um dispositivo eletromagnético com geometria complexa é de difícil abordagem por métodos analíticos. Com o uso dos métodos numéricos, pode-se descrever de modo mais preciso o comportamento destes dispositivos. Em geral, os dispositivos eletromagnéticos são alimentados por algum tipo de conversor estático. Portanto, para o estudo de dispositivos eletromagnéticos alimentados por conversores estáticos é conveniente associar as equações que representam a evolução dos campos eletromagnéticos no dispositivo com as do circuito de alimentação.

Uma metodologia que permite este acoplamento entre as equações de campo do dispositivo eletromagnético e as equações de circuito do conversor estático que alimenta este dispositivo foi apresentada. As equações do conversor são escritas na forma de estado e são determinadas, para qualquer seqüência de operação durante a simulação, a partir da descrição topológica do circuito.

Em um sistema de controle de laço aberto a ocorrência de variações ou perturbações na carga é compensada com um ajuste adequado da referência por parte do operador. Porém, a ocorrência destas perturbações pode não ter um padrão de comportamento, apresentando-se em um instante qualquer. Para evitar os problemas que o sistema de laço aberto apresenta, uma solução é o uso de sistemas de controle de laço fechado, onde a saída é retroalimentada para a entrada.

O objetivo principal deste trabalho foi o desenvolvimento de um método para considerar o laço de controle na simulação de dispositivos eletromagnéticos alimentados por conversores estáticos. A metodologia apresentada propõe um sistema de simulação no qual as tarefas a realizar são divididas em blocos independentes e autônomos nos cálculos efetuados a partir de dados que eles recebem. O sistema é conformado por um bloco principal, que realiza as seguintes tarefas: resolve o sistema de equações do acoplamento do conversor com o dispositivo eletromagnético passo a passo no tempo, gerencia as

mudanças de estado dos interruptores e fornece os valores das grandezas a serem controladas ao bloco de controle. Já o bloco de controle recebe os valores destas grandezas controladas e aplica a lógica de comando dos interruptores. O bloco principal se encontra dentro do programa principal, enquanto o bloco de controle é uma sub-rotina que é chamada pelo programa principal. O processamento da informação no bloco de controle é independente do programa principal. A troca de informação entre os dois blocos é feita a partir de um conjunto de variáveis de entrada e saída bem definidas.

Esta configuração do sistema fornece uma ferramenta útil para o estudo de dispositivos eletromagnéticos considerando vários tipos de conversores e controladores. Uma característica importante deste desenvolvimento é a generalidade na simulação, ao ser possível inserir diversos tipos de controladores. Além disto, também aproveita as vantagens de um desenvolvimento específico, já que ao implementar o bloco de controle, a lógica é conhecida e o programa pode ser otimizado facilmente com o beneficio de reduzir seu tamanho e tempo de execução.

Foi adotado um sistema de controle no modo amostrado, no qual a troca de informações entre o programa principal e a sub-rotina de controle acontece em instantes fixos de tempo. Esta escolha está baseada no desconhecimento "a priori" dos instantes em que as mudanças de estado dos interruptores acontecem. Além disso, a ativação do controle em períodos fixos de tempo permite um cálculo mais preciso dos parâmetros do controlador.

A inclusão de um controle diferente é sistematizada, isto é, o usuário escreve as instruções necessárias em linguagem Fortran, para definir a lei de controle e as ordens de comando dos interruptores, em uma sub-rotina, chamada EFCONTROLE, que utiliza variáveis de entrada e saída pré-definidas no seu formato. Esta sub-rotina é compilada e situada em uma biblioteca que tem o nome de EFCONTROLE.DLL que é chamada pelo programa principal.

Este procedimento deve ser repetido para cada novo controlador implementado. A vantagem desta estrutura é que as mudanças nas sub-rotinas de controle não afetam o programa principal, desde que a ligação entre eles seja feita a partir de variáveis de entrada e saída pré-definidas. Consegue-se, assim,

a generalidade no estudo de variados tipos de controladores. Do ponto de vista do usuário, isto não exige o conhecimento do restante do programa, ficando ao seu encargo somente a implementação da sub-rotina de controle.

Para validar esta ferramenta computacional, vários exemplos foram simulados. O controle por modos deslizantes foi aplicado a um inversor com carga não linear e um conversor ressonante série com um controle ótimo. Também foi simulado o motor de indução linear tubular com um controle simples de fim de curso, e neste caso as equações mecânicas foram acopladas ao sistema de equações que representam o acoplamento do conversor com o dispositivo eletromagnético. Para considerar o movimento do secundário, o método da Banda de Movimento foi implementado. A força eletromagnética foi calculada com o método do Tensor de Maxwell.

Os resultados obtidos das simulações realizadas estão em concordância com aqueles obtidos de forma experimental. Os erros estão, em geral, próximos dos 15% respeito do valor experimental. A maiores diferenças aparecem no ensaio do motor com movimento, sem carga e simulado com velocidade imposta, sendo o erro maior de 21% e o menor de 6%. Estes resultados validam a metodologia proposta e os procedimentos implementados.

Como sugestões para a continuidade dos trabalhos pode-se citar:

- Estender a metodologia para dispositivos eletromagnéticos modelados em 3D;
- Estudar o acoplamento de sistemas magnéticos, elétricos, mecânicos e térmicos;
- Incluir modelos de histerese magnética na simulação de sistemas acoplados;
- Pesquisar métodos de simulação de circuitos digitais acoplados a dispositivos eletromagnéticos;
- Propor uma estrutura orientada a objetos para o tratamento de problemas de acoplamento;
- Desenvolver uma biblioteca de sensores para grandezas magnéticas (por exemplo, o fluxo no entreferro).

# **REFERÊNCIAS BIBLIOGRÁFICAS**

- [1] BASTOS, J. P. A. Eletromagnetismo e Cálculo de Campos. 2<sup>a</sup>. Edição, Florianópolis, Ed. da UFSC, 1992.
- [2] BEDROSIAN, G. A New Method for Coupling Finite Element Field Solutions with External Circuits and Kinematics. IEEE Transactions on Magnetics, New York, v. 29, n. 2, p. 1664-1668, Mar. 1993
- [3] VÄÄNÄNEN J. Circuit Theoretical Approach to Couple Two-Dimensional Finite Element Models with External Circuit Equations. IEEE Transactions on Magnetics, New York, v. 32, n. 2, p. 400-410, Mar. 1996
- [4] EUSTACHE, P.; MEUNIER, G.; COULOMB, J.L. Finite Element Toolbox for Generic Coupling (Magnetic, Thermal, etc.). IEEE Transactions on Magnetics, New York, v. 32, n. 3, p. 1461-1464, May. 1996.
- [5] HECHT, F.; MARROCCO, A. A Finite Element Simulation of an Alternator Connected to a Linear external Circuit. IEEE Transactions on Magnetics, New York, v. 26, n. 2, p. 964-967, Mar. 1990.
- [6] SHEN, D.; MEUNIER, G.; COULOMB, J.L et al. Solution of Magnetic Fields and Electrical Circuits Combined Problems. IEEE Transactions on Magnetics, New York, v. 21, n. 6, p. 2288-2291, Nov. 1985.
- [7] DAVAT B.; LAJOIE-MAZENC, M; HECTOR, J. Magnetic Structure and Feeding Circuit Modelling. IEEE Transactions on Magnetics, New York, v. 19, n. 6, p. 2471-2473, Nov. 1983.
- [8] PIRIOU, F.; RAZEK, A. Coupling of Saturated Electromagnetic Systems to Non-Linear Power Electronic Device. IEEE Transactions on Magnetics, New York, v. 24, n. 1, p. 274-277, Jan. 1988.
- [9] PIRIOU, F.; RAZEK, A. Numerical Simulation of a Non-Conventional alternator connected to a Rectifier. IEEE Transactions on Energy Conversion, New York, v. 5, n. 3, p. 512-518, Sep. 1990.
- [10] VASSENT, E.; MEUNIER, G.; FOGGIA, A. et al. Simulation of Induction Machine Operation Using a Step by Step Finite Element Method Coupled with Circuits and Mechanical Equations. IEEE Transactions on Magnetics, New York, v. 27, n. 6, p. 5232-5234, Nov. 1991.
- [11] LOMBARD, P; MEUNIER, G. A General Method for Electric and Magnetic

Coupled Problem in 2D Magnetodynamic Domain. IEEE Transactions on Magnetics, New York, v. 28, n. 2, p. 1291-1294, Mar. 1992.

- [12] PIRIOU, F.; RAZEK, A. Finite Element Analysis in Electromagnetic Systems Accounting for Electric Circuits. IEEE Transactions on Magnetics, New York, v. 29, n. 2, p. 1669-1675, Mar. 1993.
- [13] SADOWSKI, N.; CARLY, B.; LEFÈVRE, Y. et al. Finite Element Simulation of Electrical Motors Fed by Current Inverters. IEEE Transactions on Magnetics, New York, v. 29, n. 2, p. 1683-1688, Mar. 1993.
- [14] NICOLET, A.; DELINCÉ, F.; BAMPS, N. et al. A Coupling Between Electric Circuits and 2D magnetic Field Modeling. IEEE Transactions on Magnetics, New York, v. 29, n. 2, p. 1697-1700, Mar. 1993.
- [15] TSUKERMAN, I.A., KONRAD, A., MEUNIER, G., SABONNADIÈRE, J.C. Coupled Field-Circuit Problems: Trends and Accomplishments. IEEE Transactions on Magnetics, New York, v. 29, n. 2, p. 1710, 1704, Mar. 1993.
- [16] LOMBARD, P; MEUNIER, G. A General Purpose Method for Electric and Magnetic Combined Problems for 2D, Axisymmetrical and transient Syatems. IEEE Transactions on Magnetics, New York, v. 29, n. 2, p. 1291-1294, Mar. 1993.
- [17] SADOWSKI, N.; LAJOIE-MAZENC, M.; LEFÈVRE, Y. et al. Finite Element Simulation of Electrical Machines Fed by Voltage Inverters. (1994). In: ANNUAL APPLIED POWER ELECTRONICS CONFERENCE AND EXPOSITION - APEC'94 (9. : 1994). Proceedings. v. 2, 1994. p. 1072-1077.
- [18] VAANANEN, J. Combination of Power Electronic Models with Two-Dimensional Finite-Element Analysis of Electrical Machines. In: INTERNATIONAL CONFERENCE ON ELECTRICAL MACHINES – ICEM'94 (Set. 1994 : Paris). Proceedings. Paris, France, 1994. p. 99-104.
- [19] SADOWSKI, N.; CARLSON, R.; ARRUDA, S.R. et al. Simulation of Single-Phase Induction Motor by a General Method Coupling Field and Circuit Equations. IEEE Transactions on Magnetics, New York, v. 31, n. 3, p. 1908-1911, Mai. 1995.
- [20] KUO-PENG, P.; SADOWSKI, N.; BASTOS, J. P. A. et al. A General Method for Coupling Static Converter with Electromagnetics Structures. IEEE Transactions on Magnetics, New York, v. 33, n. 2, p. 2004-2009, Mar. 1997.
- [21] CHARPENTIER, J.F.; LEFÈVRE, Y.; PIQUET, H. An Original and Natural Method of Coupling Electromagnetic Field Equations with Circuit Equations Put in a State Form. IEEE Transactions on Magnetics, New York, v. 34, n. 5, p. 2489- 2492, Sep. 1998.
- [22] DE GERSEM, H., MERTENS, R., PAHNER, U. et al. A Topologcal Method Used for Field-Circuit Coupling. IEEE Transactions on Magnetics, New York, v. 34, n. 5, p. 3190-3193, Sep. 1998.
- [23] ABE, N.M.; CARDOSO, J.R. Coupling Electric Circuit and 2D-FEM Model with Dommel's Approach for Transient Analysis. IEEE Transactions on Magnetics, New York, v. 34, n. 5, p. 3487-3490, Sep. 1998.
- [24] DAVAT, B. Modélisation des Dispositifs Électromagnétiques. Toulouse, 1984. Tese (Doctorat d'Etat), LEEI, Institut National Polytechnique de Toulouse.
- [25] SADOWSKI, N. Modélisation des Machines Électriques à Partir de la Résolution des Équations du Champ en Tenant Compte du Mouvement et du Circuit d'Alimentation (Logiciel EFCAD). Toulouse, 1993. Tese (Docteur INPT), LEEI, Institut National Polytechnique de Toulouse.
- [26] VÄÄNÄNEN, J. Combination of Power Electronic Models with the Two-Dimensional Finite Element Analysis of Electrical Machines. Helsinki, 1994. Tese (Licenciate), Helsinki University of Technology.
- [27] DE OLIVEIRA, A.M. Análise de Dispositivos Eletromagnéticos Trifásicos Modelados por Elementos Finitos 2D Conectados aos seus Circuitos Externos de Alimentação. Florianópolis, 2000. Dissertação (Mestrado, UFSC), Universidade Federal de Santa Catarina.
- [28] DEÁS YERO, D.R. Modelagem de Motor de Indução Linear utilizando o Método de Elementos Finitos em 2D. Florianópolis, 2001. Dissertação (Mestrado, UFSC), Universidade Federal de Santa Catarina.
- [29] CHARPENTIER, J.F. Modélisation des Ensembles Convertisseurs Statiques-Machines Életriques par Couplage des Équations du Champ Électromagnétique et du Circuit Électrique. Toulouse, 1996. Tese (Docteur INPT), LEEI, Institut National Polytechnique de Toulouse.
- [30] SADOWSKI, N. LEFÈVRE, Y., NEVES, C.G.C., et al. Finite Element Coupled to Electrical Circuit Equations in the Simulation of Switched Reluctance Drives: Attention to Mechanical Behaviour. IEEE Transactions on Magnetics, New York, v. 32, n. 3, p. 1086-1089, Mai. 1996.
- [31] KWON, B.I.; PARK, S.J.; PARK, S.C. Forward Converter Analysis by the Method of Coupling Electromagnetic Field with Hysteresis and Circuit Equations. IEEE Transactions on Magnetics, New York, v. 36, n. 4, p. 1426-1430, Jul. 2000
- [32] RENYUAN, T.; JIANZHONG, S.; ZHENGUANG, L. et al. Simulation of Disc Type Permanent Magnet Axial-Field Brushless DC Motor by Coupling of

Magnetic and Electric Equation. In: 13th Conference on the Computation of Electromagnetic Fields - IEEE COMPUMAG'2001 (Jul. 2001. : Evian) Proceedings, Evian, França, 2001, v. 1, p. I66-I67.

- [33] HO, S.L.; FU, N.; HI, H.L. et al. Performance of Brushless DC Motors Including Features of the Control Loop in ther Finite Element Modeling. IEEE Transactions on Magnetics, New York, v. 37, n. 5, p. 3370-3374, Sep. 2001.
- [34] PAWLAK, A.M.; NEHL, T.W. Transient Finite Element Modeling of Solenoid Actuators: The Coupled Power Electronics, Mechanical, and Magnetic Field Problem. IEEE Transactions on Magnetics, New York, v. 24, n. 1, p. 270-273, Jan. 1988.
- [35] HO, S.L.; YANG, S.; RAHMAN, M. et al. Transient Analysis of PWM Inverter-Fed AC Motor Drives Using Finite Element Method Coupling with External Circuit Model. In: IEEE 1999 INTERNATIONAL CONFERENCE ON POWER ELECTRONICS AND DRIVE SYSTEMS IEEE-PEDS'99. (1999). Proceedings, v. 2. p. 591-596. 1999
- [36] HANNALLA, A.Y.; MACDONALD, D.C. Numerical Analysis of Transient Field Problem in Electrical Machines. . Proceedings IEE, v. 123, n. 9, p. 893-898, Sep. 1976.
- [37] KUO-PENG, P.; BASTOS, J.P.A.; SADOWSKI, N. et al. Analysis of a Combined Converter-Electromagnetic device by Taking Into Account its Control Loop. IEEE Transactions on Energy Conversion, New York, v. 14, n. 4, p. 1430-1434, Dec. 1999.
- [38] KUO-PENG, P.; BASTOS, J.P.A.; SADOWSKI, N. et al. Implementação da Malha de Realimentação na Simulação de um Conjunto Conversor/Estrutura Eletromagnética. In: XI CONGRESSO BRASILEIRO DE AUTOMÁTICA CBA'96 (Set. 1996, São Paulo). Anais, v. 2. p. 1083-1087. 1996
- [39] BALABANIAN, N.; BICKART, T. Electrical Network Theory. John Willey & Sons, Inc, 1969.
- [40] CHUA, L.; LIN, P. Computer-Aided Analysis of Electronic Circuits, Prentice Hall, Inc., Englewood Cliffs, New Jersey, 1975.
- [41] ORSINI, L.Q. Circuitos Elétricos, Editora Edgard Blücher, São Paulo, 1971.
- [42] ROEL ORTIZ, J.L. Análise do Conjunto Conversor-Dispositivo Eletromagnético: Contribuição à Criação de Biblioteca de Controle. Florianópolis, 1998. Dissertação (Mestrado, UFSC), Universidade Federal de Santa Catarina.
- [43] SILVA, A.R. Programa SCVOLT Simulação Numérica de Conversores Estáticos, Método do Voltímetro, Empregando a Técnica do passo de Cálculo Variável. Florianópolis, 1989. Dissertação (Mestrado, UFSC), Universidade Federal de Santa Catarina.
- [44] PIQUET, H. Simulation Numérique des convertisseurs Statiques: Prise en Compte des Boucles de Contrôle. Toulouse, 1990. Tese (Docteur INPT), LEEI, Institut National Polytechnique de Toulouse.
- [45] PIQUET, H.; OMS, F.; CHERON, Y. Simulation Numérique des Convertisseurs Statiques: Les performances du Logiciel SCRIPT. Revue Génerale de L'életricité, n. 1, p. 17-27, Janvier 1990.
- [46] BORDRY, F. Synthèse des Méthodes de Simulation des Convertisseurs Statiques. Toulouse, 1985. Tese (Docteur d'État), LEEI, Institut National Polytechnique de Toulouse.
- [47] KUO-PENG, P. Simulação Numérica de Conversores Estáticos Conectados a Dispositivos Eletromagnéticos. Relatório CNPq. Processo individual 360152/94- 5. Processo institucional 620427/92-0.
- [48] PIQUET, F.; CHERON, Y. Digital Simulation of Static Converter Taking Account of Control Loops. In: 3<sup>rd</sup> EUROPEAN CONFERENCE ON POWER ELECTRONIC AND APPLICATIONS EPE'89 (Out. 1989, Aachen-Alemanha). Proceedings, v. 1. p. 213-219. 1989.
- [49] BARBI, I. Eletrônica de Potência. Edição do autor, Florianópolis, 1997.
- [50] FRÖHR, F.; ORTTENBURGER, F. Introducción al Control Electrónico. Ed. Marcombo, Barcelona-Espanha, 1986.
- [51] MARTINS, D. Análise de Sistemas Eletrônicos de Potência por Computador. Revista SBA: Controle e Automação, Brasil, v. 2, n. 1, p. 31-39, 1988.
- [52] KUO-PENG, P.; BASTOS, J. P. A.; SADOWSKI, N. et al. Analysis of a Combined Converter-Electromagnetic Device by Taking Into Account its Control Loops. In: INTERNATIONAL ELECTRIC MACHINES AND DRIVES CONFERENCE IEEE-IEMDC'97 (May. 1997. : Milwaukee) Proceedings, Milwaukee, 1997. p. MB2-4.1- MB2-4.3.
- [53] ROEL, J. L.; KUO-PENG, P.; SADOWSKI, N.; BASTOS, J. P. A. Asociación de Convertidores Estáticos con Dispositivos Electromagnéticos: Método de Implementación del Lazo de Realimentación. In: 5° Congresso Internacional de Ingeniería Electrónica, Eléctrica y Sistemas – INTERCON'98 (Ago. 1998. : Lima, Perú) Anais, Lima, Ago. 1998. p. 53-58.
- [54] ROEL, J. L.; KUO-PENG, P.; SADOWSKI, N.; BASTOS, J. P. A. Um Método de

Implementação do Laço de Controle Para o Acoplamento de Conversores Estáticos com Estruturas Eletromagnéticas. In: 3° Congresso Brasileiro de Eletromagnetismo – CBMag'98 (Out. 1998. : São Paulo, Brasil) Anais, São Paulo, Out. 1998. p. 328-331.

- [55] ROEL, J.L.; SADOWSKI, N.; KUO-PENG, P.; BATISTELA, N.J.; BASTOS, J.P.A. Coupling Static Converter with Control Loop and Non-Linear Electromagnetic Devices. In: 9<sup>th</sup> BIENNAL IEEE CONFERENCE ON ELECTROMAGNETIC FIELD COMPUTATION IEEE-CEFC'2000 (Jun. 2000. : Milwaukee, USA) Digest, Milwaukee, Jun. 2000. p. 102.
- [56] ROEL, J.L.; SADOWSKI, N.; KUO-PENG, P.; BATISTELA, N.J.; BASTOS, J.P.A. Acoplamento de Conversores Estáticos com Malha de Controle e Dispositivos Eletromagnéticos Não-Lineares. In: XIII Congresso Brasileiro de Automação CBA'2000 (Set. 2000. : Florianópolis, Brasil) Anais, Florianópolis, Set. 2000. p. 1730-1735.
- [57] BRUCIAPAGLIA, A.H. Sistemas Amostrados. Universidade Federal de Santa Catarina, Curso de Pós-Graduação em Engenharia Elétrica, ECAI, Florianópolis, 1995.
- [58] BATISTELA, N. J. Inversor de Tensão com Saída Senoidal Controlado por Modo Deslizante com Freqüência Fixa. Florianópolis, 1994. Dissertação (Mestre em Engenharia Elétrica) – Centro Tecnológico, Universidade Federal de Santa Catarina.
- [59] BATISTELA, N. J.; Perin, A. J. A Fixed Frequency Sliding Mode Control For Voltage Source Inverter, 3° Congresso Brasileiro de Eletrônica de Potência - COBEP'95 (3. São Paulo. 1995), São Paulo, 1995. p. 229-234.
- [60] SLOTINE, J.J. Applied Nonlinear Control, Prentice Hall New Jersey, 1991.
- [61] JUNG, S.L.; TZOU, Y.Y. Discrete Sliding-Mode Control of a PWM Inverter for Sinusoidal Output Waveform Synthesis with Optimal Sliding Curve. IEEE Transactions on Power Electronics, v. 11, n. 4, p. 567-577, Jul. 1996.
- [62] BATISTELA, N.J. Caracterização e Modelagem Electromagnética de Láminas de Aço ao Silício. Florianópolis, 2001. Tese (Doutor em Engenharia Elétrica) – Centro Tecnológico, Universidade Federal de Santa Catarina.
- [63] SOUESME, B.; CHERON, Y.; METZ, M. Study of a Control Method to Gain the Best Performances in the Series Resonant Converter. In: 3<sup>rd</sup> EUROPEAN CONFERENCE ON POWER ELECTRONIC AND APPLICATIONS EPE' 89 (Out. 1989, Aachen-Alemanha). Proceedings, p. 10411047. 1989.
- [64] CHERON, Y. La Commutation Douce dans la Conversion Statique de L'Energie

Életrique. París, França, Ed. Technique et Documentation, 1989.

- [65] KUO-PENG, P.; SADOWSKI, N.; BASTOS, J.P.A.; BATISTELA, N.J. Coupled Field and Circuit Analysis Considering the Electromagnetic Device Motion. IEEE Transactions on Magnetics, v. 36, n. 4, p. 1458- 1461, Jul. 1996.
- [66] LabView.exe; 1998, Versão 5.01. Programa para Bancos de Ensaios com Instrumentos Virtuais. National Instruments Corporation.
- [67] ALONSO, FINN. Física: um Curso Universitário. Vol 1, Ed. Edgard Blücher Ltda, 1994.
- [68] BEER, F.; RUSSEL, E. Vector: Mechanics for Engineers. McGraw-Hill Book Company, Inc., 1962.
- [69] DEÁS Y., D.; KUO-PENG, P.; SADOWSKI, N.; OLIVEIRA, A.M.; ROEL, J.L.; BASTOS, J.P.A. 2D Modeling of the Tubular Linear Induction Motor Taking Account the Movement. . In: 13<sup>rd</sup> CONFERENCE ON THE COMPUTATION ON THE ELECTROMAGNETIC FIELDS IEEE-COMPUMAG'2001 (Jul. 2001. : Evian, France) Proceedings, Evian, Jul. 2001. p. I-66-I-67.
- [70] ROEL O., J.L.; SADOWSKI, N.; KUO-PENG, P.; BATISTELA, N.J.; BASTOS, J.P.A.; Coupling Static Converter with Control Loop and Non-Linear Electromagnetic Devices. IEEE Transactions on Magnetics, v. 37, n. 5, p. 3514-3517, Sep. 2001.
- [71] DEÁS Y., D.; KUO-PENG, P.; SADOWSKI, N.; OLIVEIRA, A.M.; ROEL, J.L.; BASTOS, J.P.A. 2D Modeling of the Tubular Linear Induction Motor Taking into Account the Movement. IEEE Transactions on Magnetics, v. 38, n. 2, p. 1165-1168, Mar. 2002.
- [72] ROEL O., J.L.; SADOWSKI, N.; KUO-PENG, P.; BATISTELA, N.J.; BASTOS, J.P.A. Acoplamento de Conversores Estáticos com Malha de Controle e Dispositivos Eletromagnéticos Não-Lineares. Controle & Automação, Revista da Sociedade Brasileira de Automática, v. 13, n. 1, p. 77-83, Jan/Abr. 2002.

**ANEXO 1 - Determinação de Bot**

# **ANEXO 1 : Determinação de Bot**

Seja a indução magnética remanente:

$$
\vec{\mathbf{B}}_{\mathbf{o}} = \mathbf{B}_{\alpha \mathbf{x}} \vec{\mathbf{i}} + \mathbf{B}_{\alpha \mathbf{y}} \vec{\mathbf{j}} \tag{A1.1}
$$

Define-se um vetor da forma :

$$
\vec{B}_o \times \vec{k} = \begin{vmatrix} \vec{i} & \vec{j} & \vec{k} \\ B_{ox} & B_{oy} & 0 \\ 0 & 0 & 1 \end{vmatrix} = B_{oy} \vec{i} - B_{ox} \vec{j}
$$
(A1.2)

de maneira que o divergente seja:

$$
\operatorname{div}(\vec{\mathbf{B}}_{\mathbf{O}} \times \vec{\mathbf{k}}) = \frac{\partial \mathbf{B}_{\text{oy}}}{\partial \mathbf{x}} - \frac{\partial \mathbf{B}_{\text{ox}}}{\partial \mathbf{y}}
$$
(A1.3)

Pode-se escrever a equação (2.41), referente aos ímãs permanentes como:

$$
\iint_{\Omega} Wv \left( \frac{\partial B_{oy}}{\partial x} - \frac{\partial B_{ox}}{\partial y} \right) d\Omega = \iint_{\Omega} Wv \, \text{div}(\vec{B}_o \times \vec{k}) d\Omega \tag{A1.4}
$$

Fazendo U=W e  $\vec{X} = \vec{B}_o \times \vec{k}$ , e aplicando a identidade vetorial Udiv**X** = divU**X** − **X** ⋅gradU , (A1.4) pode ser escrita como:

$$
\iint_{\Omega} Wvdiv(\vec{B}_{o} \times \vec{k}) d\Omega = \iint_{\Omega} vdiv(W\vec{B}_{o} \times \vec{k}) d\Omega - \iint_{\Omega} v(\vec{B}_{o} \times \vec{k}) \cdot gradWd\Omega
$$
\n(A1.5)

Fazendo uso da equação (A1.2) e do teorema da divergência no segundo e primeiro termo do lado direito de (A1.5) respectivamente, obtemos:

$$
\iint_{\Omega} Wvdiv(\vec{B}_{o} \times \vec{k})d\Omega = \oint_{\Gamma(\Omega)} vW(\vec{B}_{o} \times \vec{k}) \cdot \vec{n}d\Gamma - \iint_{\Omega} v(B_{oy} \vec{i} - B_{ox} \vec{j}) \cdot \left(\frac{\partial W}{\partial x} \vec{i} + \frac{\partial W}{\partial y} \vec{j}\right) d\Omega
$$
\n(A1.6)

A equação (A1.6) também pode ser escrita como:

$$
\iint_{\Omega} W \text{vdiv}(\vec{B}_{o} \times \vec{k}) d\Omega = \oint_{\Gamma(\Omega)} v W(\vec{B}_{o} \times \vec{k}) \cdot \vec{n} d\Gamma - \iint_{\Omega} v \left( B_{oy} \frac{\partial W}{\partial x} - B_{ox} \frac{\partial W}{\partial y} \right) d\Omega
$$
\n(A1.7)

Lembrando que:

$$
(\vec{\mathbf{B}}_{\mathbf{O}} \times \vec{\mathbf{k}}) \cdot \vec{\mathbf{n}} = (\mathbf{B}_{\mathbf{O}\mathbf{V}} \vec{\mathbf{i}} - \mathbf{B}_{\mathbf{O}\mathbf{X}} \vec{\mathbf{j}}) \cdot (n_{\mathbf{X}} \vec{\mathbf{i}} + n_{\mathbf{Y}} \vec{\mathbf{j}}) = \mathbf{B}_{\mathbf{O}\mathbf{Y}} n_{\mathbf{X}} - \mathbf{B}_{\mathbf{O}\mathbf{X}} n_{\mathbf{Y}}
$$
(A1.8)

define-se  $B_{ot}$  como sendo:

$$
B_{ot} = \vec{B}_o \cdot \vec{t} = (B_{ox} \vec{i} + B_{oy} \vec{j}) \cdot (t_x \vec{i} + t_y \vec{j}) = B_{ox} t_x + B_{oy} t_y
$$
(A1.9)

e como  $\vec{n} \cdot \vec{t} = 0$ , então  $n_x t_x + n_y t_y = 0$ , logo

$$
\begin{cases} \mathbf{t}_{\mathbf{x}} = -\mathbf{n}_{\mathbf{y}} \\ \mathbf{t}_{\mathbf{y}} = \mathbf{n}_{\mathbf{x}} \end{cases} \tag{A1.10}
$$

Portanto, substituindo (A1.10) em (A1.9) e comparando com (A1.8):

$$
(\vec{B}_o \times \vec{k}) \cdot \vec{n} = B_{ot}
$$
 (A1.11)

**ANEXO 2 - ESTRUTURA DA SUB-ROTINA EFCONTROLE**

### **ANEXO 1 : Estrutura da sub-rotina EFCONTROLE**

Será agora apresentada a sub-rotina EFCONTROLE, que permite a simulação de laço de controle no modo amostrado.

Para controlar o funcionamento de um conversor a partir de uma grandeza elétrica do circuito, são incluídos resistores de medição. Nos instantes de amostragem (cujo período é escolhido pelo usuário) a tensão ou corrente sobre os resistores é medida, em seguida comparada com uma referência definida previamente, e, através de uma lei de controle, são geradas as ordens de comando que devem ser aplicados aos interruptores do conversor em estudo.

Os comando dos interruptores são definidos no momento da passagem pela sub-rotina EFCONTROLE. Com este tipo de estrutura funcional não é possível estudar um circuito onde somente uma parte dos interruptores tem seus comandos definidos pelo programa que realiza o controle, enquanto os restantes têm um comando pré-definido.

A sub-rotina EFCONTROLE é escrita em linguagem Fortran. A chamada desta sub-rotina é feita pelo programa principal, utilizando a seguinte instrução:

call efcontrole(modgach,tt,numap,yreg,tpas,gach,minter,ninter,mreg,tec,dec,td)

A definição das ordens de comando consiste em determinar os valores do vetor GACH. Assim,

GACH(i)=1 significa que, uma ordem de comando é enviada ao terminal de controle do interruptor i. Se este interruptor é um transistor ou um tiristor, a instrução GACH(i)=1 produz uma ordem de condução. Se este interruptor é um tiristor dual, ele terá uma ordem de bloqueio. Para um tiristor ou um tiristor dual, as mudanças de estado que seguem à aparição desta ordem, dependem das regras próprias ao interruptor considerado. Para um diodo, o valor de GACH(i) é indiferente.

GACH(i)=0 significa que, se o interruptor i for um transistor, ele recebe uma ordem de bloqueio. Se for o caso de um tiristor ou de um tiristor dual, as ordens de comando sobre seus terminais de controle cessam e a evolução do seu estado segue as regras de comutação que lhe são próprias.

Para definir as ordens de comando, dispõe-se de grandezas elétricas tomadas do circuito por meio de resistores, que são dispostos no circuito no momento de definir a topologia do mesmo. Estas grandezas estão disponíveis na sub-rotina EFCONTROLE como componentes do vetor YREG, vetor de entradas do controlador. O usuário define ao início da simulação qual é o resistor associado a cada uma das componentes do vetor YREG.

Os argumentos da sub-rotina EFCONTROLE podem ser de entrada (E), ou saída (S). As entradas (E) em nenhum caso devem ser modificadas na sub-rotina EFCONTROLE. A lista dos argumentos desta sub-rotina é dada a continuação.

MINTER (E): número máximo de interruptores do circuito;

NINTER (E): número de interruptores do circuito;

MREG (E): número máximo de entradas para o regulador;

MODGACH(S): variável do tipo lógica, indica as mudanças nos estados dos interruptores e deve ser salvaguardada a cada duas chamadas da sub-rotina;

YREG(E): vetor das variáveis de entrada do controlador;

GACH(S): vetor de saída de comando dos interruptores;

NUMAP(E): Permite chamar a primeira ou segunda parte da sub-rotina;

TT(E): tempo atual da simulação;

TPAS(E): passo de cálculo;

TEC(E): período de amostragem, definido no programa principal;

DEC(E): retardo no inicio do controle em relação ao início da simulação;

TD(E): tempo discreto, TD=DEC+k\*TEC

Uma chamada à sub-rotina EFCONTROLE é feita logo no início da simulação, quando é utilizada somente a primeira parte desta sub-rotina onde o usuário deverá colocar a parte de inicialização do controlador e eventualmente uma interface de entrada de dados, no caso em que os parâmetros possam variar de uma simulação a outra. Corresponde a este caso o valor NUMAP=1.

No curso da simulação, somente a segunda parte da sub-rotina é chamada (NUMAP=2). Nela devem ser definidas as ordens de comando dos interruptores (vetor GACH)

```
C***********************************************************************
C EFCONTROLE
C***********************************************************************
```
subroutine correc(modgach,tt,numap,yreg,passo,gach,

\*minter,ninter,mreg,tec,dec,td)

!MS\$ ATTRIBUTES DLLEXPORT :: CORREC

C DECLARACAO DAS VARIAVEIS DA SUB-ROTINA

double precision yreg(mreg),passo,tt,varreg(mreg),ivarreg(mreg)

integer gach(minter)

logical modgach

character q\*1

C AS VARIAVEIS DE ENTRADAS EM NENHUM CASO DEVEM SER MODIFICADAS

C MINTER(E):NUMERO MAXIMO DE INTERRUPTORES NO EFCIR

C NINTER(E):NUMERO DE INTERRUPTORES NO CIRCUITO EM ESTUDO

C MREG(E):NUMERO MAXIMO DE VARIAVEIS A CONTROLAR

C VARREG E IVARREG(E/S):VETORES DO TIPO DUPLA PRECISAO, A DISPOSICAO

C DO USUARIO PARA SALVAGUARDAR VALORES DE VARIAVEIS

C UTILIZADAS ENTRE DOIS CHAMADAS, NA ELABORACAO DO

C CONTROLADOR

C MODGACH(S):VARIAVEL DO TIPO LOGICA, INDICA AS MUDANCAS NOS ESTADOS DOS

C INTERRUPTORES E DEVE SER SALVAGUARDADA A CADA DUAS CHAMADAS

C DA SUB-ROTINA

C YREG(E):VETOR COM OS VALORES DAS VARIAVEIS DE ENTRADA AO CONTROLADOR

C GACH(E):VETOR QUE INDICA OS ESTADOS DOS INTERRUPTORES. GACH(i)=1 INDICA

C QUE O INTERRUPTOR i ESTA CONDUZINDO. NO CASO DE GACH(i)=0 O C INTERRUPTOR i ESTA BLOQUEADO.

C NUMAP(E):NUMERO DE CHAMADA A SUB-ROTINA CORREC. NA PRIMEIRA CHAMADA

C (NUMAP=1) SERA FEITA A INICIALIZACAO DAS VARIAVEIS E ENTRADA DOS

C DADOS DO CONTROLADOS. PARA AS SEGUINTES CHAMADAS NUMAP SERA SEMPRE

C IGUAL A 2.

C TT:TEMPO ATUAL DA SIMULACAO

C PASSO:PASSO DE CALCULO DA SIMULACAO

```
C TEC:PERIODO DE AMOSTRAGEM
```
C TD:TEMPO DISCRETO (TD=DEC+K\*TEC)

```
C DEC:RETARDO NO INCIO DO CONTROLE
```

```
C PARTE DO PROGRAMA UTILIZADO NA PRIMEIRA CHAMADA (NUMAP=1)
```
if(numap.eq.1)then

C INICIALIZA EM ZERO TODAS AS VARIAVEIS

```
 do 15 i=1,mreg
```
varreg(i)=0.

ivarreg(i)=0.

15 continue

CINICIALIZACAO DOS PARAMETROS DO CONTROLADOR

```
11 write(*,191)
191 format(10(/))
```

```
C
C
C
\mathcal{C}1003 write(*,'(a,$)')' deseja mudar os parametros (s/n)?'
```
read(\*,'(a)')q

if(q.ne.'s'.and.q.ne.'S'.and.q.ne.'n'.and.q.ne.'N')goto 1003

if(q.eq.'s'.or.q.eq.'S')goto 11

# C--FIM DA INICIALIZACAO DOS PARAMETROS DO CONTROLADOR

endif

 $\mathcal{C}$ 

C PARTE DO PROGRAMA CHAMADO A CADA PASSO DE CALCULO ONDE SAO DETERMINADOS

C OS ESTADOS DOS INTERRUPTORES (DETERMINACAO DO VETOR GACH) EM FUNCAO DAS

C ENTRADAS AO CONTROLADOR (VETOR YREG).

C DETERMINACAO DE MODGACH EM FUNCAO DAS MUDANCAS NOS ESTADOS DOS

C INTERRUPTORES (VETOR GACH). MEMORIZACAO DAS GRANDEZAS NECESSARIAS PARA A

C SEGUINTE ITERACAO (FAZENDO USO DE VARREG E IVARREG). CALCULO DAS

C REFERENCIAS DO CONTROLADOR.

if(numap.eq.2)then

C MEMORIZACAO DOS ESTADOS DOS INTERRUPTORES

do 16 i=1,ninter

ivarreg(i)=gach(i)

16 continue

C INICIO DA DEFINICAO DO CONTROLADOR

C CALCULO DAS REFERENCIAS DO CONTROLADOR

C

 $\mathcal{C}$ 

C CALCULO DA REGULACAO E ELABORACAO DAS ORDENS DE COMANDO (GACH)

- $\mathcal{C}$
- $\mathcal{C}$

# C--FIM DA DEFINICAO DO CONTROLADOR

```
C--CALCULO DE MODGACH
```
modgach=.false.

do 17 i=1,ninter

if(gach(i).ne.ivarreg(i))then

modgach=.true.

goto 171

endif

- 17 continue
- 171 continue

return

endif

end

# **ANEXO 3 - RESOLUÇÃO CONSIDERANDO A SATURAÇÃO (MÉTODO DE NEWTON-RAPHSON)**

# **ANEXO 2 : Resolução considerando a saturação (Método de Newton-Raphson)**

Para simplificar a notação, o sistema de equações (3.26) será escrito sob a forma compacta seguinte:

$$
SY(t) = B
$$
 (A2.1)

## onde:

**S** é a matriz dos coeficientes do lado esquerdo da igualdade (3.26), que é, no caso não linear, uma função de **Y**(t).

**B** é o vetor correspondente a todos os termos do lado direito da igualdade em (3.26).

**Y**(t) é o vetor de incógnitas, que contém os valores do potencial vetor nos nós da malha de elementos finitos.

Para resolver a equação (A2.1) não linear, é utilizado o método de Newton Raphson, que consiste em resolver:

$$
\mathfrak{S}_{n-1} \Delta \mathbf{Y}(t)_n = R_{n-1} \tag{A2.2}
$$

onde para a iteração n as incógnitas são ∆**Y**(t)<sub>n</sub>. O termo  $\mathcal{F}_{n-1}$  é a matriz jacobiana e o resíduo  $R_{n-1}$ , vale:

$$
\mathbf{R}_{n-1} = -\mathbf{S}_{n-1}\mathbf{Y}(t)_{n-1} + \mathbf{B} \tag{A2.3}
$$

Após a resolução do sistema matricial (A2.3), os valores de **Y**(t)<sub>n</sub> podem ser calculados com a relação:

$$
\mathbf{Y}(t)_{n} = \mathbf{Y}(t)_{n-1} + \Delta \mathbf{Y}(t)_{n} \tag{A2.4}
$$
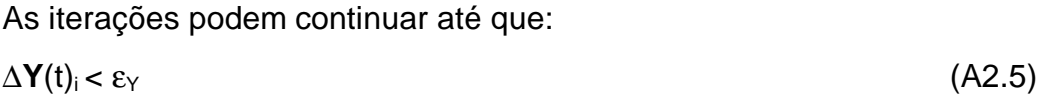

O método de Newton Raphson é bastante eficaz se o cálculo inicia com um valor próximo da solução. Por isso, um cálculo prévio pode ser utilizado, antes de começar o procedimento de Newton-Raphson. Neste trabalho seis iterações prévias foram utilizadas.